# **LAPORAN PRAKTIK KERJA LAPANGAN PADA DIREKTORAT JENDERAL MINYAK DAN GAS BUMI**

**AUDIRA ERI VIULINA 8335161453**

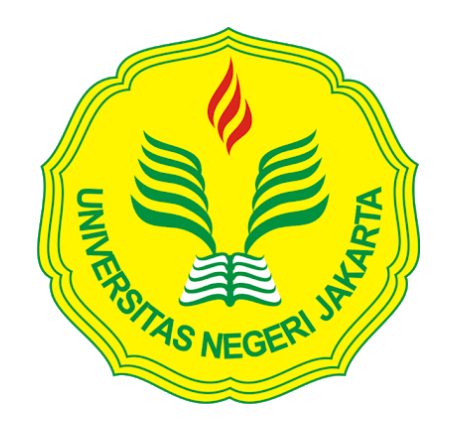

**Laporan Praktik Kerja Lapangan ini ditulis untuk memenuhi salah satu persyaratan mendapatkan gelar Sarjana Ekonomi pada Fakultas Ekonomi Universitas Negeri Jakarta.**

**PROGRAM STUDI S1 AKUNTANSI KONSENTRASI AKUNTANSI MANAJEMEN FAKULTAS EKONOMI UNIVERSITAS NEGERI JAKARTA 2019**

# **LEMBAR EKSEKUTIF**

<span id="page-1-0"></span>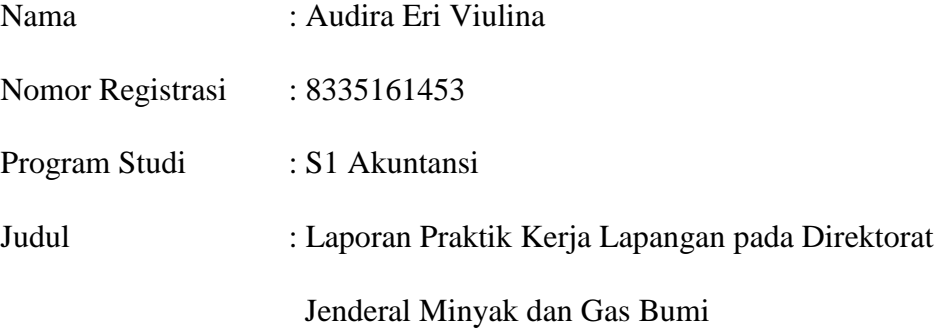

*Praktikan melaksanakan Praktik Kerja Lapangan (PKL) di Direktorat Jenderal Minyak dan Gas Bumi selama 40 hari kerja terhitung sejak tanggal 15 Juli sampai dengan 6 September 2019. Selama melaksanakan kegiatan PKL, praktikan ditempatkan pada Bagian Keuangan dan dibimbing oleh Ibu Susi Yulianti. Bidang kerja yang dilakukan berkaitan dengan penggunaan anggaran dan pencairan dana. Pekerjaan yang ditugaskan yaitu mendokumentasikan Surat Perintah Membayar (SPM) secara digital, memonitor SPM secara daring, memonitor Surat Perintah Pencairan Dana (SP2D) secara daring, membuat Kartu Kredit Pemerintah (KKP), dan mengkompilasi data honorarium tim untuk pelporan PPh 21. Setelah melaksanakan PKL, praktikan mendapatkan pengalaman dan wawasan baru terkait sistem akuntansi di instansi pemerintahan khususnya aplikasi-aplikasi yang digunakan serta peraturan-peraturan yang mendasarinya.*

Kata kunci: PKL, Direktorat Jenderal Minyak dan Gas Bumi, SPM, SP2D, KKP

# <span id="page-2-0"></span>**LEMBAR PENGESAHAN**

Mengetahui

Koordinasi Prodi Akuntansi Fakultas Ekonomi Universitas Negeri Jakarta

Dr. I Gusti Ketut Agung Ulupui, S.E., M.Si, Ak, CA NIP. 196612131993032003

Tanda Tangan

Tanggal

 $30 - 12 - 2019$ 

 $23 - 12 - 2019$ 

 $\dddot{\phantom{0}}$ 

Nama Ketua Penguji

Dr. Indra Pahala, S.E., M.Si NIP. 197902082008121001

Penguji Ahli

Dr. Choirul Anwar, MBA., MAFIS., CPA NIP. 196910042008011010

**Dosen Pembimbing** 

Unggul Purwohedi, S.E., M.Akt., Ph.D NIP. 197908142006041002

....

 $03 - 01 - 2019$ .

# **KATA PENGANTAR**

<span id="page-3-0"></span>Puji syukur kehadirat Allah SWT atas segala nikmat dan karunia-Nya sehingga praktikan dapat menjalani kegiatan Praktik Kerja Lapangan dan menyelesaikan Laporan Praktik Kerja Lapangan ini dengan tepat waktu. Laporan ini disusun untuk memenuhi salah satu persyaratan dalam mendapatkan gelar Sarjana Ekonomi pada Fakultas Ekonomi Universitas Negeri Jakarta. Penyusunan laporan ini berdasarkan hasil praktik yang telah praktikan laksanakan pada Direktorat Jenderal Minyak dan Gas Bumi selama 40 hari kerja terhitung sejak tanggal 15 Juli sampai dengan 6 September 2019.

Pada kesempatan ini, praktikan menghaturkan ucapan terima kasih yang sebesar-besarnya terutama kepada kedua orang tua yang telah memberikan dukungan moril dan materil, serta kepada pihak-pihak yang secara langsung maupun tidak langsung telah membantu praktikan dalam penyusunan laporan ini atas segala bimbingan, motivasi, bantuan, serta doa yang telah diberikan, khususnya kepada:

- 1. Dr. I Gusti Ketut Agung Ulupui, S.E., M.Si., Ak, CA, selaku Koordinator Program Studi S1 Akuntansi Fakultas Ekonomi Universitas Negeri Jakarta.
- 2. Unggul Purwohedi, S.E., M.Akt., Ph.D., selaku dosen pembimbing Praktik Kerja Lapangan.

iv

- 3. Seluruh pegawai Bagian Keuangan Direktorat Jenderal Minyak dan Gas Bumi yang telah membantu dan membimbing selama praktikan melaksanakan kegiatan PKL.
- 4. Seluruh teman-teman yang telah membantu, mendoakan, dan memotivasi selama pelaksanaan kegiatan maupun selama penyusunan Laporan Praktik Kerja Lapangan.

Praktikan menyadari bahwa masih banyak kekurangan dalam penulisan laporan ini. Untuk itu, kritik dan saran yang membangun sangat dibutuhkan untuk memperbaiki kualitas kepenulisan kedepannya. Praktikan berharap laporan ini bisa memberikan informasi dan manfaat bagi orang lain.

Jakarta, Oktober 2019

Praktikan

# **DAFTAR ISI**

<span id="page-5-0"></span>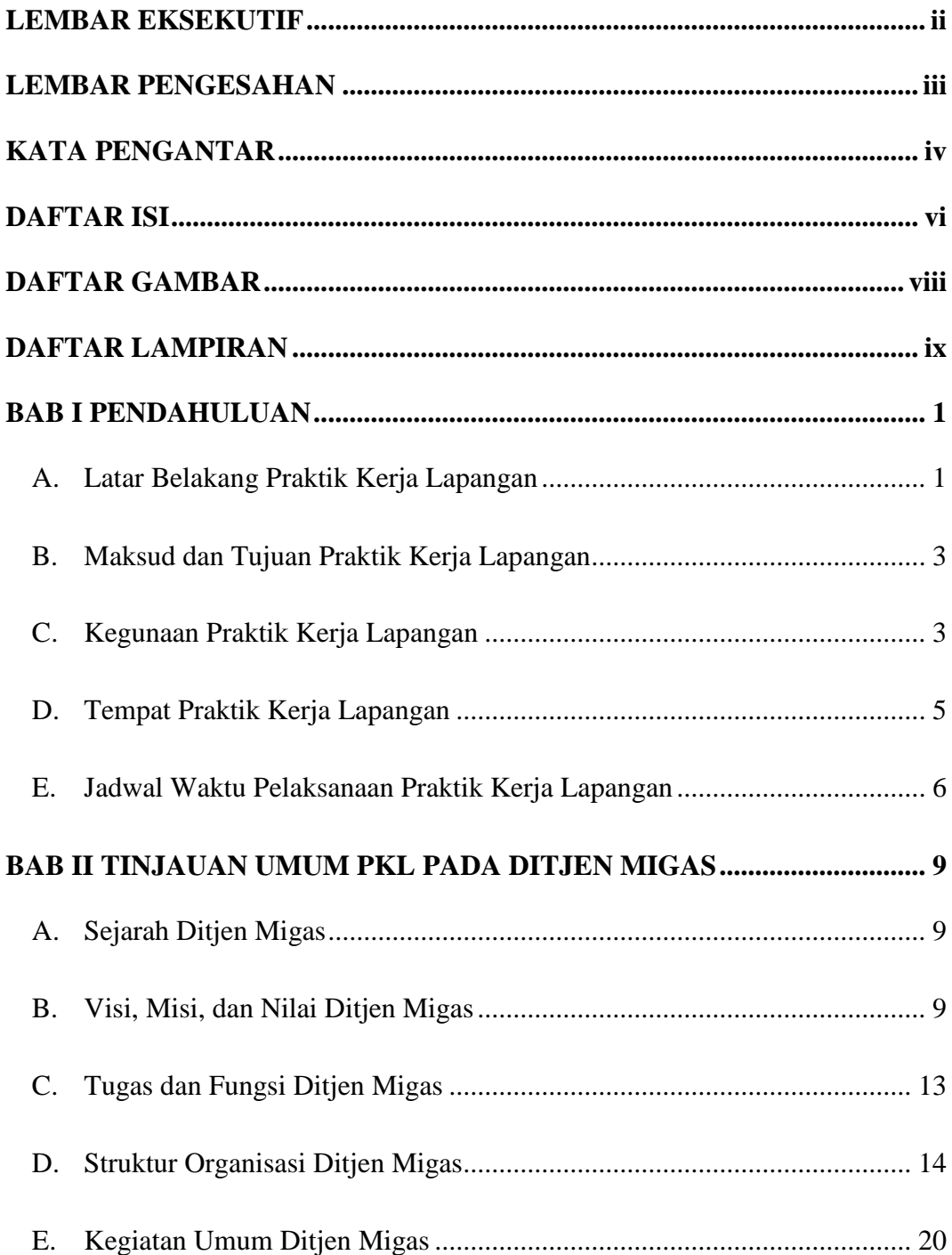

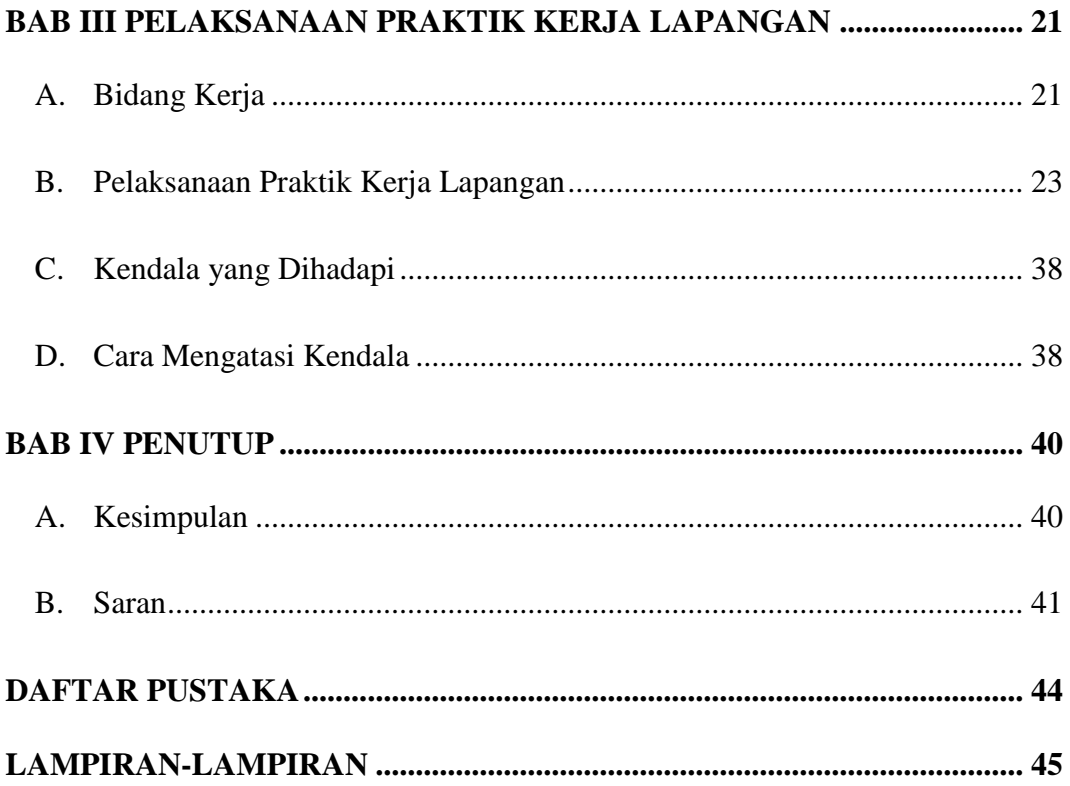

# **DAFTAR GAMBAR**

<span id="page-7-0"></span>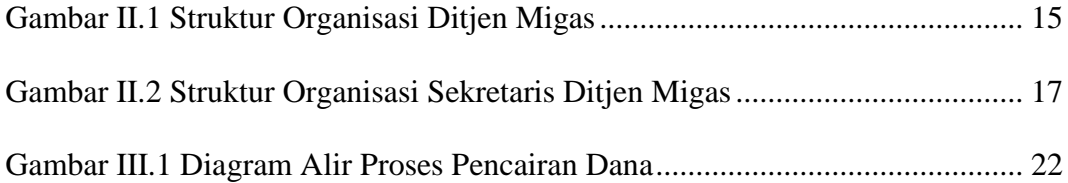

# **DAFTAR LAMPIRAN**

<span id="page-8-0"></span>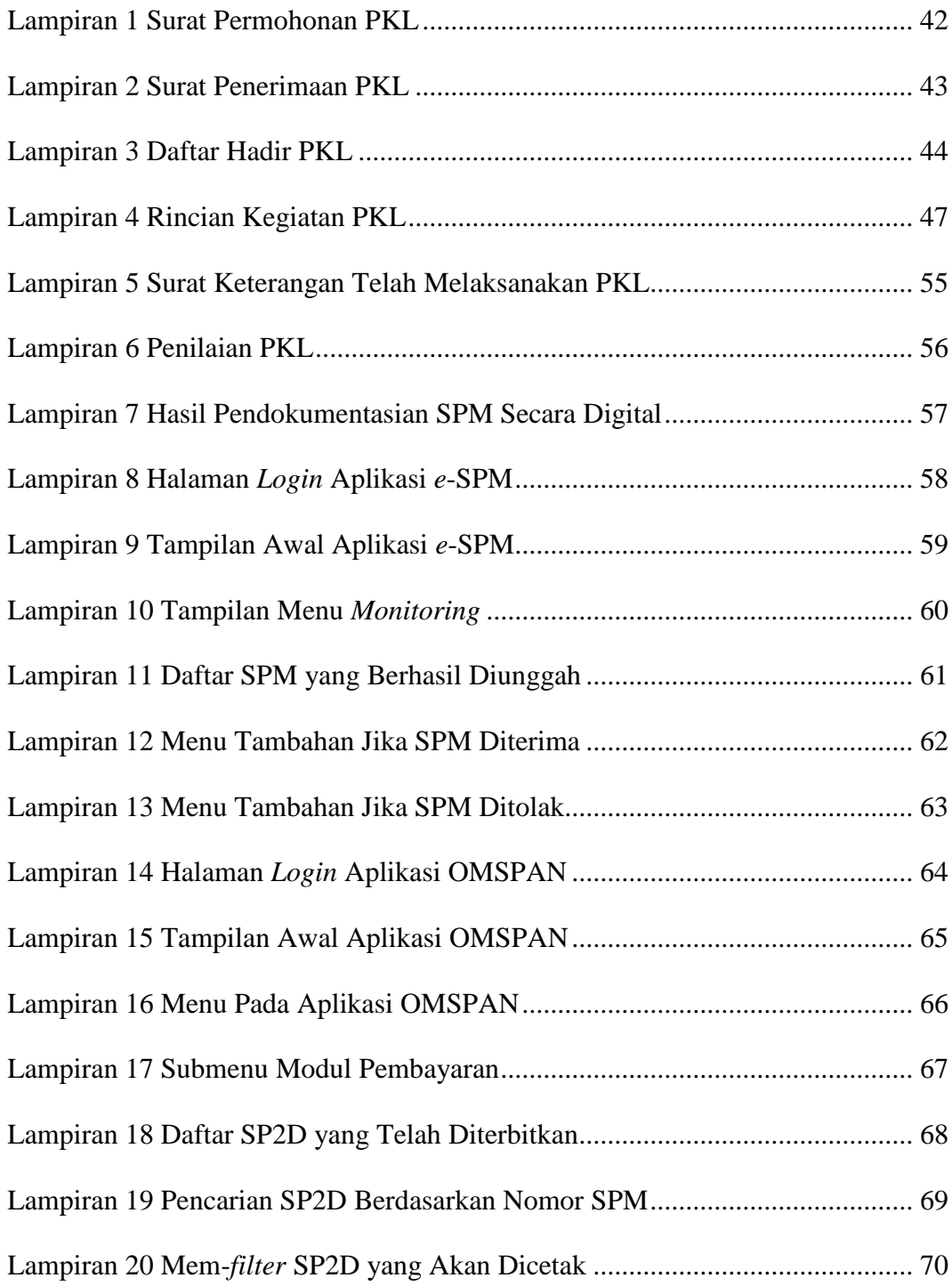

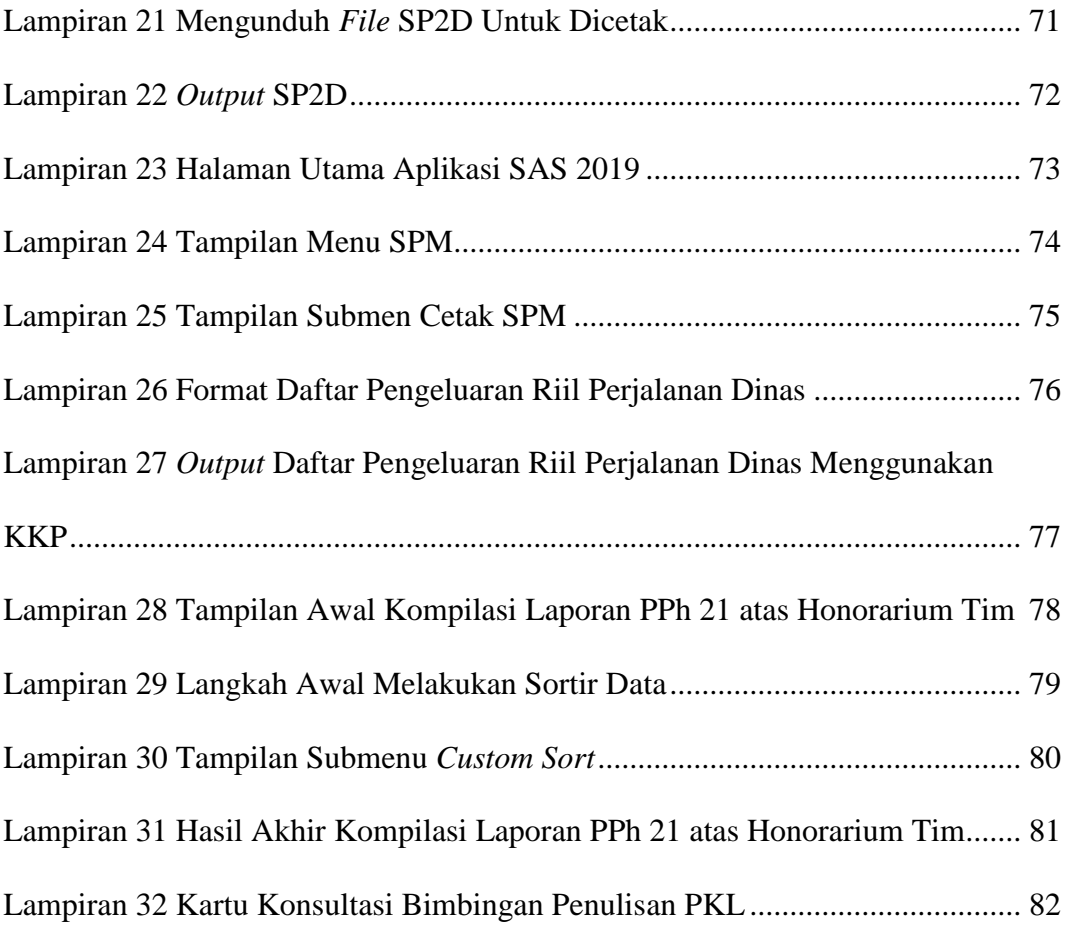

# **BAB I PENDAHULUAN**

### <span id="page-10-1"></span><span id="page-10-0"></span>**A. Latar Belakang PKL**

Setiap manusia yang hidup di bumi pasti memiliki kebutuhan. Zaman dahulu kebutuhan manusia hanya sebatas kebutuhan akan makan, pakaian, dan tempat tinggal. Seiring berkembangnya zaman, kebutuhan manusia pun ikut berkembang. Kemajuan teknologi khususnya media sosial juga menambah kebutuhan manusia. Dahulu kebutuhan manusia sekadar kebutuhan dasar untuk mempertahankan hidup. Namun sekarang kebutuhan manusia berkembang karena ingin mengikuti *trend* yang ada.

Untuk memenuhi segala kebutuhannya, manusia dituntut untuk bekerja agar bisa mendapatkan uang. Namun bekerja bukanlah perkara yang mudah. Di era global ini, persaingan untuk mendapatkan pekerjaan menjadi semakin ketat dikarenakan tingginya kebutuhan akan pekerjaan. Ditambah lagi, saat ini Indonesia memasuki era Masyarakat Ekonomi ASEAN (MEA) yang membuat persaingan bukan hanya dengan masyarakat dalam negeri, melainkan juga dengan masyarakat dari negara-negara ASEAN. Hal ini merupakan salah satu hal yang sulit khususnya bagi para *fresh graduate*. Beberapa kendala yang dihadapi oleh para *fresh graduate* antara lain kurangnya kemampuan yang dimiliki, tidak memiliki jaringan, dan belum memiliki pengalaman bekerja. Pengalaman bekerja sangat diperlukan oleh para *fresh graduate* yang ingin melamar pekerjaan karena banyak perusahaan mencari karyawan yang sudah berpengalaman. Dengan memiliki pengalaman bekerja, mahasiswa mampu menambah keterampilan sehingga bisa menjadi nilai tambah ketika melamar pekerjaan.

Dalam melihat fenomena tersebut, Universitas Negeri Jakarta sebagai penyelenggara pendidikan tinggi membekali mahasiswanya dengan programprogram yang bisa menambah keterampilan dan kompetensi agar siap bersaing ketika memasuki dunia kerja. Salah satu program tersebut yaitu Praktik Kerja Lapangan (PKL).

Bagi mahasiswa S1 Akuntansi Fakultas Ekonomi Universitas Negeri Jakarta, PKL merupakan mata kuliah yang wajib ditempuh sebagai salah satu persyaratan untuk mendapatkan gelar Sarjana Ekonomi. Mata kuliah PKL memiliki bobot 2 (dua) SKS yang dilaksanakan pada semester 6. Pelaksanaan PKL harus relevan dengan bidang ilmu yang ditempuh oleh mahasiswa agar bisa mengaplikasikan ilmu yang sudah didapatkannya ketika di bangku perkuliahan. Kegiatan ini sebagai sarana untuk menyesuaikan diri dalam dunia kerja. Berbagai pengalaman dan pengetahuan yang diperoleh ketika melaksanakan kegiatan PKL diharapkan dapat membuat mahasiswa tidak kaget ketika terjun ke dunia kerja.

Praktikan memilih Direktorat Jenderal Minyak dan Gas Bumi sebagai tempat melaksanakan kegiatan PKL karena Direktorat Jenderal Minyak dan Gas Bumi merupakan salah satu instansi pemerintah yang berada di bawah Kementerian Energi dan Sumber Daya Mineral. Praktikan memiliki ketertarikan untuk mempelajari ilmu akuntansi pemerintahan. Oleh karena itu, praktikan berharap bisa memperdalam ilmu akuntansi pemerintahan dan mengetahui seluk-beluk akuntansi dalam instansi pemerintahan di tempat praktikan melaksanakan PKL.

### <span id="page-12-0"></span>**B. Maksud dan Tujuan PKL**

Maksud pelaksanaan PKL yang dilakukan praktikan di Direktorat Jenderal Minyak dan Gas Bumi adalah sebagai berikut.

- 1. Memenuhi mata kuliah Praktik Kerja Lapangan sebagai salah satu syarat untuk mendapatkan gelar Sarjana Ekonomi pada Fakultas Ekonomi UNJ.
- 2. Mengetahui gambaran mengenai dunia kerja.
- 3. Mengetahui sistem akuntansi yang ada di instansi pemerintah.
- 4. Melatih kemampuan berkomunikasi dan kemampuan beradaptasi di lingkungan baru.

Adapun tujuan pelaksanaan PKL adalah sebagai berikut.

- 1. Mendapat pengalaman kerja dan mengetahui etika di dunia kerja.
- 2. Meningkatkan keterampilan dalam bidang keuangan dan akuntansi.
- 3. Memperoleh pengetahuan mengenai sistem akuntansi pemerintahan.
- 4. Meningkatkan kemampuan berkomunikasi dan beradaptasi dengan lingkungan baru.

## <span id="page-12-1"></span>**C. Kegunaan PKL**

Pelaksanaan kegiatan PKL diharapkan dapat memberikan manfaat dalam pelaksanaan kegiatannya bukan hanya untuk praktikan saja tetapi juga berbagai pihak yang terlibat. Berikut ini merupakan kegunaan yang didapatkan dari pelaksanaan PKL.

### **1. Bagi Praktikan**

- a. Memenuhi persyaratan mata kuliah Praktik Kerja Lapangan untuk mendapatkan gelar Sarjana Ekonomi pada Fakultas Ekonomi Universitas Negeri Jakarta.
- b. Menambah pengalaman dan mengetahui etika di dunia kerja.
- c. Mengembangkan pengetahuan dalam bidang keuangan dan akuntansi pemerintahan.
- d. Meningkatkan kemampuan berkomunikasi dan beradaptasi pada lingkungan baru.

# **2. Bagi Fakultas Ekonomi Universitas Negeri Jakarta**

- a. Menciptakan relasi dan hubungan yang baik antara perusahaan dengan Fakultas Ekonomi.
- b. Mendapatkan umpan balik atas pelaksanaan PKL untuk menyempurnakan kurikulum agar bisa membentuk mahasiswa sesuai kebutuhan dunia kerja.

# **3. Bagi Direktorat Jenderal Minyak dan Gas Bumi**

- a. Menjalin hubungan kerja sama yang saling menguntungkan dan bermanfaat antara Direktorat Jenderal Minyak dan Gas Bumi dan Universitas Negeri Jakarta.
- b. Membantu dan meringankan tugas pegawai Bagian Keuangan Direktorat Jenderal Minyak dan Gas Bumi.

c. Memungkinkan perusahaan untuk merekrut mahasiswa Universitas Negeri Jakarta sebagai pegawai di Direktorat Jenderal Minyak dan Gas Bumi.

# <span id="page-14-0"></span>**D. Tempat PKL**

Praktikan melaksanakan PKL di instansi pemerintahan dibawah Kementerian Energi dan Sumber Daya Mineral. Berikut merupakan informasi singkat terkait tempat praktikan melaksanakan PKL.

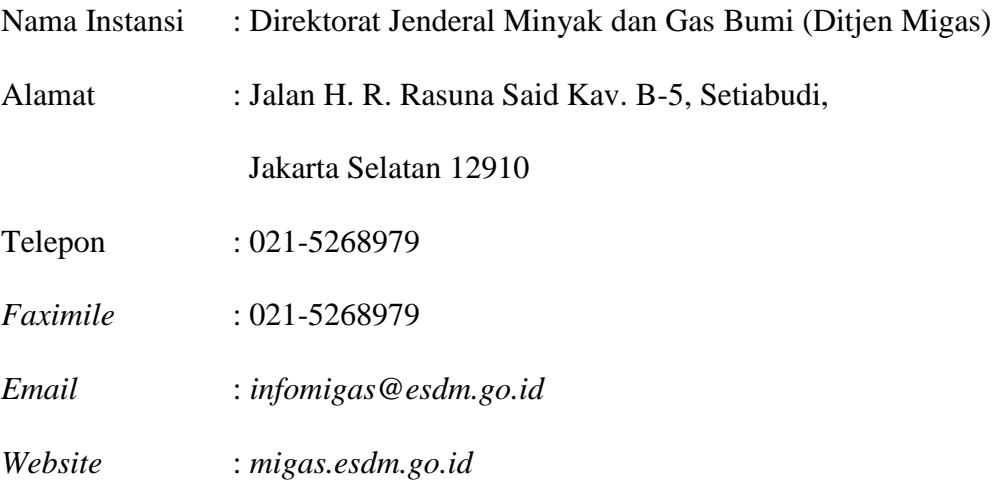

Alasan memilih Ditjen Migas sebagai tempat pelaksanaan PKL yaitu karena praktikan cukup tertarik mengenai sistem akuntansi yang ada di pemerintahan karena ada sedikit perbedaan dari akuntansi biasa. Selain itu, di Ditjen Migas sudah pernah menerima mahasiswa magang dari UNJ sehingga peluangnya cukup besar. Berdasarkan hal-hal tersebutlah praktikan memilih Ditjen Migas sebagai tempat untuk melaksanakan PKL dan menggali serta memperdalam ilmu akuntansi pemerintahan.

## <span id="page-15-0"></span>**E. Jadwal Waktu PKL**

Praktikan melaksanakan PKL selama ±2 bulan dimulai dari tanggal 15 Juli s.d. 6 September 2019. Adapun tahapan yang praktikan lewati dalam pelaksanaan PKL maupun penyusunan laporan PKL adalah sebagai berikut.

#### **1. Tahap Persiapan**

Tahapan pertama dalam pelaksanaan PKL yaitu tahap persiapan. Praktikan menyiapkan semua keperluan administrasi yang dibutuhkan untuk melamar ke perusahaan, seperti surat permohonan izin PKL dari kampus, proposal pengajuan, *curriculum vitae*, dan daftar hasil studi/transkrip nilai sementara.

Surat permohonan izin dari kampus dibuat dengan mengajukan permohonan di Bagian Kemahasiswaan di Gedung R dan kemudian mengisi kelengkapan datanya pada *website* Sipermawa yaitu *[www.bakh.unj.ac.id](http://www.bakh.unj.ac.id/)* untuk dapat diproses oleh Biro Akademik Kemahasiswaan dan Hubungan Masyarakat Universitas Negeri Jakarta (BAKHUM UNJ). Surat permohonan yang dibuat ditujukan kepada Sekretaris Direktorat Jenderal Minyak dan Gas Bumi. Setelah menunggu selama tiga hari, proses pembuatan surat selesai dan surat diambil di BAKHUM. Kemudian persyaratan admnistrasi tersebut praktikan serahkan kepada Bagian Kepegawaian Ditjen Migas yang berada di lantai 15 Kantor Sekretariat Ditjen Migas.

Satu pekan setelah menyerahkan persyaratan administrasi, praktikan diminta untuk mendatangi kembali Kantor Sekretariat Ditjen Migas untuk diberikan arahan terkait tata tertib yang berlaku, seperti seragam dan waktu

kerja agar bisa menyesuaikan dengan pegawai disana. Praktikan juga diantarkan ke ruangan tempat praktikan melaksanakan kegiatan PKL yaitu di Bagian Keuangan yang berada di lantai 11.

#### **2. Tahap Pelaksanaan**

Kegiatan PKL dilaksanakan selama 40 hari kerja dimulai dari tanggal 15 Juli sampai dengan 6 September 2019. Pada pelaksanaannya, praktikan ditempatkan di Bagian Keuangan. Pada hari pertama PKL, praktikan diperkenalkan ke Ibu Susi Yulianti sebagai pembimbing selama melaksanakan PKL. Namun pada pelaksanaannya, praktikan ditugaskan untuk membantu Ibu Asriana Febriati dari Subbagian Perbendaharaan dikarenakan salah satu pegawai sedang cuti melahirkan sehingga memerlukan bantuan untuk melakukan pekerjaan yang biasa dilakukan oleh pegawai tersebut.

Waktu kerja praktikan menyesuaikan dengan waktu kerja yang berlaku di Ditjen Migas. Adapun rincian waktu kerja yang diterapkan di Ditjen Migas yaitu hari Senin – Jumat dengan jam kerja hari Senin – Kamis pukul 07.30 – 16.00 WIB dan hari Jumat pukul 07.30 – 16.30 WIB. Jam istirahat Ditjen Migas adalah pukul 12.00 – 13.00 WIB untuk hari Senin – Kamis dan pukul 11.30 – 13.00 WIB untuk hari Jumat.

# **3. Tahap Pelaporan**

Tahap terakhir dalam pelaksanaan PKL yaitu tahap pembuatan laporan sebagai bentuk pertanggungjawaban telah melaksanakan PKL. Laporan PKL ini sebagai salah satu persyaratan bagi setiap mahasiswa

untuk dapat memenuhi mata kuliah Praktik Kerja Lapangan dan mendapatkan gelar Sarjana Ekonomi pada Fakultas Ekonomi Universitas Negeri Jakarta.

Menjelang berakhirnya kegiatan PKL, praktikan mulai mengumpulkan data yang diperlukan untuk menyusun laporan. Praktikan mendapatkan data dari berbagai sumber, baik secara langsung dari pegawai Bagian Keuangan, *website* perusahaan, maupun Peraturan Menteri. Laporan PKL ini disusun berdasarkan buku Pedoman PKL dan menyesuaikan dengan arahan dosen pembimbing. Penyusunan laporan PKL dimulai sejak bulan Agustus.

# **BAB II**

# <span id="page-18-0"></span>**TINJAUAN UMUM PKL PADA DITJEN MIGAS**

## <span id="page-18-1"></span>**A. Sejarah Ditjen Migas**

Pendirian Ditjen Migas berawal dari dibentuknya lembaga yang menangani pertambangan di Indonesia pada 11 September 1945. Lembaga itu diberi nama Jawatan Tambang dan Geologi. Kemudian pada tahun 1952, Jawatan Tambang dan Geologi diubah menjadi Direktorat Pertambangan yang terdiri atas Pusat Jawatan Pertambangan dan Pusat Jawatan Geologi yang berada di bawah Kementerian Perindustrian.

Pada tahun 1959, Kementerian Perindustrian dipecah menjadi dua departemen, yaitu Departemen Perindustrian Dasar dan Tambang dan Departemen Perindustrian Rakyat. Pada saat itulah pemerintah membentuk Biro Minyak dan Gas Bumi yang berada di bawah Departemen Perindustrian Dasar dan Tambang. Pada tahun 1963 Biro Minyak dan Gas Bumi diubah menjadi Direktorat Minyak dan Gas Bumi yang berada di bawah kewenangan Pembantu Menteri Urusan Pertambangan dan Perusahaan Tambang Negara.

#### <span id="page-18-2"></span>**B. Visi, Misi, dan Nilai Ditjen Migas**

**1. Visi**

Ditjen Migas memiliki sebuah visi yakni "Terpenuhinya kebutuhan bahan baku dan bahan bakar minyak dan gas bumi, gas dan/atau cairan dari batubara dan gas metana batubara, serta tercapainya optimalisasi penerimaan negara minyak dan gas bumi dan peningkatan pemanfaatan bahan-bahan lain."

**2. Misi**

Untuk mencapai visi tersebut Ditjen Migas memiliki tiga belas misi sebagai berikut.

- a. Melaksanakan pengelolaan sumber daya minyak dan gas bumi, gas dan/atau cairan dari batubara, serta gas metana batubara yang menguntungkan negara.
- b. Meningkatkan kompetensi sumber daya manusia bidang minyak dan gas bumi.
- c. Menciptakan iklim-iklim investasi yang kondusif di bidang minyak dan gas bumi.
- d. Mendorong pemerataan pembangunan pengembangan masyarakat di sekitar kegiatan usaha minyak dan gas bumi, dan peningkatan pelayanan dan kerjasama dengan para pemangku kepentingan (*stakeholders*).
- e. Menumbuhkembangkan industri minyak dan gas bumi nasional beserta industri lainnya yang dapat dimanfaatkan sebagai bahan bakar yang handal, aman, dan ramah lingkungan.
- f. Meningkatkan akses masyarakat terhadap pemanfaatan bahan bakar minyak dan gas bumi, gas dan/atau cairan dari batubara, gas metana batubara, serta hasil olahan.
- g. Menyusun kebijakan dan menerapkan pengawasan dan pengaturan kegiatan usaha minyak dan gas bumi yang aman, handal, dan ramah lingkungan, serta memenuhi keselamatan migas.
- h. Menyusun standardisasi mutu, kompetensi, dan teknologi dalam kegiatan minyak dan gas bumi, gas dan/atau cairan dari batubara, serta gas metana batubara.
- i. Menyusun dan menerapkan spesifikasi bahan bakar yang ramah lingkungan dengan penyempurnaan parameter sesuai dengan perkembangan teknologi dan lingkungan.
- j. Mengembangkan keberpihakan kepada perusahaan dalam negeri, industri kecil dan menengah.
- k. Membangun jaringan kerjasama potensi nasional yang terintegrasi melalui masyarakat migas Indonesia.
- l. Meningkatkan kehandalan pasokan bahan bakar dan bahan baku.
- m. Mengintegrasikan pembangunan subsektor minyak dan gas bumi dalam pengembangan tata ruang wilayah nasional, regional, dan daerah.

# **3. Nilai**

Selain memiliki visi dan misi, Ditjen Migas juga memiliki nilai-nilai yang dipegang teguh seperti berikut.

a. Jujur

Berpikir, berperilaku, bertindak dengan amanah, transparan, penuh integritas, memegang teguh kode etik, dan loyal kepada bangsa dan negara.

b. Profesional

Bekerja dengan semangat, cermat, akuntabel, disiplin, akurat, dan tuntas atas dasar kompetensi terbaik dengan penuh tanggung jawab, komitmen yang tinggi, membangun sinergi internal dan eksternal, serta mampu melihat perkembangan jauh ke depan.

c. Melayani

Memberikan layanan prima dengan memahami kebutuhan pemangku kepentingan, dilakukan dengan sepenuh hati, proaktif, profesional, simpel, efisien, dan tepat waktu dalam rangka memenuhi kepuasan internal dan publik.

d. Inovatif

Berwawasan terbuka, selalu belajar untuk peningkkatan diri, memiliki ide baru yang bermanfaat, mampu membuat solusi alternatif dalam pekerjaan untuk mempercepat tercapainya target kinerja.

e. Berarti

Menjadi manusia yang memanusiakan manusia, memberi manfaat bagi diri sendiri, orang lain, Kementerian ESDM, masyarakat, bangsa dan negara, sehingga menjadi teladan, tempat bertanya, mampu memimpin, dan memecahkan masalah.

#### <span id="page-22-0"></span>**C. Tugas dan Fungsi Ditjen Migas**

#### **1. Tugas**

Ditjen Migas mempunyai tugas merumuskan serta melaksanakan kebijakan dan standardisasi teknis di bidang minyak dan gas bumi.

#### **2. Fungsi**

Dalam melaksanakan tugas sebagaimana dimaksud diatas, Ditjen Migas menyelenggarakan fungsi sebagai berikut.

- a. Perumusan kebijakan di bidang pembinaan, pengendalian, dan pengawasan kegiatan pengusahaan, keteknikan, keselamatan kerja, lingkungan, dan pembangunan sarana dan prasarana tertentu, serta pengelolaan Penerimaan Negara Bukan Pajak sektor minyak dan gas bumi sesuai dengan peraturan perundang-undangan;
- b. Pelaksanaan kebijakan di bidang pembinaan, pengendalian, dan pengawasan kegiatan pengusahaan, keteknikan, keselamatan kerja, lingkungan, dan pembangunan sarana dan prasarana tertentu, pengelolaan Penerimaan Negara Bukan Pajak sektor minyak dan gas bumi sesuai dengan peraturan perundang-undangan;
- c. Penyusunan norma, standar, prosedur, dan kriteria di bidang pembinaan, pengendalian, dan pengawasan kegiatan pengusahaan, keteknikan, keselamatan kerja, lingkungan, dan pembangunan sarana dan prasarana tertentu, serta pengelolaan Penerimaan Negara Bukan Pajak sektor minyak dan gas bumi sesuai dengan peraturan perundang-undangan;
- d. Pelaksanaan pemberian bimbingan teknis dan supervisi di bidang pembinaan, pengendalian, dan pengawasan kegiatan pengusahaan, keteknikan, keselamatan kerja, lingkungan, dan pembangunan sarana dan prasarana tertentu, serta pengelolaan Penerimaan Negara Bukan Pajak sektor minyak dan gas bumi sesuai dengan peraturan perundang-undangan;
- e. Pelaksanaan evaluasi dan pelaporan di bidang pembinaan, pengendalian, dan pengawasan kegiatan pengusahaan, keteknikan, keselamatan kerja, lingkungan, dan pembangunan sarana dan prasarana tertentu, serta pengelolaan Penerimaan Negara Bukan Pajak sektor minyak dan gas bumi sesuai dengan peraturan perundangundangan;
- f. Pelaksanaan administrasi Direktorat Jenderal Minyak dan Gas Bumi; dan
- g. Pelaksanaan fungsi lain yang diberikan oleh Menteri.

### <span id="page-23-0"></span>**D. Struktur Organisasi Ditjen Migas**

Organisasi adalah sekumpulan dua orang atau lebih yang memiliki tujuan yang sama. Sebuah organisasi harus memiliki struktur organisasi untuk memperjelas pembagian tugas, fungsi, dan peran masing-masing bagian. Hal tersebut dilakukan untuk memberikan pelayanan terbaik secara profesional sehingga hasilnya sesuai dengan yang diinginkan.

Ditjen Migas dipimpin oleh seorang Plt. Direktur Jenderal yaitu Dr. Ir. Djoko Siswanto, MBA. Kedudukan Direktur Jenderal masih diisi oleh seorang Plt. Direktur Jenderal dikarenakan Direktur Jenderal sebelumnya diangkat menjadi Sekretaris Jenderal Dewan Energi Nasional oleh Menteri Energi dan Sumber Daya Mineral. Berikut ini merupakan struktur organisasi Ditjen Migas.

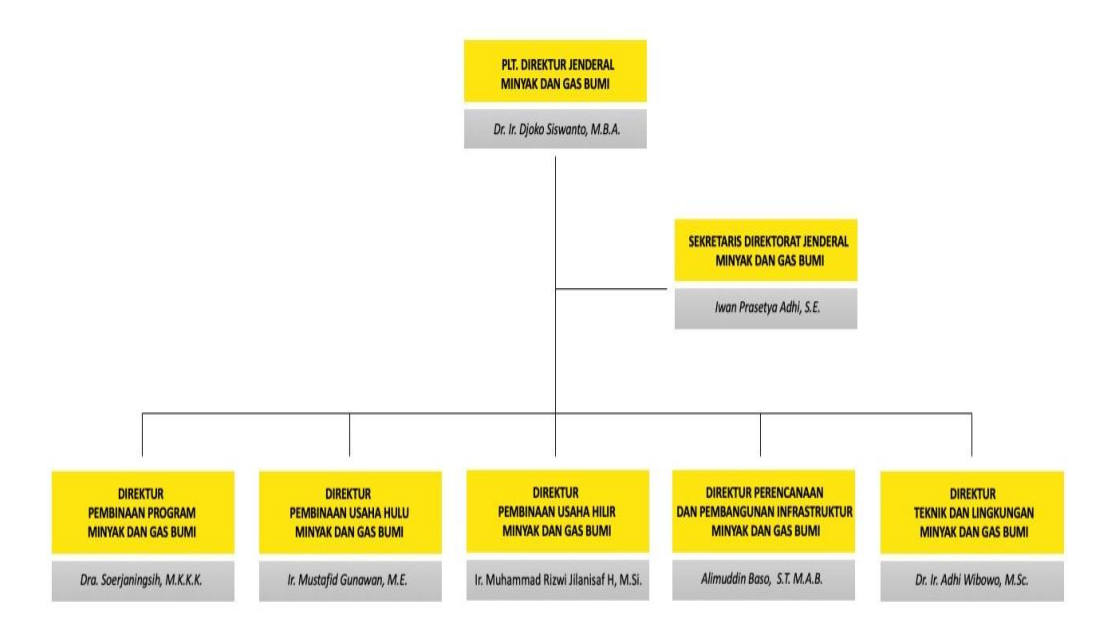

#### **Gambar II.1 Struktur Organisasi Ditjen Migas**

Sumber: *https://www.esdm.go.id/id/profil/tugas-fungsi/direktorat-jenderalminyak-dan-gas-bumi*

Berdasarkan Peraturan Menteri ESDM Nomor 13 Tahun 2016, Ditjen Migas terdiri atas satu sekretaris dirjen dan lima direktorat yang memiliki tugas dan fungsi sebagai berikut.

#### **1. Sekretaris Ditjen Migas**

Sekretaris Ditjen Migas memiliki tugas melaksanakan koordinasi pelaksanaan tugas, pembinaan dan pemberian dukungan teknis dan administrasi kepada seluruh unit di lingkungan Ditjen Migas.

Dalam melaksanakan tugas tersebut, Sekretaris Ditjen Migas menyelenggarakan fungsi koordinasi dan pelaksanaan kegiatan Ditjen Migas, koordinasi penyusunan rencana dan laporan, pengelolaan dan pertanggungjawaban keuangan, koordinasi penyusunan rancangan peraturan, serta pengelolaan urusan ketatusahaan, perlengkapan, kepegawaian, organisasi, dan tata laksana.

#### **2. Direktorat Pembinaan Program Migas**

Direktorat Pembinaan Program Migas memiliki tugas melaksanakan perumusan dan pelaksanaan kebijakan, penyusunan norma, standar, prosedur dan kriteria, serta pemberian bimbingan teknis dan evaluasi di bidang pembinaan program minyak dan gas bumi.

#### **3. Direktorat Pembinaan Usaha Hulu Migas**

Direktorat Pembinaan Usaha Hulu Migas memiliki tugas melaksanakan perumusan dan pelaksanaan kebijakan, penyusunan norma, standar, prosedur dan kriteria, pemberian bimbingan teknis dan supervisi, evaluasi dan pelaporan, serta pengendalian dan pengawasan di bidang pembinaan usaha hulu minyak dan gas bumi.

#### **4. Direktorat Pembinaan Usaha Hilir Migas**

Direktorat Pembinaan Usaha Hilir Migas memiliki tugas melaksanakan kebijakan pengembangan usaha, serta pengaturan dan pembinaan kegiatan usaha hilir minyak dan gas bumi.

## **5. Direktorat Perencanaan dan Pengembangan Infrastruktur Migas**

Direktorat Perencanaan dan Pembangunan Infrastruktur Migas memiliki tugas melaksanakan perumusan dan pelaksanaan kebijakan, penyusunan norma, standar, prosedur dan kriteria, pemberian bimbingan teknis dan supervisi, evaluasi dan pelaporan, serta pengendalian di bidang perencanaan, pengadaan, pelaksanaan dan pengawasan pembangunan infrastruktur minyak dan gas bumi.

# **6. Direktorat Teknik dan Lingkungan Migas**

Direktorat Teknik dan Lingkungan Migas memiliki tugas merumuskan dan melaksanakan kebijakan dan pembinaan teknis, serta pembinaan lindungan lingkungan dan usaha penunjang di bidang minyak dan gas bumi.

Praktikan melaksanakan Praktik Kerja Lapangan di Bagian Keuangan Ditjen Migas. Kedudukan Bagian Keuangan berada di bawah Sekretaris Ditjen Migas. Untuk lebih jelasnya dapat dilihat pada Gambar II.2 di bawah ini.

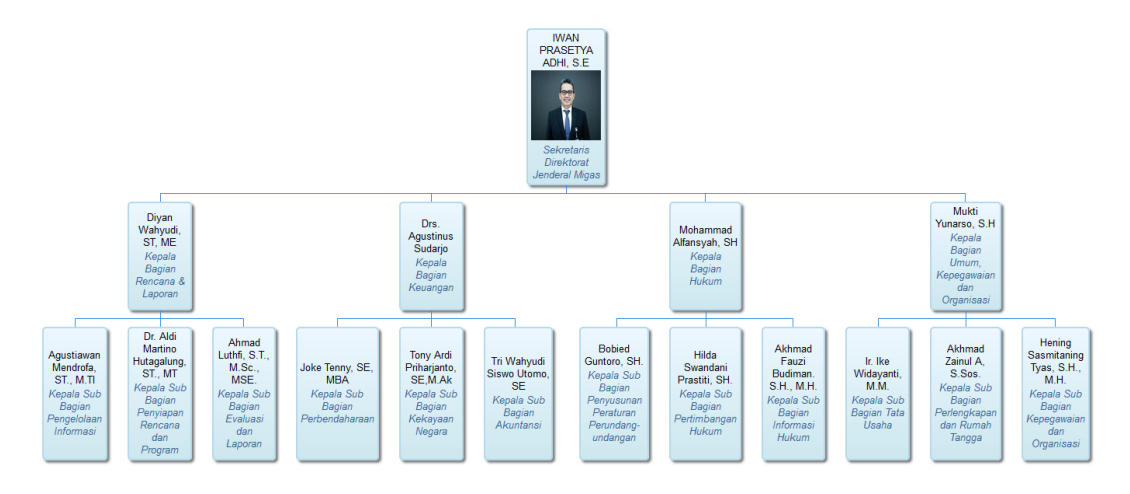

**Gambar II.2 Struktur Sekretaris Ditjen Migas**

Sumber: *https://migas.esdm.go.id/organisasi/show/1*

Sekretaris Ditjen Migas terdiri atas empat bagian yang memiliki tugas dan fungsi sebagai berikut.

### **1. Bagian Rencana dan Laporan**

Bagian Rencana dan Laporan mempunyai tugas melaksanakan penyiapan koordinasi dan penyusunan rencana, program dan anggaran, pengelolaan kerja sama, penyusunan laporan akuntabilitas, dan evaluasi kinerja, serta pengelolaan sistem informasi. Bagian Rencana dan Laporan terdiri atas Subbagian Penyiapan Rencana dan Program, Subbagian Pengelolaan Informasi, dan Subbagian Evaluasi dan Laporan.

# **2. Bagian Keuangan**

Bagian Keuangan mempunyai tugas melaksanakan pengelolaan urusan perbendaharaan, barang milik negara, dan akuntansi. Bagian Keuangan terdiri atas Subbagian Perbendaharaan, Subbagian Kekayaan Negara, dan Subbagian Akuntansi.

### **3. Bagian Hukum**

Bagian Hukum mempunyai tugas melaksanakan penyiapan koordinasi dan perancangan peraturan perundang-undangan, informasi hukum, dan pemberian pertimbangan hukum, serta urusan hubungan masyarakat. Bagian Hukum terdiri atas Subbagian Penyusunan Peraturan Perundang-undangan, Subbagian Pertimbangan Hukum, dan Subbagian Informasi Hukum.

#### **4. Bagian Umum, Kepegawaian, dan Organisasi**

Bagian Umum, Kepegawaian, dan Organisasi mempunyai tugas melaksanakan urusan ketatausahaan, perlengkapan dan kerumahtanggaan, serta pengelolaan kepegawaian, organisasi, tata laksana, serta pelaksanaan manajemen perubahan. Bagian Umum, Kepegawaian, dan Organisasi terdiri atas Subbagian Tata Usaha, Subbagian Perlengkapan dan Rumah Tangga, dan Subbagian Kepegawaian dan Organisasi.

Bagian Keuangan sendiri terdiri atas 29 orang pegawai yang terbagi ke dalam tiga subbagian yang memiliki tugas dan fungsi sebagai berikut.

#### **1. Subbagian Perbendaharaan**

Subbagian perbendaharaan memiliki tugas melakukan urusan perbendaharaan, seperti menyusun anggaran, memonitor uang persediaan, dan melakukan pembayaran atas beban penggunaan APBN.

# **2. Subbagian Kekayaan Negara**

Subbagian Kekayaan Negara memiliki tugas melakukan pengelolaan administrasi barang milik negara, yaitu berfokus pada pengelolaan aset tetap.

### **3. Subbagian Akuntansi**

Subbagian Akuntansi memiliki tugas melakukan urusan akuntansi dan penyusunan laporan keuangan.

# <span id="page-29-0"></span>**E. Kegiatan Umum Ditjen Migas**

Ditjen Migas merupakan sebuah instansi pemerintahan yang berada di bawah Kementerian Energi dan Sumber Daya Mineral. Kegiatan umum tersebut diantaranya:

- 1. Menetapkan landasan hukum atas penyelenggaraan pembinaan, pengawasan, pengaturan, dan pelaksanaan kegiatan pengusahaan minyak dan gas bumi di Indonesia.
- 2. Memberikan perizinan, persetujuan, dan rekomendasi kepada pihak-pihak yang melakukan usaha di bidang minyak dan gas bumi.
- 3. Mengupayakan perluasan area pencarian cadangan minyak dan gas bumi di seluruh wilayah Indonesia.
- 4. Membangun infrastruktur dalam rangka pemanfaatan minyak dan gas bumi untuk memenuhi kebutuhan domestik.
- 5. Melakukan inspeksi rutin untuk menjamin Keselamatan Kesehatan Kerja dan Pengelolaan Lingkungan dalam kegiatan usaha minyak dan gas bumi.
- 6. Melakukan kerja sama bilateral, multilateral, maupun regional dalam upaya peningkatan ketahanan pasokan minyak dan gas bumi, peningkatan investasi, pengembangan kapasitas sumber daya manusia, serta transfer teknologi.

# **BAB III**

# <span id="page-30-0"></span>**PELAKSANAAN PRAKTIK KERJA LAPANGAN**

# <span id="page-30-1"></span>**A. Bidang Kerja**

Praktikan melaksanakan Praktik Kerja Lapangan selama 40 hari kerja di Ditjen Migas dan ditempatkan pada Bagian Keuangan. Selama disana, praktikan dibimbing oleh Ibu Susi Yulianti dan ditugaskan untuk membantu Ibu Asriana Febriati di Subbagian Perbendaharaan. Oleh karena itu, bidang kerja praktikan berkaitan dengan ursan perbendaharaan. Kegiatan rutin yang praktikan lakukan yaitu mengenai proses pencairan dana APBN.

Pencairan dana APBN dimulai dari terjadinya pengeluaran atas biayabiaya yang terjadi sehubungan dengan kegiatan operasional perusahaan, pengajuan SPM kepada KPPN, sampai penerbitan SP2D dan akhirnya pembayaran biaya tersebut kepada penagih yang dilakukan oleh bendahara pengeluaran. Pembayaran atas biaya-biaya dapa dilakukan apabila penagih melampirkan dokumen-dokumen pertanggungjawaban seperti Surat Pernyataan Tanggungjawab Belanja (SPTB), Surat Permintaan Pembayaran, Surat Tugas atau Kartu Pengawasan Kontrak, dan bukti-bukti pengeluaran. Proses pencairan dana oleh satker akan praktikan gambarkan dalam diagram alir pada halaman selanjutnya.

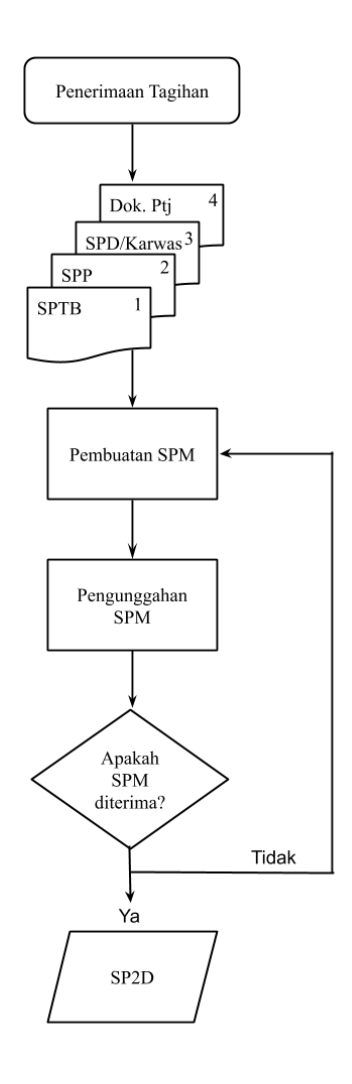

**Gambar III.1 Diagram Alir Proses Pencairan Dana** Sumber: diolah oleh praktikan

Secara rinci, kegiatan yang praktikan kerjakan selama melaksanakan kegiatan PKL adalah sebagai berikut.

- 1. Mendokumentasikan Surat Perintah Membayar (SPM) secara digital
- 2. Memonitor Surat Perintah Membayar (SPM) secara daring
- 3. Memonitor Surat Perintah Pencairan Dana (SP2D) secara daring
- 4. Membuat Daftar Pengeluaran Riil Kartu Kredit Pemerintah (KKP)
- 5. Mengkompilasi data honorarium tim untuk pelaporan PPh 21

#### <span id="page-32-0"></span>**B. Pelaksanaan PKL**

Berikut ini merupakan penjelasan dari masing-masing pekerjaan yang dilakukan selama pelaksanaan kegiatan PKL.

### **1. Mendokumentasikan Surat Perintah Membayar (SPM) secara digital**

Surat Perintah Membayar (SPM) merupakan salah satu dokumen penting dalam rangkaian pencairan alokasi dana atas biaya-biaya yang sudah dikeluarkan oleh instansi pemerintah dalam rangka menunjang kelancaran operasional. Berdasarkan Peraturan Menteri Keuangan Nomor 190/PMK.05/2012, Surat Perintah Membayar (SPM) adalah dokumen yang diterbitkan oleh Pejabat Penandatangan SPM untuk mencairkan dana yang bersumber dari Daftar Isian Pelaksanaan Anggaran (DIPA). SPM ini akan dikeluarkan setelah terjadinya pengeluaran biaya-biaya yang berkaitan dengan operasional perusahaan, seperti belanja pegawai, belanja ATK, dan perjalanan dinas pegawai.

Dahulu, penyampaian SPM dilakukan secara manual oleh pegawai satuan kerja dengan mengirimkan SPM secara langsung ke Kantor KPPN. Namun sekarang penyampaian SPM dilakukan secara daring dengan hanya mengunggahnya melalui aplikasi berbasis *website* bernama *e-SPM*. Pendokumentasian SPM secara digital (*scan*) ini dilakukan agar dapat mengunggah SPM secara daring untuk dikirimkan kepada KPPN. SPM yang didokumentasikan hanyalah SPM yang transaksinya dikenakan pajak, seperti pengadaan ATK, pembayaran gaji dan honorarium, pengadaan kontrak, dan lain-lain. Untuk itu, dokumen pendukungnya seperti faktur pajak, Surat Setoran Pajak (SSP), dan kartu pengawasan kontrak serta ADK SPM perlu disertakan. Hal tersebut dilakukan agar memudahkan KPPN dalam memeriksa dan menguji SPM. Waktu penyampaian SPM kepada KPPN melalui sistem daring ini paling lambat 2 (dua) hari kerja setelah SPM diterbitkan.

Praktikan biasanya melakukan pendokumentasian SPM secara digital (*scan*) untuk SPM dengan transaksi pembayaran gaji, pembayaran tunjangan kinerja, pembayaran honorarium tim, dan pengadaan ATK. Langkah-langkah pendokumentasian SPM secara digital dijelaskan sebagai berikut.

- a. Praktikan mendapat sejumlah SPM beserta dokumen pendukungnya dari Ibu Asriana. Dokumen pendukung SPM berupa Surat Permintaan Pembayaran (SPP), faktur pajak, SSP, kartu pengawasan kontrak, daftar gaji, daftar honorarium tim, surat perjalanan dinas, daftar nominatif perjalanan dinas.
- b. Setelah menerima sejumlah SPM, praktikan memisahkan SPM, faktur pajak, dan SSP dari dokumen pendukung lainnya.
- c. Kemudian praktikan memasukkan *flashdisk* serta SPM, SSP, faktur pajak (jika ada) dan kartu pengawasan kontrak (jika ada) yang akan didokumentasikan ke mesin *scanner*.
- d. Setelah semua siap, praktikan menekan tombol *Scan* dan dalam beberapa detik proses pendokumentasian secara digital selesai dan otomatis tersimpan dalam *flashdisk.*
- e. Setelah itu praktikan mengecek hasilnya dan mengganti nama pada setiap *file* hasil pendokumentasian tadi sesuai dengan nomor SPM agar memudahkan dalam melakukan pengunggahan.
- f. SPM yang telah didokumentasikan kemudian diserahkan kepada Ibu Asriana selaku pegawai yang diberi kewenangan untuk mengunggah SPM ke aplikasi *e-*SPM.

#### **2. Memonitor SPM secara daring**

Setelah proses pengunggahan SPM selesai, hal yang perlu dilakukan adalah memonitor SPM tersebut. Hal ini dilakukan untuk memastikan bahwa SPM yang telah diterbitkan diterima atau ditolak oleh KPPN. Apabila terjadi penolakan, maka harus dilihat dimana letak kesalahannya dan harus segera diperbaiki agar tidak mengganggu proses pencairan dana. Berikut ini merupakan langkah-langkah dalam memonitor SPM secara daring.

- a. Langkah pertama dalam memonitor SPM adalah melakukan *login* ke aplikasi *e*-SPM dengan mengakses *website espm.kemenkeu.go.id*. Maka setelah itu akan muncul halaman awal aplikasi *e*-SPM dan lakukanlah *login* dengan mengisikan *username* dan *password*.
- b. Setelah berhasil masuk ke dalam aplikasi, langkah selanjutnya yaitu memilih menu *monitoring* yang ada pada bagian kiri atas.
- c. Kemudian pilihlah submenu *monitoring* SPM SPAN. Pada submenu *monitoring* SPM SPAN ini akan muncul SPM yang telah diunggah sebelumnya.
- d. *Monitoring* dilakukan dengan mencari nomor SPM sesuai dengan data fisik yang ada dan dilihat apakah SPM yang telah diunggah berhasil dan prosesnya telah selesai. Terdapat dua kemungkinan dari proses selesai. Kemungkinan pertama adalah proses selesai dengan status SPM diterima. Kemungkinan yang kedua adalah proses selesai namun status SPM ditolak. Apabila SPM ditolak, maka harus dicetak bukti tangkapan layar (*screen capture*) dari proses *monitoring* SPM yang ditolak dan ditandai pada kolom nomor SPM dan kolom catatan. Setelah itu diserahkan kepada koordinator unit untuk segera diperbaiki.
- e. Hasil *monitoring* dituliskan pada sebuah *notes* baik dengan status berhasil maupun ditolak.

Apabila status SPM ditolak, berarti masih ada kesalahan ataupun kekurangan dalam proses pengunggahan SPM. Alasan SPM ditolak antara lain karena ketidaksesuaian isi uraian SPM dengan isi kartu pengawasan kontrak, ketidaksesuaian nominal pada SSP dengan SPM, kurangnya dokumen pendukung, serta SPM bisa saja ditolak dikarenakan pengunggahan SPM mendahului tanggal yang ada pada perencanaan kas (renkas). Seperti contoh SPM ditolak yang terdapat pada Lampiran 13, alasan ditolaknya karena SPM untuk pembayaran gaji induk bulan
September 2019 diunggah pada tanggal 16 Agustus 2019 sedangkan renkas untuk pembayaran gaji induk adalah tanggal 1 September 2019.

#### **3. Memonitor Surat Perintah Pencairan Dana (SP2D) secara daring**

Berdasarkan Peraturan Menteri Keuangan Nomor 188/PMK.05/2017, Surat Perintah Pencairan Dana yang selanjutnya disingkat SP2D adalah surat perintah yang diterbitkan oleh KPPN selaku Kuasa BUN di daerah untuk pelaksanaan pengeluaran atas beban APBN berdasarkan SPM. SP2D bersifat spesifik, maksudnya dalam penerbitan satu SP2D hanya dibuat untuk satu SPM. Apabila SPM yang diajukan sudah terbit SP2Dnya, maka dana yang ditagihkan sudah bisa dicairkan. Namun, apabila SP2D tersebut tidak ada, maka SPM tersebut tidak bisa dicairkan dananya. Untuk mengetahui dana tersebut sudah bisa dicairkan atau belum, maka dilakukan *monitoring* terhadap SP2D tersebut.

Dalam melakukan proses *monitoring* SP2D, praktikan diberikan sejumlah SPM beserta dokumen pendukung lainnya. Berikut ini merupakan tahapan-tahapan yang dilakukan dalam melakukan proses *monitoring* SP2D.

**a. Pengecekan SP2D pada aplikasi** *Online Monitoring* **Sistem Perbendaharaan dan Anggaran Negara (OM SPAN)**

Setelah proses *monitoring* SPM dilakukan dan SPM dinyatakan diterima, praktikan melakukan pengecekan SP2D sehari setelahnya melalui aplikasi berbasis *website* yang disediakan oleh Direktorat Jenderal Perbendaharaan yaitu *Online Monitoring* Sistem Perbendaharaan dan Anggaran Negara (OM SPAN). Langkahlangkah melakukan *monitoring* SP2D sebagai berikut.

- 1) Aplikasi OM SPAN adalah aplikasi berbasis *website*. Oleh karena itu, hal pertama yang dilakukan adalah mengakses *website*-nya di *spanint.kemenkeu.go.id*.
- 2) Setelah tampilan awal aplikasi terbuka, maka akan muncul kotak untuk memasukkan nama pengguna, kata sandi, dan tahun anggaran. Masukkan nama pengguna dan kata sandi yang sudah di-*register* oleh satuan kerja (satker) dan jangan lupa untuk memilih tahun anggaran 2019.
- 3) Kemudian pilih menu modul pembayaran dan submenu daftar SP2D sehingga akan muncul berbagai SP2D yang telah diterbitkan oleh KPPN.
- 4) Untuk memudahkan pengecekkan SP2D sesuai dengan SPM yang ingin dicek, lakukanlah pencarian pada kotak pencarian yang tersedia dengan mengetikkan nomor SPM.
- 5) Apabila SPM diterima maka SP2D diterbitkan dan datanya tersedia untuk dicetak.

#### **b. Pencetakan SP2D**

SP2D yang telah terbit maka akan dicetak. Langkah-langkah pencetakan SP2D sebagai berikut.

- 1) Salin nomor SP2D yang sesuai dengan nomor SPM yang telah dicari dengan memblok nomornya menggunakan kursor kemudian tekan tombol *Ctrl+C* pada *keyboard*.
- 2) Kemudian klik menu *filter* yang ada di bagian kanan atas halaman.
- 3) Tempel nomor SP2D yang telah disalin pada kolom No SP2D dengan menekan tombol *Ctrl+V* pada *keyboard*.
- 4) Klik kirim yang ada pada bagian bawah dan akan muncul Daftar SP2D yang tadi dipilih/ di-*filter*.
- 5) Setelah muncul tampilan Daftar SP2D yang sudah di-*filter*, klik pada gambar PDF untuk mengunduh *file* tersebut.
- 6) Buka *file* yang telah diunduh tadi dan tekan tombol *Ctrl+P* untuk mencetak. Untuk SPM transaksi pembayaran gaji, honorarium, pengadaan barang dan jasa, serta penyelesaian kontrak, SP2D dicetak dua rangkap. Sedangkan untuk SPM dengan transaksi perjalanan dinas hanya dicetak satu rangkap.

#### **c. Pemisahan dan pengarsipan dokumen pendukung SPM**

Setelah pengecekan dan pencetakan SP2D, SPM dan dokumen pendukungnya dipisahkan untuk berbagai macam keperluan. Faktur pajak beserta SSP lembar ke 1 s.d. 3 dipisahkan dari berkas SPM untuk diarsipkan ke dalam folder-folder sesuai dengan jenis pajak dan jenis belanja. Sebelum diarsipkan ke dalam folder, terlebih dahulu disisipkan SPM yang dicetak ulang pada bagian depan dokumen agar

bisa diketahui transaksi apa yang dikenakan pajak tersebut. Selain itu, disertakan juga SP2D yang tadi dicetak. Langkah-langkah mencetak ulang SPM adalah sebagai berikut.

- 1) Buka aplikasi SAS kemudian masukkan *username* dan *password*.
- 2) Klik menu SPM dan pilih submenu cetak SPM.
- 3) Lakukan *filter* dengan mengisi tanggal SPM. Klik SPM Ulang dan pilih cetak ke *printer*, kemudian klik Proses.

Sedangkan berkas SPM dengan sisa dokumen pendukung lainnya disatukan dengan SP2D yang sudah dicetak dan diserahkan kepada Ibu Susi Yulianti selaku staf Subbagian Perbendaharaan.

#### **4. Membuat Daftar Pengeluaran Riil Kartu Kredit Pemerintah**

Kartu Kredit Pemerintah berkaitan dengan penggunaan Uang Persediaan masing-masing satker. Uang Persediaan (UP) adalah uang muka kerja yang diberikan kepada Bendahara Pengeluaran untuk membiayai kegiatan operasional masing-masing satker. Terdapat dua jenis UP yakni UP Tunai dan UP Kartu Kredit Pemerintah (KKP). UP Tunai adalah pemberian uang mukak kerja kepada Bendahara Pengeluaran melalui rekening Bendahara Pengeluaran dalam bentuk uang tunai yang berasal dari rupiah murni. UP KKP adalah pemberian uang muka kerja dalam bentuk limit kredit yang penggunaannya dilakukan dengan Kartu Kredit Pemerintah. UP Tunai dan UP KKP memiliki proporsi yang berbeda dalam DIPA. UP Tunai memiliki propoersi 60% dari total UP,

sedangkan UP KKP memiliki proporsi 40% dari total UP masing-masing satker. UP digunakan untuk kegiatan operasional kantor yang bersifat kas kecil. Pembayaran belanja menggunakan UP ini dilakukan ketika pembayaran LS tidak dapat dilaksanakan.

Menurut Peraturan Menteri Keuangan Nomor 196/PMK.05/2018 Kartu Kredit Pemerintah merupakan alat pembayaran dengan menggunakan kartu yang dapat digunakan satker, untuk melakukan pembayaran atas transaksi belanja negara dalam penggunaan UP Kartu Kredit Pemerintah. Penggunaan KKP ini dalam rangka modernisasi sistem pembayaran belanja negara secara non tunai agar menekan jumlah peredaran UP. Pembayaran belanja menggunakan KKP ini difokuskan untuk membiayai belanja operasional, belanja modal, dan belanja perjalanan dinas.

Dalam hal ini UP KKP digunakan untuk membiayai belanja perjalanan dinas pegawai. Praktikan ditugaskan untuk membuat Daftar Pengeluaran Riil Kegiatan Perjalanan Dinas sebagai salah satu langkah dalam pmbayaran UP KKP. Daftar ini bisa dibuat setelah perjalanan dinas dilaksanakan sehingga bukti-bukti transaksi terkait perjalanan dinas sudah tersedia. Untuk melakukan tugas ini, praktikan diberikan Surat Perjalanan Dinas (SPD) beserta bukti pembayaran tiket transportasi pegawai-pegawai yang melakukan perjalanan dinas. Berikut ini merupakan langkah-langkah dalam pembuatan Daftar Pengeluaran Riil Kegiatan Perjalanan Dinas.

- a. Langkah pertama dalam membuat Daftar Pengeluaran Riil Kegiatan Perjalanan Dinas ini dengan membuka program *Ms. Word*.
- b. Setelah *Ms. Word* terbuka, buatlah format Daftar Pengeluaran Riil Kegiatan Perjalanan Dinas sesuai dengan format yang ada pada lampiran PMK 196/PMK.05/2018. Format dapat dilihat pada Lampiran 26.
- c. Pada isian nomor (1), (2), (3), (4), dan (5) diisi sesuai dengan data pegawai yang melakukan perjalanan dinas.
- d. Pada isian nomor (6) dan (7) diisi dengan nama pemegang KKP dan nomor KKP. Dalam hal ini pejabat yang berwenang yaitu Bendahara Pengeluaran sehingga data diisi dengan nama Bendahara Pengeluaran dan nomor KKP yang telah dibuat sebelumnya.
- e. Untuk isian nomor (8) dan (9) diisi dengan nomor Surat Perjalanan Dinas dan tanggal perjalanan dinas dilaksanakan. Data ini bisa dilihat pada SPD yang sebelumnya telah diberikan.
- f. Pada isian nomor (10) diisi dengan nomor urut pengeluaran yang terjadi.
- g. Isian nomor (11) diisi dengan rincian pengeluaran yang telah terjadi. Pengeluaran tersebut antara lain untuk tiket transportasi, sewa kendaraan, atau penginapan ketika pelaksanaan perjalanan dinas.
- h. Pada kolom pembebanan anggaran, isian nomor (12) diisi dengan kode kegiatan. Kode kegiatan ini merupakan kode mata anggaran kegiatan yang telah dibedakan sesuai dengan direktorat. Kode 1892

untuk Direktorat Pembinaan Program, 1893 untuk Direktorat Pembinaan Usaha Hilir, 1894 untuk Direktorat Pembinaan Usaha Hulu, 1895 untuk Direktorat Teknik dan Lingkungan, 1896 untuk Sekretaris Direktorat, dan 4998 untuk Direktorat Perencanaan dan Pengembangan Infrastruktur. Karena yang melakukan perjalanan dinas adalah para pegawai dari Bagian Keuangan yang kedudukannya dibawah SDM, maka kode kegiatan yang digunakan yaitu 1896. Untuk isian nomor (13) diisi dengan kode *output*. Kode *output* dibedakan sesuai dengan masing-masing bagian. Kode ouput untuk bagian keuangan adalah 950/001. Isian nomor (14) diisi dengan kode komponen/akun. Kode ini tergantung pegawai tersebut ditanggung menggunakan anggaran subbagian mana. Kode 054.A 524119 untuk subbagian akuntansi, 054.G 524119 untuk subbagian perbendaharaan, dan kode 054.D 524119 untuk subbagian kekayaan negara. Kode ini bisa dilihat dalam SPD. Uraian akun diisi dengan jenis belanja. Dalam hal ini jenis belanjanya adalah Belanja Perjalanan Dinas.

- i. Pada kolom bukti diisi sesuai dengan keadaan, apabila terdapat bukti pengeluarannya, maka diisi pada nomor (16) dan apabila tidak terdapat bukti pengeluaran diisi pada nomor (17).
- j. Pada isian nomor (18) diisi dengan jumlah pembayaran yang dilakukan menggunakan KKP. Dan pada isian nomor (19) diisi dengan total pembayaran dengan KKP.
- k. Isian nomor (20) dan (21) diisi dengan tempat, tanggal, bulan, dan tahun pembuatan KKP.
- l. Isian nomor (22), (23), dan (24) diisi dengan tanda tangan, nama, dan NIP pelaksana SPD.
- m. Sedangkan isian nomor (25), (26), dan (27) diisi dengan tanda tangan, nama, dan NIP pemegang KKP, dalam hal ini adalah Bendahara Pengeluaran.

Setelah selesai dokumen Daftar Pengeluaran Riil Perjalanan Dinas beserta SPD dan bukti transaksi diserahkan kepada Ibu Tri Wahyuni selaku bendahara pengeluaran untuk dicek kembali dan ditandatangi apabila sudah lengkap agar bisa dilakukan pencairan dananya.

#### **5. Mengkompilasi data honorarium tim untuk pelaporan PPh 21**

Berdasarkan Peraturan Peraturan Pemerintah Nomor 80 Tahun 2010, Pajak Penghasilan Pasal 21 adalah pajak atas penghasilan sehubungan dengan pekerjaan, jasa, atau kegiatan dengan nama dan dalam bentuk apapun yang diterima atau diperoleh Wajib Pajak orang pribadi dalam negeri sebagaimana diatur dalam Pasal 21 Undang-Undang Pajak Penghasilan. Dalam peraturan ini dijelaskan berbagai tarif pemotongan PPh 21 untuk Aparatur Sipil Negara. Tarif pengenaan pajak penghasilan atas honorarium berdasarkan Pasal 4 ayat (2) sebagai berikut.

- a. sebesar 0% (nol persen) dari jumlah bruto honorarium atau imbalan lain bagi PNS Golongan I dan Golongan II, Anggota TNI dan Anggota POLRI Golongan Pangkat Tamtama dan Bintara, dan Pensiunannya;
- b. sebesar 5% (lima persen) dari jumlah bruto honorarium atau imbalan lain bagi PNS Golongan III, Anggota TNI dan Anggota POLRI Golongan Pangkat Perwira Pertama, dan Pensiunannya;
- c. sebesar 15% (lima belas persen) dari jumlah bruto honorarium atau imbalan lain bagi Pejabat Negara, PNS Golongan IV, Anggota TNI dan Anggota POLRI Golongan Pangkat Perwira Menengah dan Perwira Tinggi, dan Pensiunannya.

Pemotongan PPh 21 dilakukan oleh bedahara pengeluaran yang membayarkan penghasilan honorarium tersebut. Pemotongan PPh 21 akan menjadi pengurang dalam SPM. Setelah bendahara pengeluaran melakukan pemotongan, maka hal tersebut harus dilaporkan kepada Ditjen Pajak.

Untuk pelaporannya dilakukan berdasarkan yang tertera pada SPM. Karena pada SPM hanya tertera jumlah honorarium yang dibayarkan dan jumlah pemotongan pajaknya, maka harus dicari tahu honorarium tersebut atas nama siapa saja. Untuk itu praktikan ditugaskan untuk mengumpulkan dan mengkompilasi data tersebut agar menjadi satu *file* sesuai dengan SPM. Tahapan-tahapan yang dilakukan adalah sebagai berikut.

#### **a. Tahapan Pengumpulan** *File* **Honorarium Tim**

Pada tahap pengumpulan, praktikan pertama-tama mencari SPM atas transaksi pembayaran honorarium tim dalam bulan tertentu. Pelaporan pajak atas honorarium dilakukan pada bulan berikutnya. Setelah semua SPM terkumpul, kemudian praktikan mencari lampiran atas pembayaran honorarium tersebut. Lampiran tersebut berupa *file Ms. Excel* berisikan data para pegawai yang tergabung dalam tim projek berupa nama, NIK, NPWP, alamat, jumlah bruto atas honorarium, tarif pemotongan dan jumlah PPh. Praktikan mengumpulkan *file* dari beberapa sumber. Sumber pertama berasal dari *email* yang dikirimkan oleh masing-masing unit yang membayarkan honorarium tim. Apabila tidak ada, maka praktikan harus mendatangi unit tersebut dan meminta *soft file* lampiran pembayaran honorarium itu.

#### **b. Tahapan Mengkompilasi** *File* **Honorarium Tim**

Setelah mendapatkan *file* lampiran honorarium kemudian praktikan mencocokan apakah *file* tersebut jumlahnya sudah sesuai dengan yang ada di SPM. Biasanya data dikelompokan per tim, sedangkan data di SPM merupakan total dari tim tersebut. Untuk itu praktikan diharuskan untuk mengkompilasi data tersebut agar dari beberapa tim menjadi hanya satu tim. Langkah-langkahnya sebagai berikut.

1) Praktikan membuka *file Ms. Excel* yang sudah didapat.

- 2) Lakukan sortir pada data semua tim dengan memblok pada kolom NPWP, NIK, Nama, Alamat, Kode Pajak, Jumlah Bruto, Tarif (%) dan Jumlah PPh. Kemudian pilih menu *Sort & Filter* dan submenu *Custom Sort*.
- 3) Pensortiran dilakukan untuk mengurutkan nama sesuai dengan abjad, untuk itu pada kolom *Sort by* pilih 8 yang merupakan kolom nama.
- 4) Setelah semua tim sudah berurutan namanya sesuai dengan abjad, cocokkan masing-masing nama pegawai tersebut berada pada tim mana saja. Apabila pegawai tersebut terdapat pada tim 1 dan tim 2, maka jumlah bruto yang didapat pada tim 1 harus ditambah dengan jumlah bruto yang didapat pada tim 2. Kemudian kolom Jumlah PPh akan berubah secara otomatis karena sebelumnya telah dimasukan rumus perhitungan.
- 5) Apabila semua pegawai sudah dicocokan, praktikan harus melihat apakah jumlah bruto dan jumlah PPh sudah sesuai dengan yang tertera pada SPM.

Setelah selesai mengkompilasi, *file* tersebut diserahkan kepada Bapak David selaku staf Subbagian Akuntansi untuk selanjutnya dilaporkan ke Ditjen Pajak.

#### **C. Kendala yang Dihadapi**

Selama melaksanakan kegiatan PKL, praktikan menghadapi beberapa kendala yang sedikit menghambat praktikan dalam melakukan pekerjaan. Kendala tersebut diantaranya adalah:

- 1. Komputer yang praktikan gunakan bekerja sedikit lama dan kadang terjadi *error* sehingga beberapa kali harus di-*restart* sehingga menyebabkan pekerjaan yang sedang dilakukan tertunda.
- 2. Hanya tersedia satu *printer* untuk dua komputer sehingga terkadang hasil cetak tidak keluar karena *printer* sedang digunakan oleh komputer lainnya.
- 3. Ketika praktikan mengumpulkan lampiran honorarium tim dengan cara mendatangi pegawai di unit yang dituju, terkadang pegawai yang bertanggung jawab atas *file* tersebut menunda untuk mengirimkan ke *email*.

#### **D. Cara Mengatasi Kendala**

Dalam menghadapi kendala selama PKL, praktikan mencari solusi untuk mengatasi kendala tersebut, seperti:

- 1. Mengomunikasikan terkait komputer *error* kepada pemmbimbing untuk meminta bantuan pihak IT agar bisa membersihkan komputer sehingga tidak terjadi *error* lagi.
- 2. Untuk menghindari bentrokan pemakaian *printer*, praktikan selalu mengomunikasikan ketika akan melakukan pencetakan sehingga pemakaian *printer* dilakukan secara bergantian.

3. Ketika mengunjungi unit untuk meminta lampiran honorarium, praktikan berusaha mengomunikasikan maksud dan tujuan secara baik. Apabila bertemu langsung dengan pegawai yang bersangkutan, praktikan meminta langsung datanya untuk disalin ke dalam *flashdisk*. Namun apabila pegawai yang bersangkutan tidak ada, praktikan menitipkan pesan beserta *file* yang diperlukan dan alamat *email* kepada pegawai lain agar pegawai yang bersangkutan bisa mengirimkannya setelah berada di tempat.

### **BAB IV PENUTUP**

#### **A. Kesimpulan**

Mahasiswa memerlukan pengalaman bekerja agar memiliki nilai tambah ketika melamar pekerjaan kelak setelah lulus dari bangku kuliah. Untuk itu, Universitas Negeri Jakarta memfasilitasinya dengan memberikan mata kuliah Praktik Kerja Lapangan. Dengan adanya kegiatan PKL ini diharapkan mahasiswa mampu menambah keterampilannya serta mengetahui tentang dunia kerja yang sesungguhnya.

Praktikan memilih Ditjen Migas sebagai tempat melaksanakan PKLguna menambah pengalaman bekerja serta mendapatkan pengetahuan baru. Pada pelaksanaannya, PKL dilakukan selama 40 hari kerja terhitung sejak tanggal 15 Juli sampai dengan 6 September 2019. Praktikan melaksanakan PKL pada Bagian Keuangan Ditjen Migas. Pekerjaan yang dilakukan berkaitan dengan urusan perbendaharaan yakni terkait penggunaan anggaran dan pencairan dana. Selama melaksanakan PKL, praktikan banyak mendapat pengalaman dan wawasan baru terkait dengan sistem akuntansi di instansi pemerintahan, antara lain:

1. Praktikan mengetahui langkah-langkah yang diperlukan untuk mendokumentasikan dan mengunggah Surat Perintah Membayar (SPM).

- 2. Praktikan mengetahui bentuk aplikasi yang digunakan untuk memonitor Surat Perintah Membayar (SPM) secara daring yaitu dengan aplikasi *e*-SPM.
- 3. Praktikan mengetahui bentuk *monitoring* Surat Perintah Pencairan Dana (SP2D) melalui aplikasi OMSPAN.
- 4. Praktikan mengetahui proses pencairan dana dengan menggunakan Kartu Kredit Pemerintah (KKP).
- 5. Praktikan mengetahui cara melaporkan PPh 21 atas honorarium serta data apa saja yang diperlukan dalam proses pelopran.

#### **B. Saran**

Berdasarkan pengalaman selama melaksanakan PKL, terdapat beberapa saran yang ingin praktikan sampaikan kepada semua pihak yang terlibat agar ke depannya bisa jauh lebih baik. Saran tersebut adalah sebagai berikut.

#### **1. Bagi Mahasiswa**

- a. Sebaiknya bagi mahasiswa yang akan melaksanakan kegiatan PKL mempersiapkan dari jauh hari dengan mencari referensi tempat PKL sehingga dapat mengirimkan surat permohonan kepada perusahaan lama sebelum pelaksanaan PKL
- b. Sebaiknya mahasiswa mencari tahu mengenai tempat PKL dan kemungkinan bidang kerja yang akan dijalani, sehingga mahasiswa dapat menambah wawasan terkait mata kuliah yang berkaitan dengan bidang kerjanya tersebut, seperti mata kuliah Sistem Informasi Akuntansi (SIA) dan Akuntansi Pemerintahan.
- c. Sebaiknya mahasiswa mencatat berbagai hal yang dilakukan dan mempersiapkan semua yang dibutuhkan dalam proses pembuatan laporan untuk menghindari kekurangan bahan dalam pembuatan laporan PKL.
- d. Mahasiswa harus mampu beradaptasi dengan dunia kerja yang berbeda dengan lingkungan kampus, salah satunya dengan melatih kedisiplinan sejak dini.

#### **2. Bagi Program Studi S1 Akuntansi**

- a. Sebaiknya pihak program studi memperhatikan terkait jadwal perkuliahan agar pelaksanaan kegiatan PKL tidak mengganggu proses perkuliahan.
- b. Sebaiknya dapat memberikan referensi bagi mahasiswa dalam penyaluran tempat PKL dan membuat pendataan tempat PKL mahasiswa tahun sebelumnya agar mahasiswa yang akan melakukan PKL bisa memanfaatkan informasi tersebut guna mendapatkan tempat PKL.
- c. Sebaiknya pihak program studi bekerja sama dengan perusahaanperusahaan agar dapat menyalurkan mahasiswanya ketika akan melaksanakan kegiatan PKL.

#### **3. Bagi Ditjen Migas**

a. Pihak Ditjen Migas diharapkan dapat memberikan tanda pengenal sebagai akses kepada setiap mahasiswa yang sedang melaksanakan PKL agar tidak kesulitan masuk ke ruangan.

- b. Pihak Ditjen Migas diharapkan untuk memperhatikan *background*  pendidikan calon praktikan agar bisa memberikan pekerjaan yang sesuai dengan bidang ilmu praktikan.
- c. Pihak Ditjen Migas diharapkan dapat mencantumkan sejarah khusus tentang proses pendirian Ditjen Migas pada *website* Ditjen Migas sehingga para pembaca dapat mengetahui sejarahnya dengan lengkap.

#### **DAFTAR PUSTAKA**

- FE-UNJ. (2012). *Pedoman Praktik Kerja Lapangan.* Jakarta: Fakultas Ekonomi Universitas Negeri Jakarta.
- *http://bpkad.banjarkab.go.id/index.php/2015/08/24/mekanisme-penerbitan-suratperintah-pencairan-dana-sp2d-pada-bidang-perbendaharaan-selaku-kuasabud-kabupaten-banjar/* (diakses pada 31 Oktober 2019)
- *https://www.esdm.go.id/* (diakses pada 21 Oktober 2019)
- *https://migas.esdm.go.id/* (diakses pada 21 Oktober 2019)
- Peraturan Direktur Jenderal Perbendaharan Nomor 41 Tahun 2014 Tentang Penggunaan Aplikasi Online Monitoring Sistem Perbendaharaan dan Anggaran Negara.
- Peraturan Menteri ESDM Nomor 13 Tahun 2016 Tentang Organisasi dan Tata Kerja Kementerian Energi dan Sumber Daya Mineral.
- Peraturan Menteri Keuangan No. 188 Tahun 2017 Tentang Tata Penyaluran Dana Surat Perintah Pencairan Dana Melalui Sistem Perbendaharaan dan Anggaran Negara.
- Peraturan Menteri Keuangan Nomor 177 Tahun 2017 Tentang Pelaksanaan Piloting Penerapan Tanda Tangan Elektronik Melalui Aplikasi Surat Perintah Membayar Elektronik.
- Peraturan Menteri Keuangan Nomor 190 Tahun 2012 Tentang Tata Cara Pembayaran Dalam Rangka Pelaksanaan Anggaran dan Belanja Negara.
- Peraturan Menteri Keuangan Nomor 196 Tahun 2018 Tentang Tata Cara Pembayaran dan Penggunaan Kartu Kredit Pemerintah.

Peraturan Pemerintah Nomor 80 Tahun 2010 Tentang Tarif Pemotongan dan Pengenaan Pajak Penghasilan yang Menjadi Beban Anggaran Pendapatan dan Belanja Negara atau Anggaran Pendapatan dan Belanja Daerah.

### **LAMPIRAN-LAMPIRAN**

#### **Lampiran 1: Surat Permohonan PKL**

KEMENTERIAN RISET, TEKNOLOGI, DAN PENDIDIKAN TINGGI UNIVERSITAS NEGERI JAKARTA BIRO AKADEMIK KEMAHASISWAAN DAN HUBUNGAN MASYARAKAT  $\label{thm:Kamp}$  <br/> H. Rawamangun Muka, Gedung Administrasi It. 1, Jakarta 13220 Telp: (021)<br> 4759081, (021)<br> 4893668, email: bakhum.<br/>akademik@unj.ac.id Nomor: 6727/UN39.12/KM/2019 27 Juni 2019 Lamp. :-Hal : Permohonan Izin Praktek Kerja Lapangan Mandiri Kepada Yth.<br>Sekretaris Ditjen Migas, U.P. Kabag Umum Kepagawaian dan Organisasi Sekretaris Ditjen Migas, U.P. Kabag Umum Kepagawaian dan O<br>Jl. H. R. Rasuna Said, Kav. B-5, Setiabudi, Jakarta Selatan<br>12910 Kami mohon kesediaan Bapak/Ibu untuk dapat menerima Mahasiswa Universitas Negeri Jakarta :  $:$  Audira Eri Viulina Nama : 8335161453 Nomor Registrasi Program Studi : Akuntansi Fakultas : Ekonomi  $: S1$ Jenjang : 083875057016 No. Telp/Hp Untuk melaksanakan Praktek Kerja Lapangan yang diperlukan dalam rangka memenuhi tugas mata kuliah<br>"Praktik Kerja Lapangan" pada tanggal 15 Juli 2019 sampai dengan tanggal 96 September 2019. Atas perhatian dan kerja samanya disampaikan terima kasih. epala Biro Akademik, Kemahasiswaan ngan Masyarakat  $\overline{p}$ . SH. 198510 2 001 Tembusan: 1. Dekan Fakultas Ekonomi 2. Koordinator Program Studi Akuntansi  $\boxed{\times}$ 

#### **Lampiran 2: Surat Penerimaan PKL**

KEMENTERIAN ENERGI DAN SUMBER DAYA MINERAL **REPUBLIK INDONESIA** DIREKTORAT JENDERAL MINYAK DAN GAS BUMI GEDUNG IBNU SUTOWO, JALAN H.R. RASUNA SAID KAV B - 5. JAKARTA 12910 KOTAK POS: 1296/JKT 100.12 TELEPON: (021) 5268910 (HUNTING) FAKSIMILE: (021) 5269114 e-mail: migas@migas.esdm.go.id : 260 /70/SDMU/2019 30 Juli 2019 Nomor Sifat : Segera Hal : Permohonan Izin Pratek Kerja Lapangan Mandiri Yang terhormat. Kepala Biro Akademik Kemahasiswaan dan Hubungan Masyarakat Universitas Negeri Jakarta di Jakarta Sehubungan dengan surat Saudara nomor : 6727/UN39.12/KM/2019 tanggal 27 Juni 2019 hal tersebut diatas, bersama ini kami sampaikan kepada Saudara bahwa kami dapat menerima mahasiswa atas nama:  $\blacktriangleright$ Sdri. Audira Eri Viulina, NR.8335161453, Fakultas Ekonomi Program Studi Akutansi, Universitas Negeri Jakarta. untuk melaksanakan Praktik Kerja Lapangan di lingkungan Direktorat Jenderal Minyak dan Gas Bumi terhitung mulai tanggal 15 Juli s.d 6 September 2019. Demikian kami sampaikan, atas perhatian dan kerjasama Saudara, kami ucapkan terima kasih. Plh Kepala Bagian Umum, Kepegawaian dan Organisasi Drs. AT. Sudarjo NIP. 196405081993031002 Tembusan: -Sekretaris Direkotorat Jenderal Migas

#### **Lampiran 3: Daftar Hadir PKL**

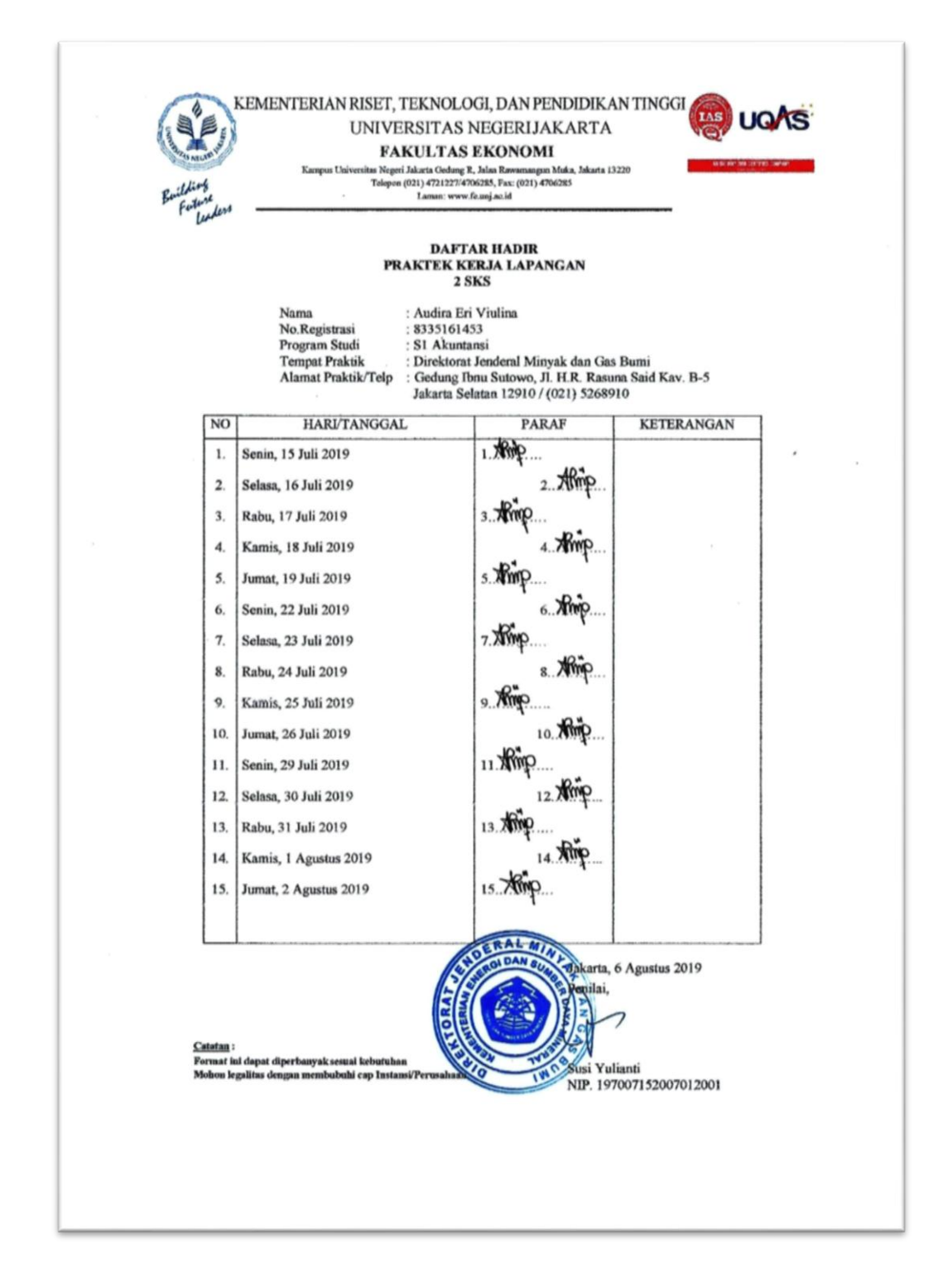

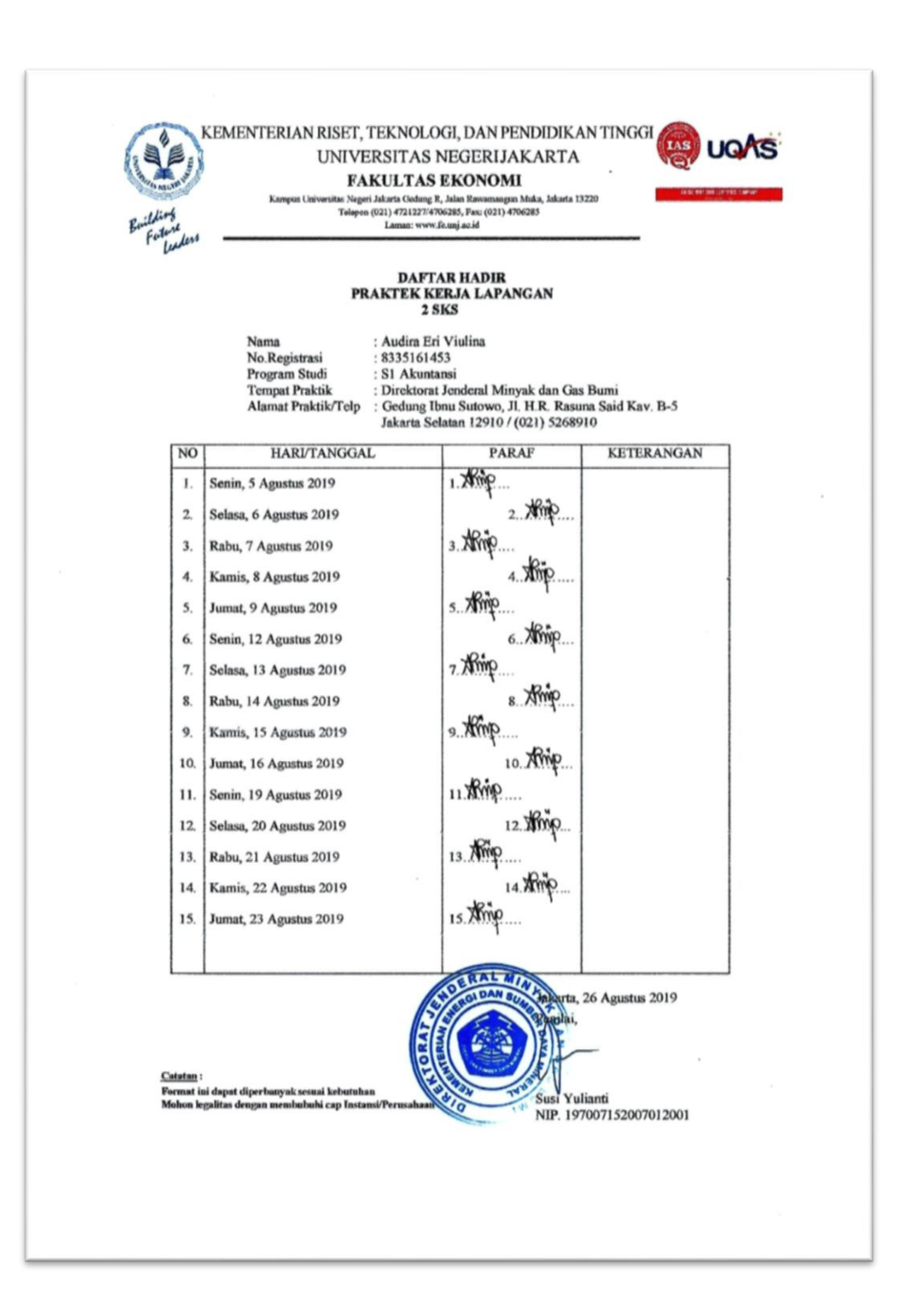

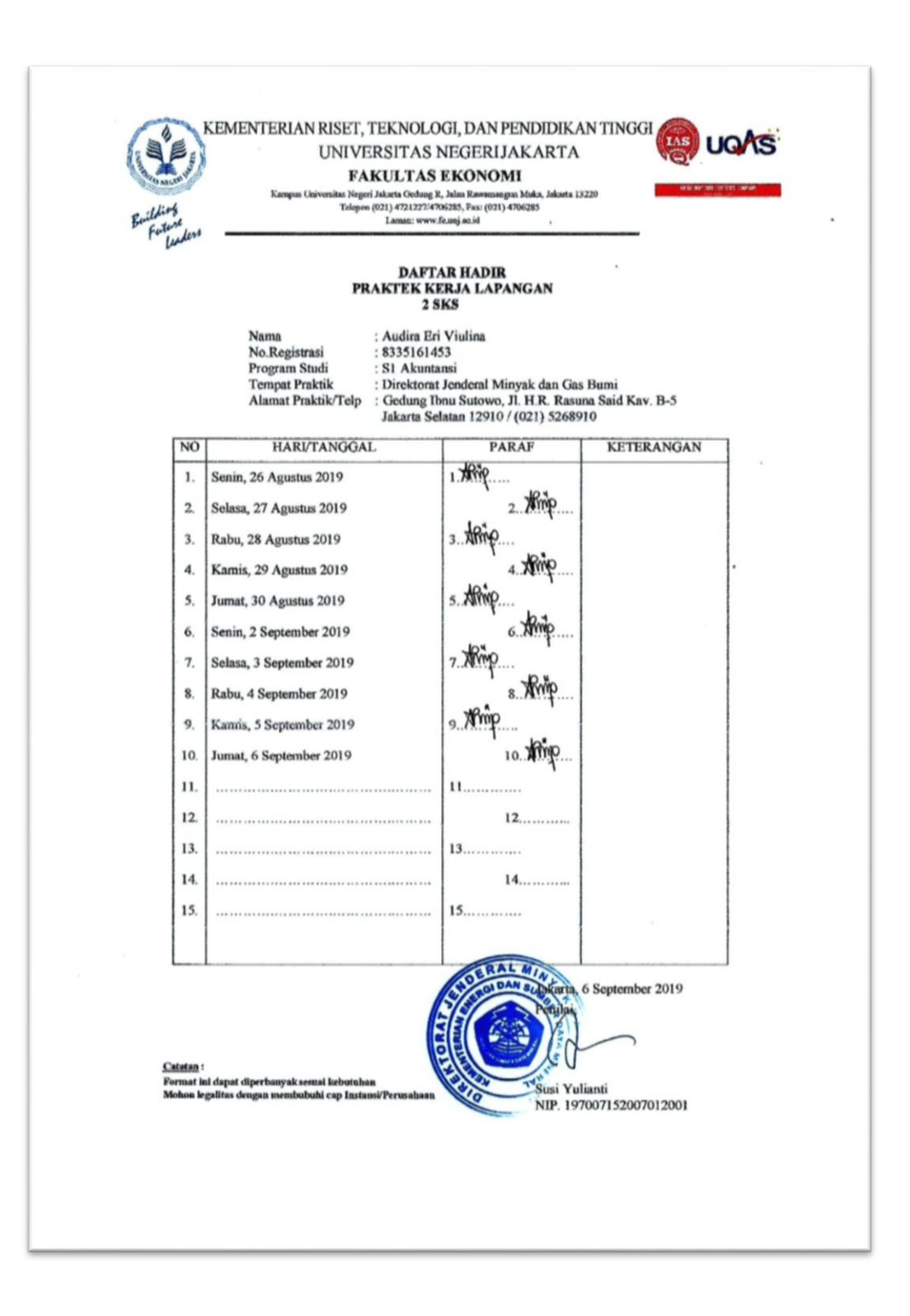

### **Lampiran 4: Rincian Kegiatan PKL**

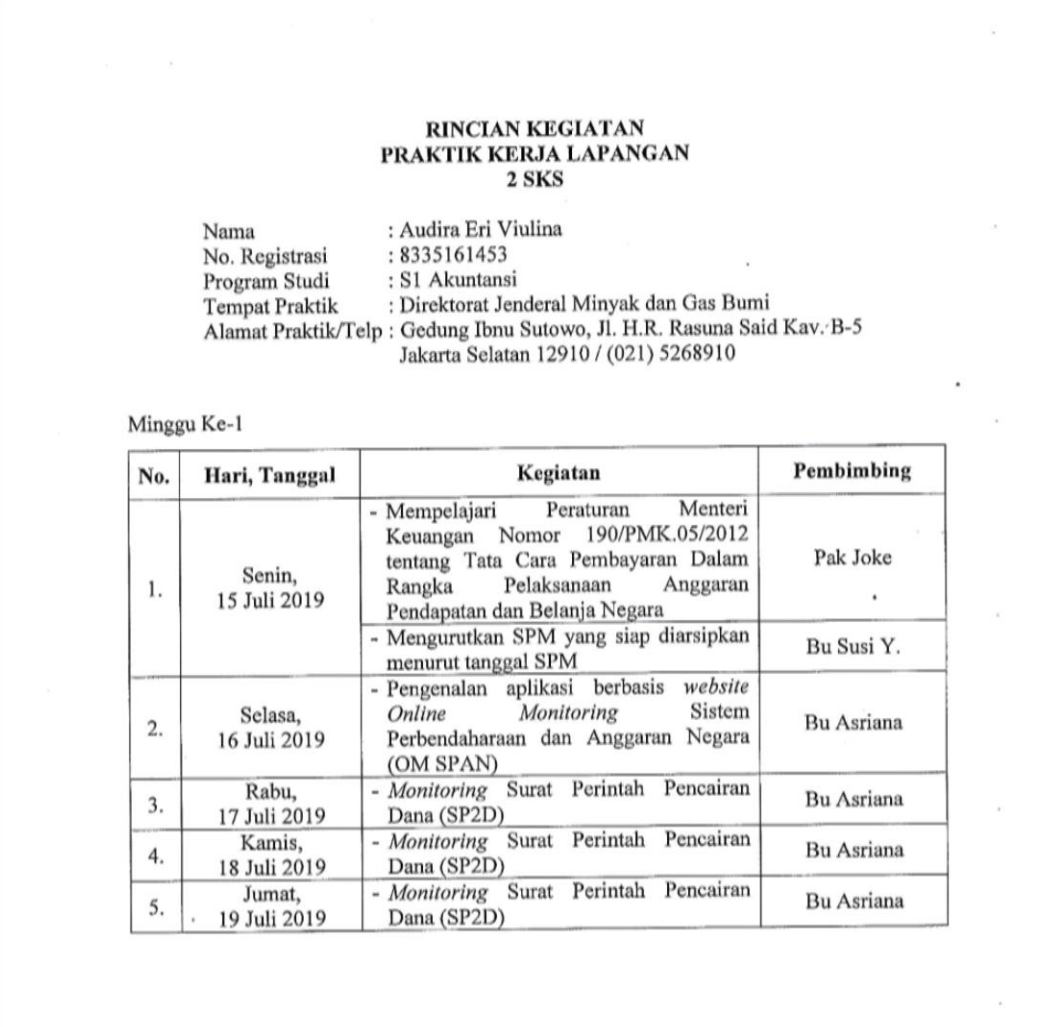

Pembimbing,

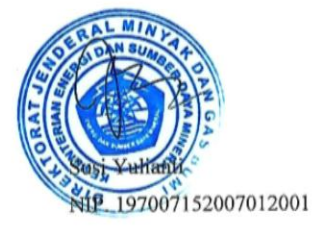

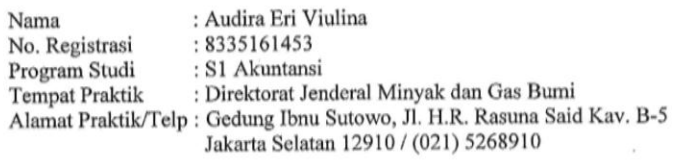

#### Minggu Ke-2

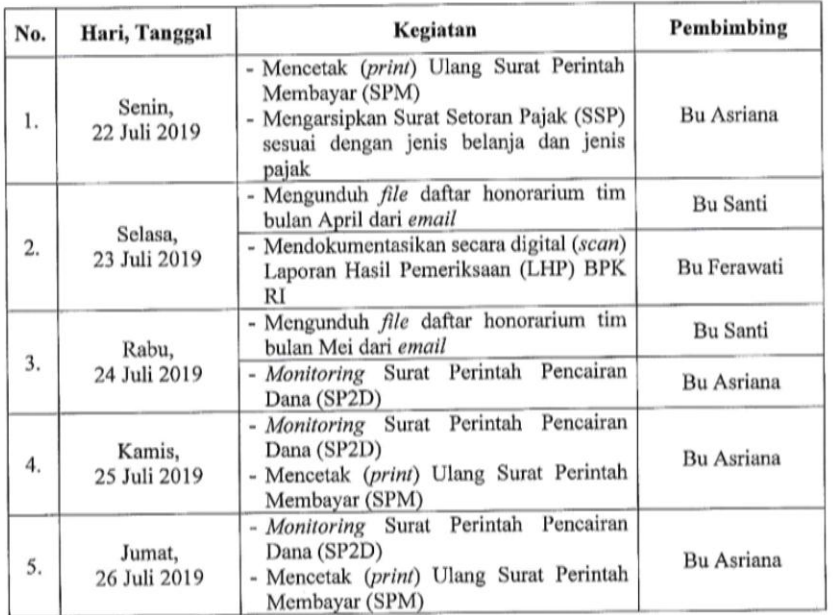

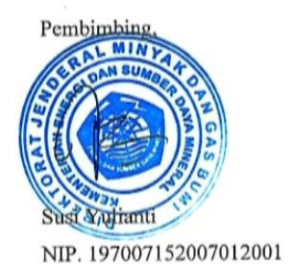

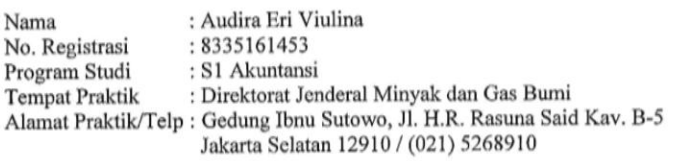

Minggu Ke-3

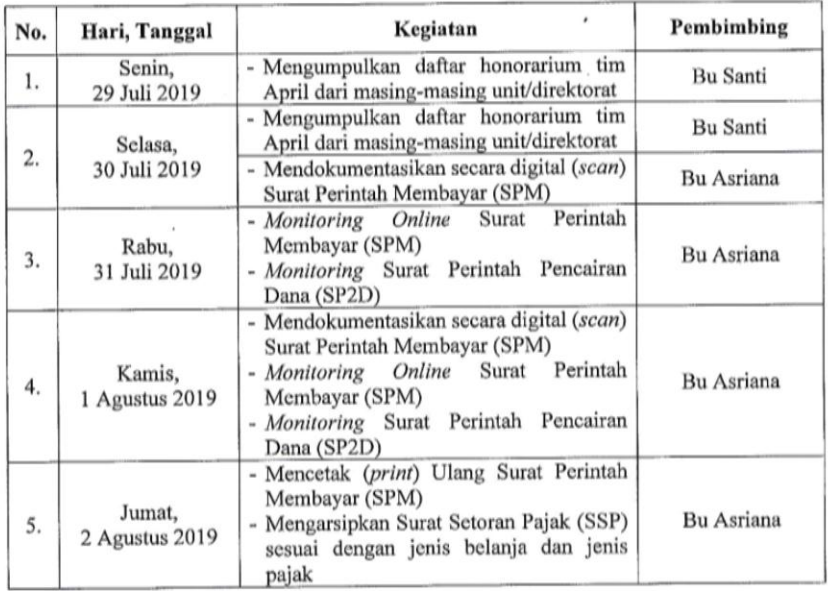

Pembimbing,

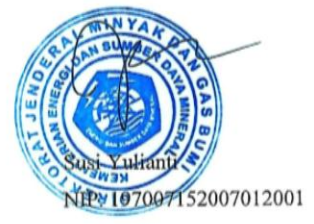

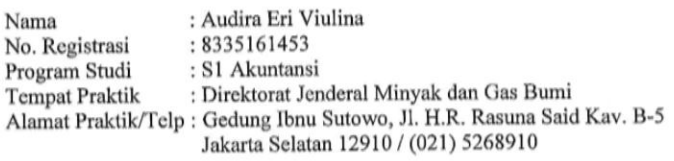

#### Minggu Ke-4

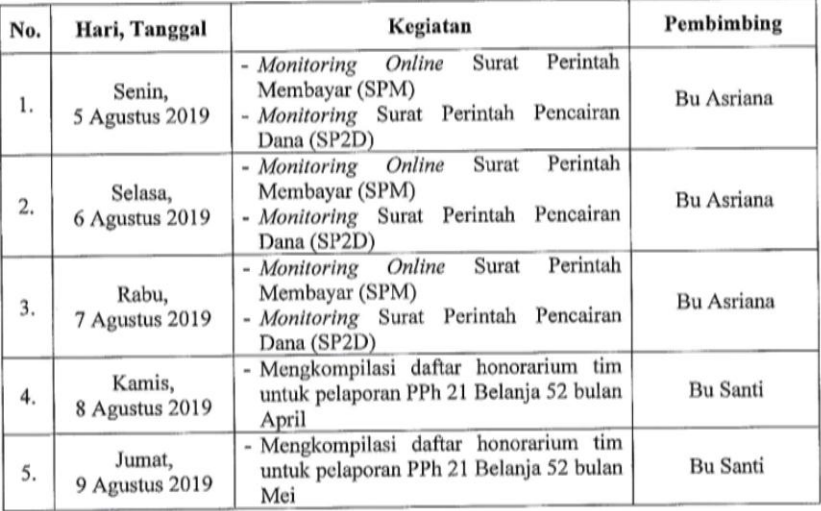

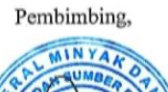

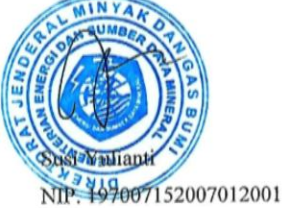

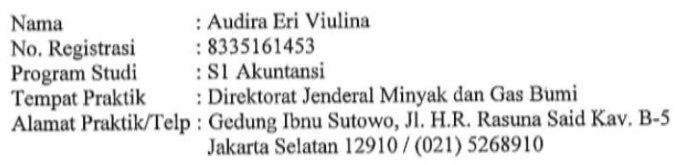

Minggu Ke-5

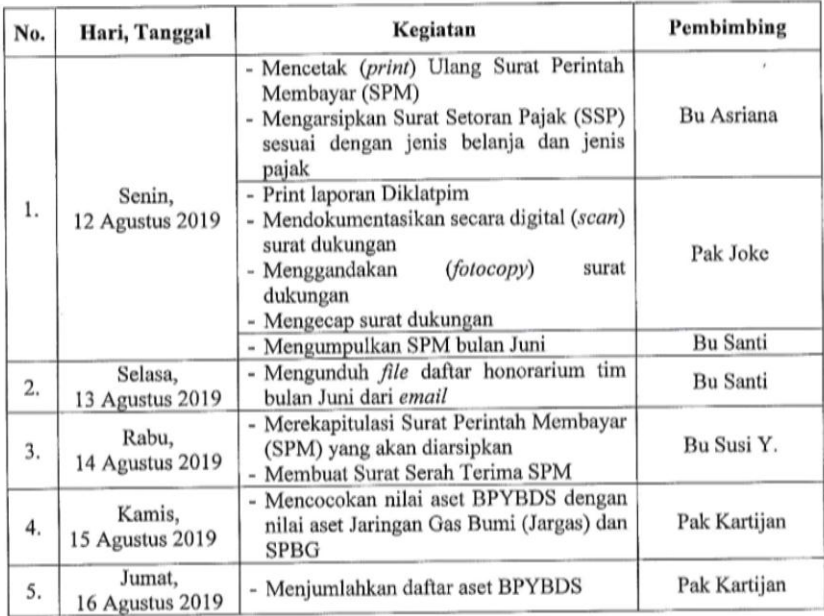

#### Pembimbing,

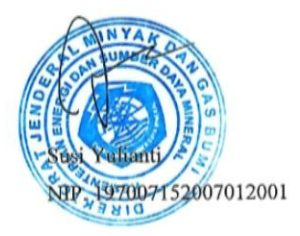

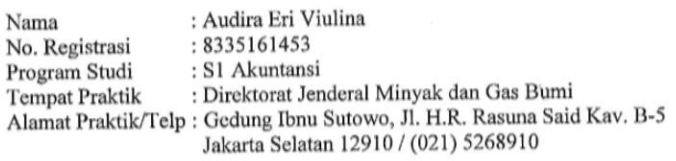

Minggu Ke-6

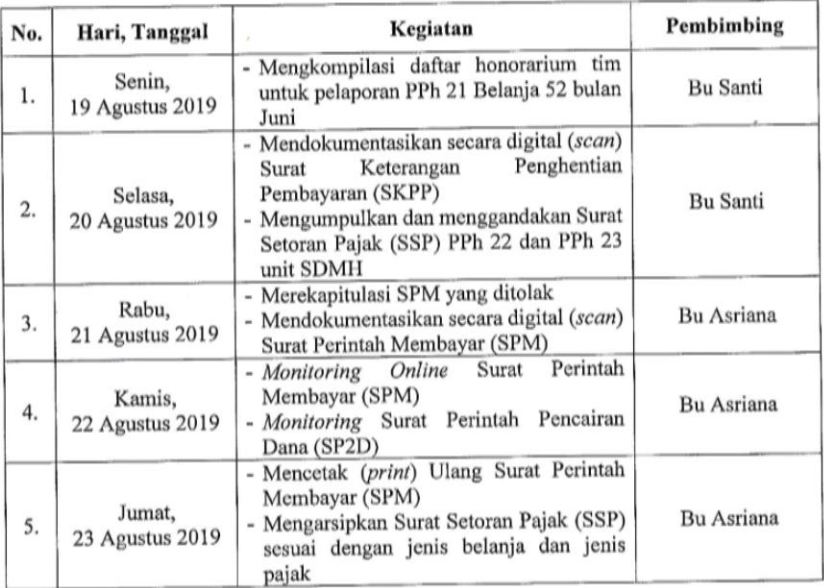

Pembimbing,

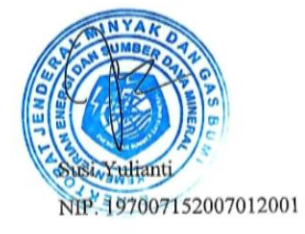

 $\overline{\phantom{a}}$ 

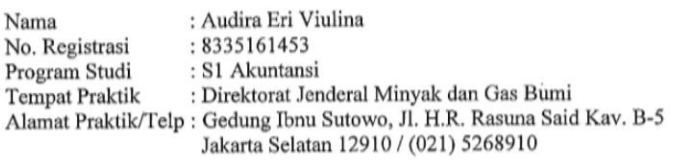

Minggu Ke-7

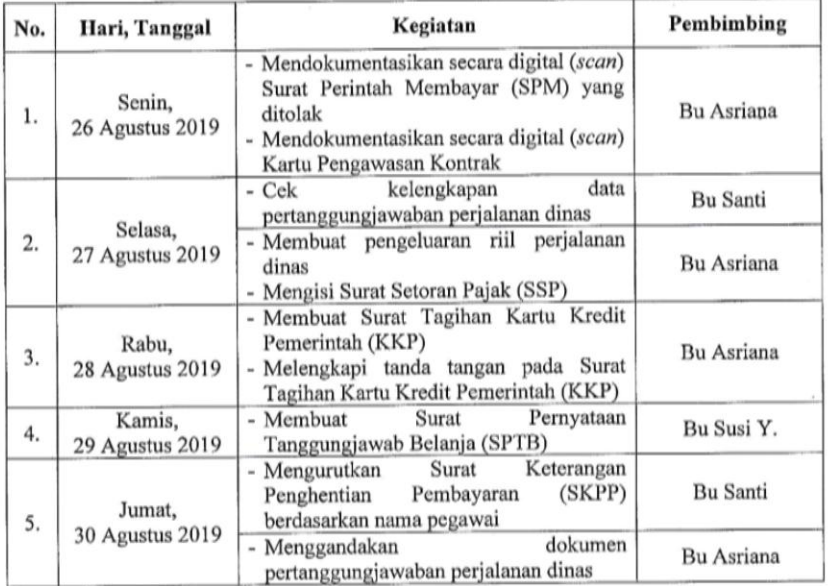

Pembimbing,

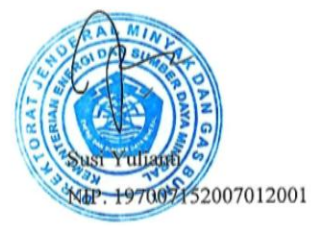

 $\overline{a}$ 

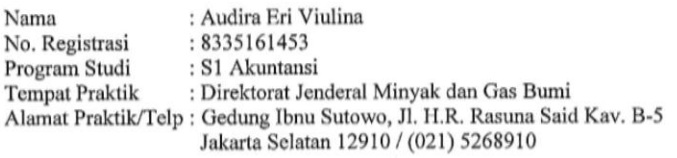

Minggu Ke-8

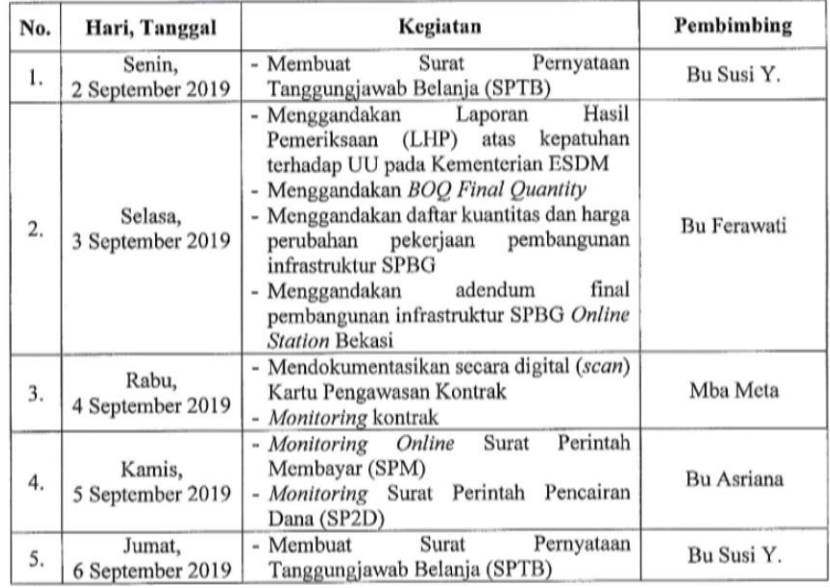

Pembimbing,

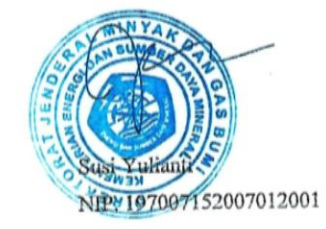

### KEMENTERIAN ENERGI DAN SUMBER DAYA MINERAL **REPUBLIK INDONESIA** DIREKTORAT JENDERAL MINYAK DAN GAS BUMI GEDUNG IBNU SUTOWO, JALAN H.R. RASUNA SAID KAV B - 5. JAKARTA 12910 KOTAK POS: 1296/JKT 100.12 TELEPON: (021) 5268910 (HUNTING) FAKSIMILE: (021) 5269114 e-mail: migas@migas.esdm.go.id **SURAT KETERANGAN** Nomor: 0208/69/SDMK/2019 Yang bertanda tangan di bawah ini, Nama : Drs. AT Sudarjo Jabatan : Kepala Bagian Keuangan Instansi : Direktorat Jenderal Minyak dan Gas Bumi Kementerian Energi dan Sumber Daya Mineral Alamat : Gedung Ibnu Sutowo, Jalan H.R. Rasuna Said Kav-B5, Jakarta 12910 Dengan ini menerangkan bahwa: Nama : Audira Eri Viulina No. Registrasi : 8335161453 : S1 Akuntansi Program Studi Universitas : Universitas Negeri Jakarta : Fakultas Ekonomi, Universitas Negeri Jakarta Alamat Gedung R, Kampus A UNJ Jakan Rawamangun Muka RT.10/RW.13, Jakarta Timur telah melaksanakan Praktk Kerja Lapangan (PKL) terhitung sejak tanggal 15 Juli 2019 s.d. 6 September 2019 pada Bagian Keuangan. Demikian surat ini dibuat dan dapat dipergunakan sebagaimana mestinya. akarta, 06 September 2019 la Bagian Keuangan Drs. AT Sudarjo NIP. 196405081993031002

#### **Lampiran 5: Surat Keterangan Telah Melaksanakan PKL**

### **Lampiran 6: Penilaian PKL**

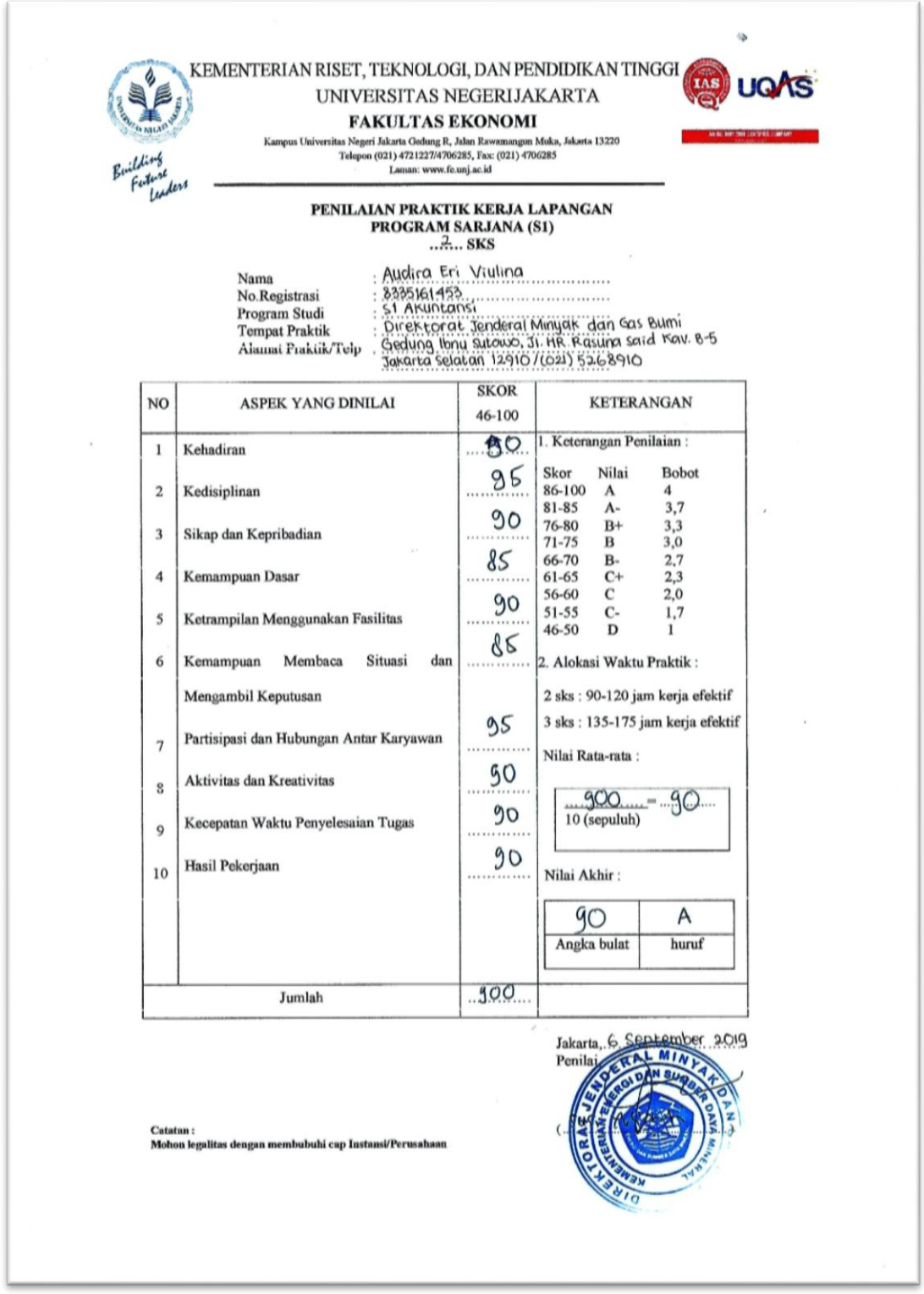

### **Lampiran 7: Hasil Pendokumentasian SPM Secara Digital**

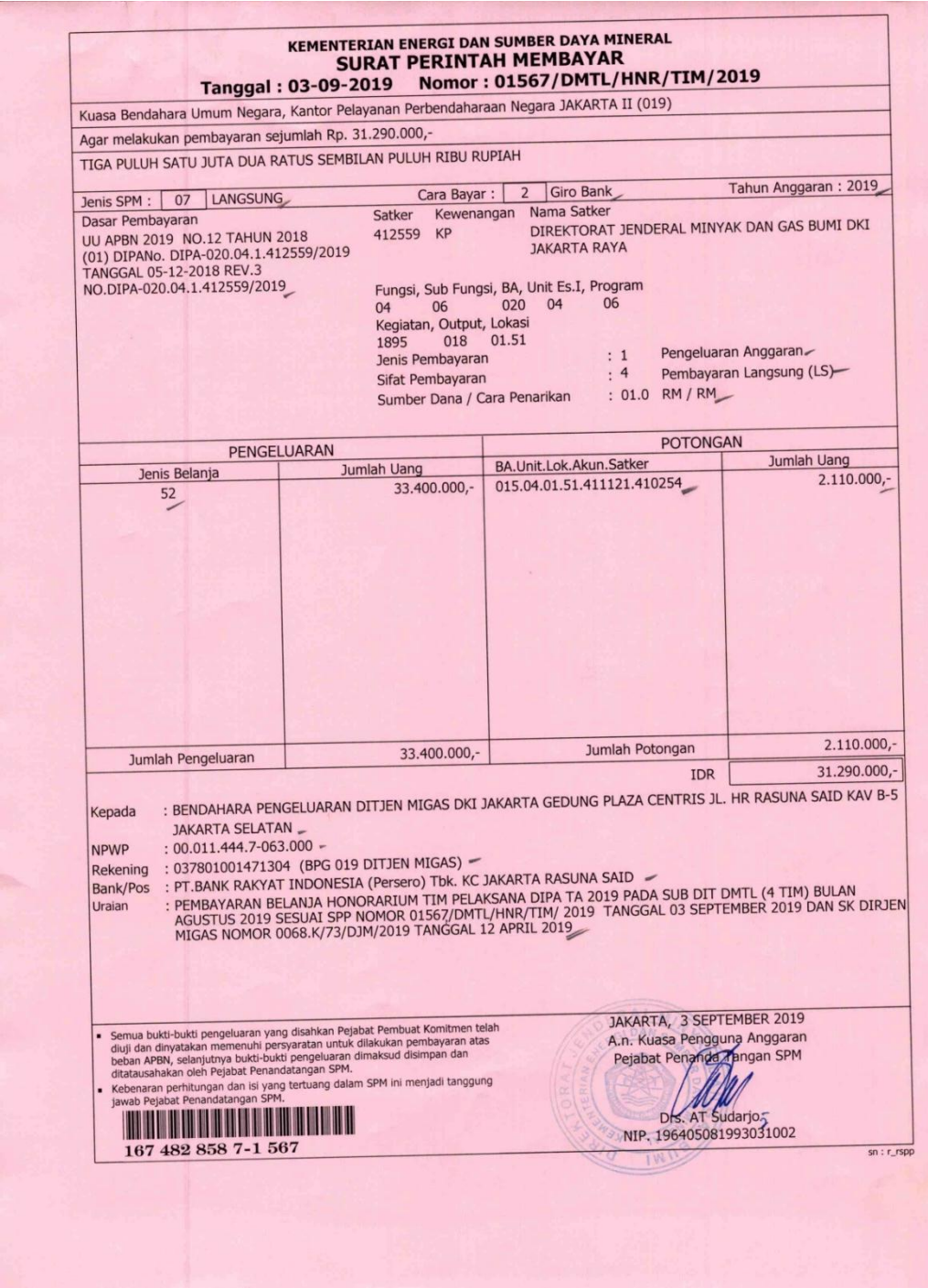

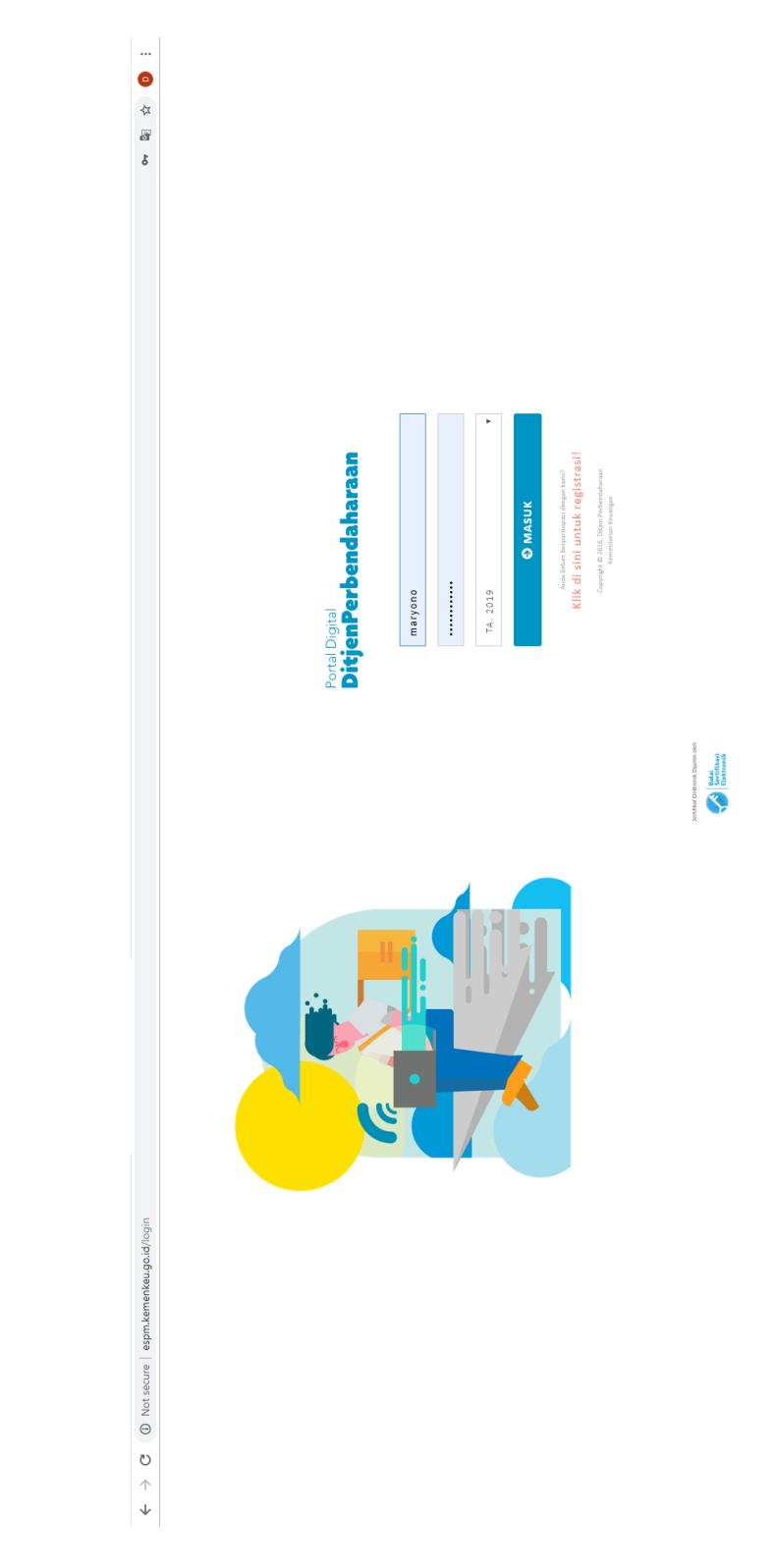

### **Lampiran 8: Halaman** *Login* **Aplikasi** *e***-SPM**

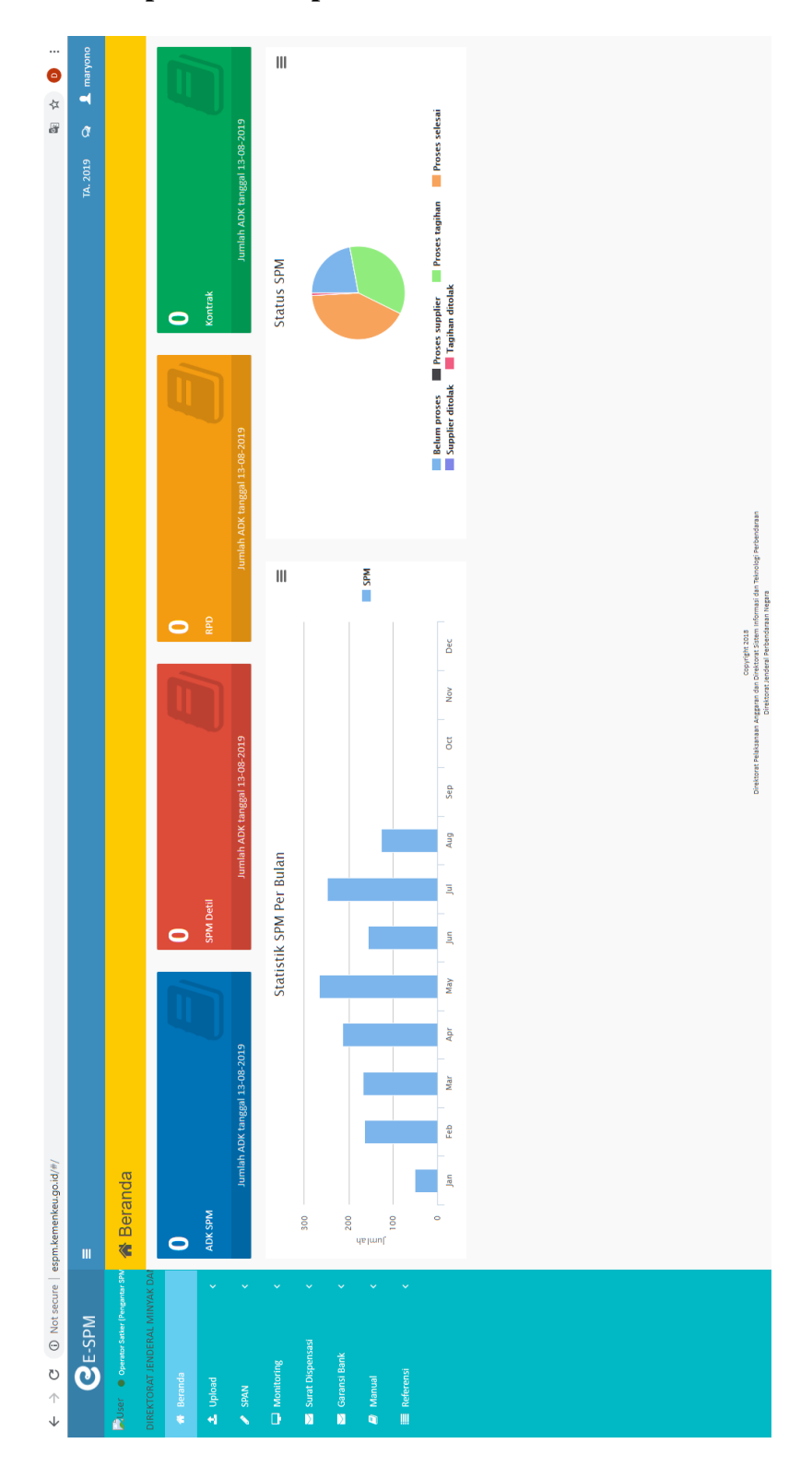

**Lampiran 9: Tampilan Awal Aplikasi** *e***-SPM**
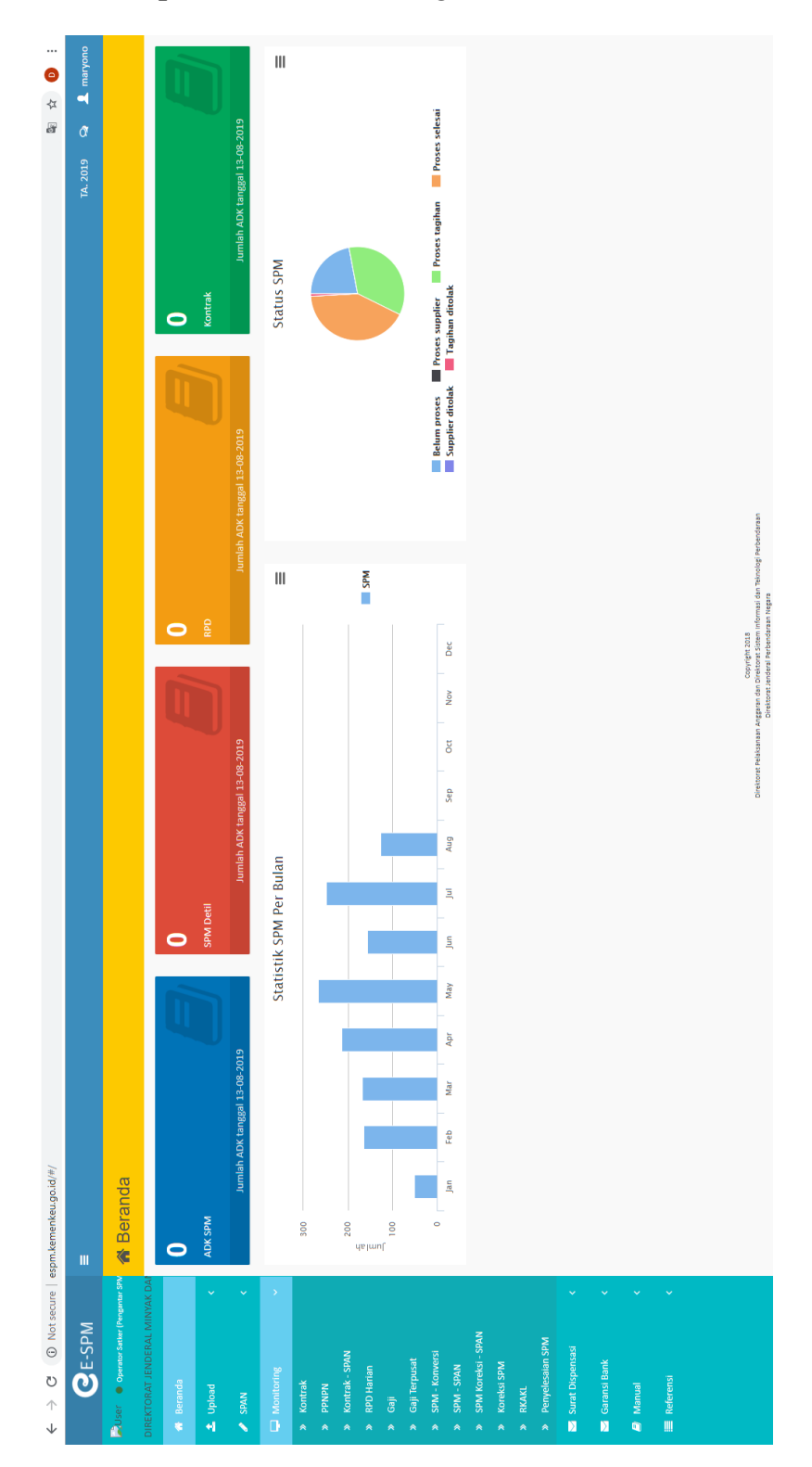

**Lampiran 10: Tampilan Menu** *Monitoring*

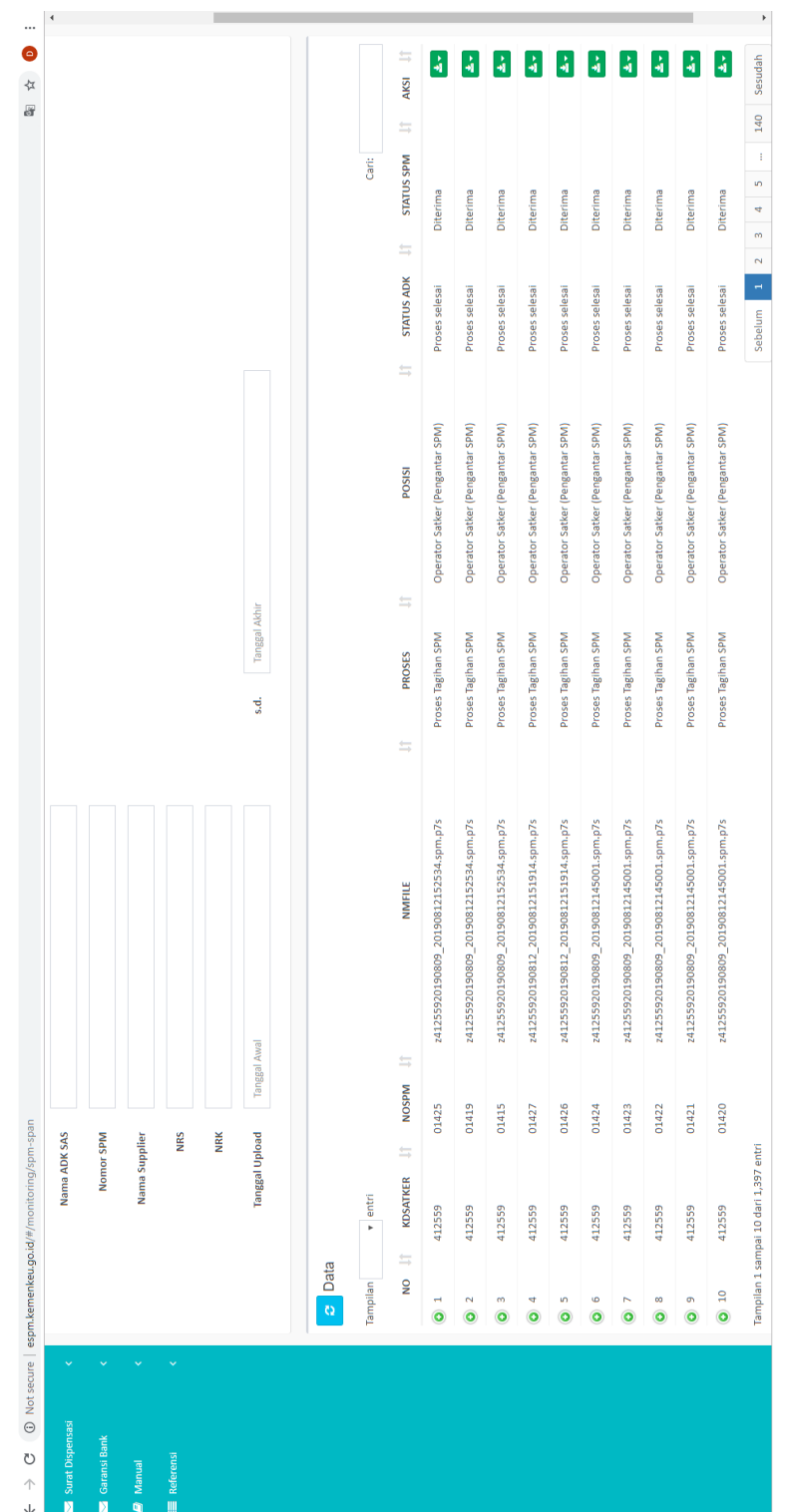

## **Lampiran 11: Daftar SPM yang Berhasil Diunggah**

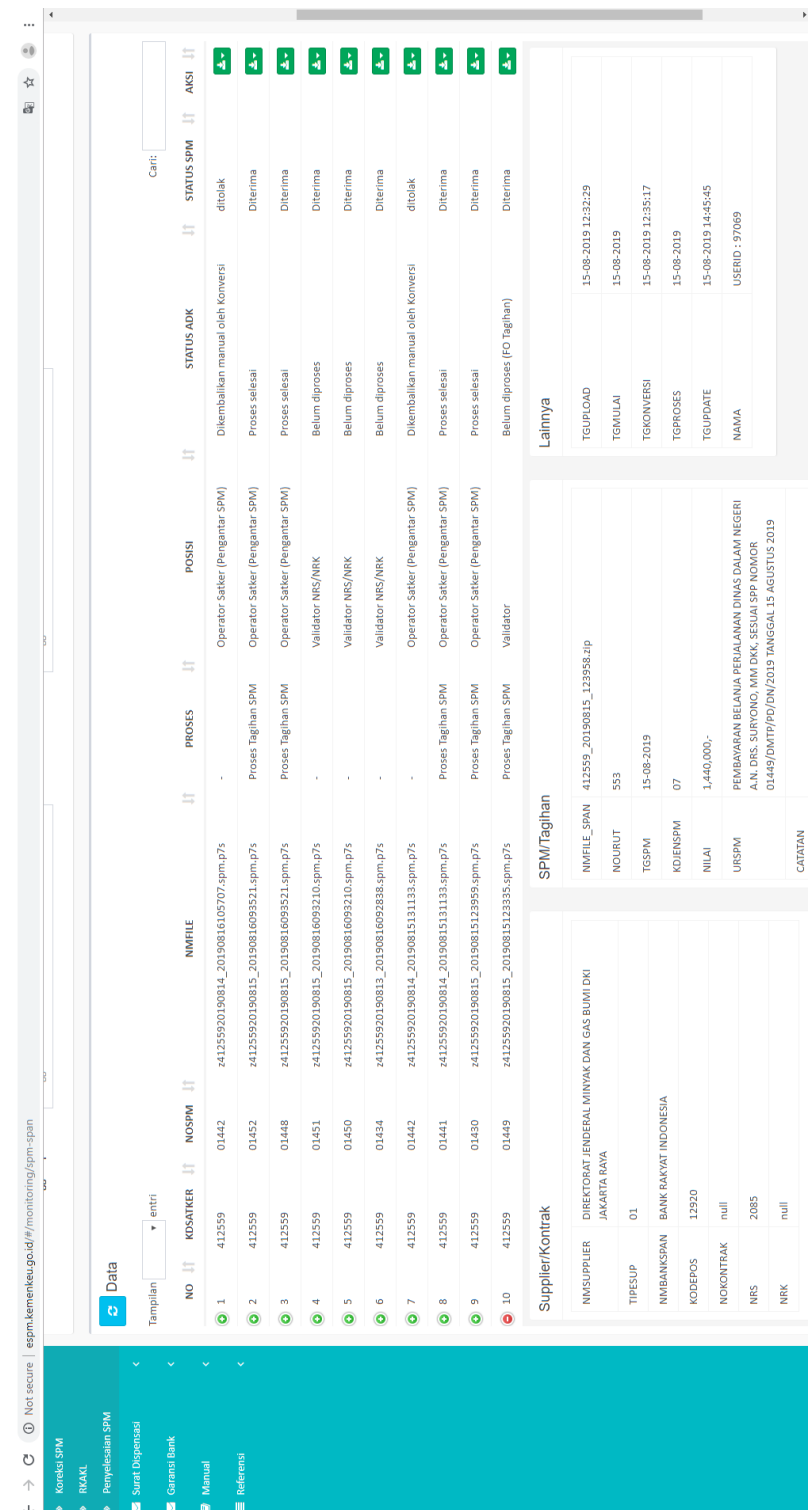

## **Lampiran 12: Menu Tambahan Jika SPM Diterima**

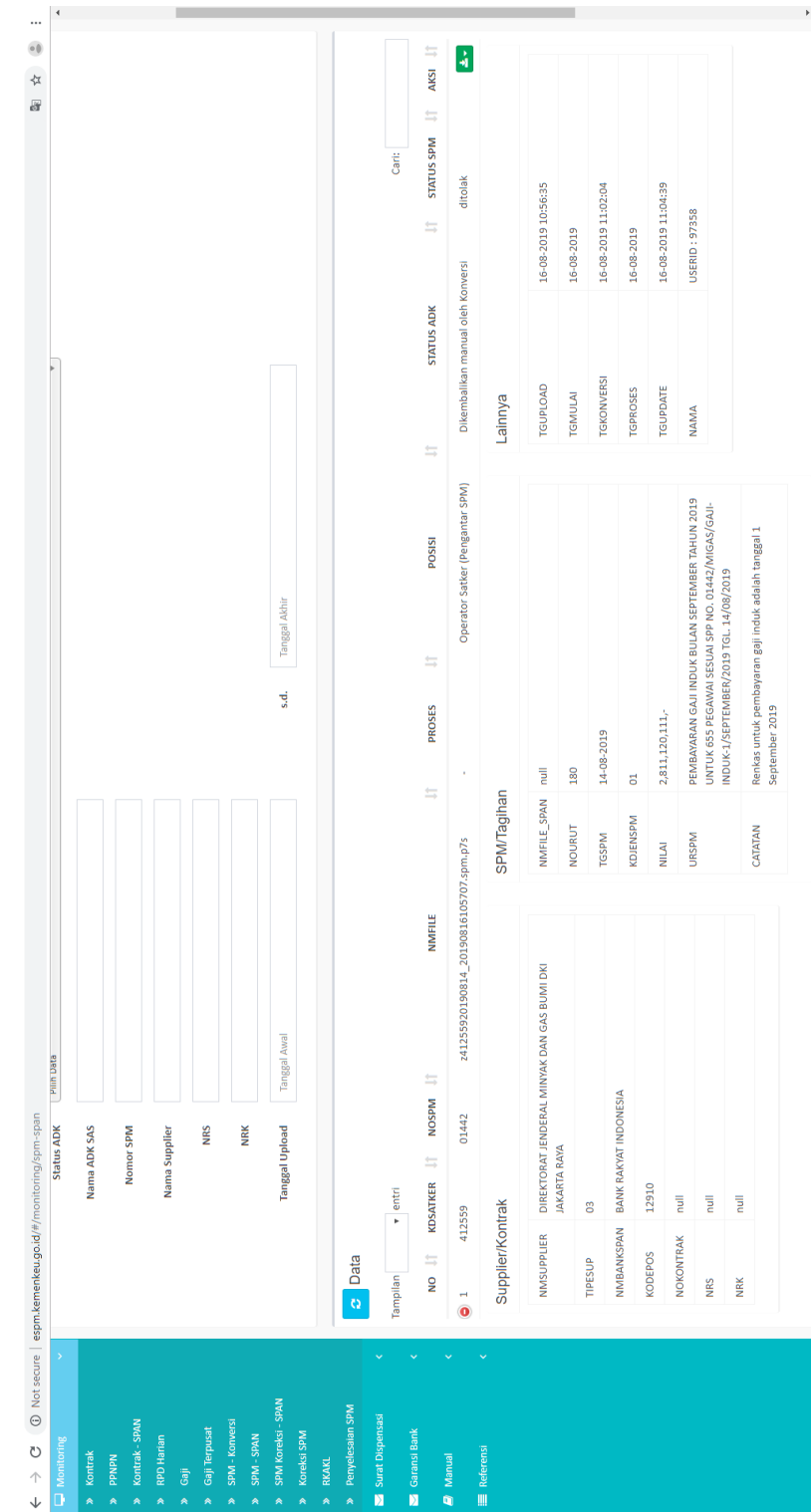

## **Lampiran 13: Menu Tambahan Jika SPM Ditolak**

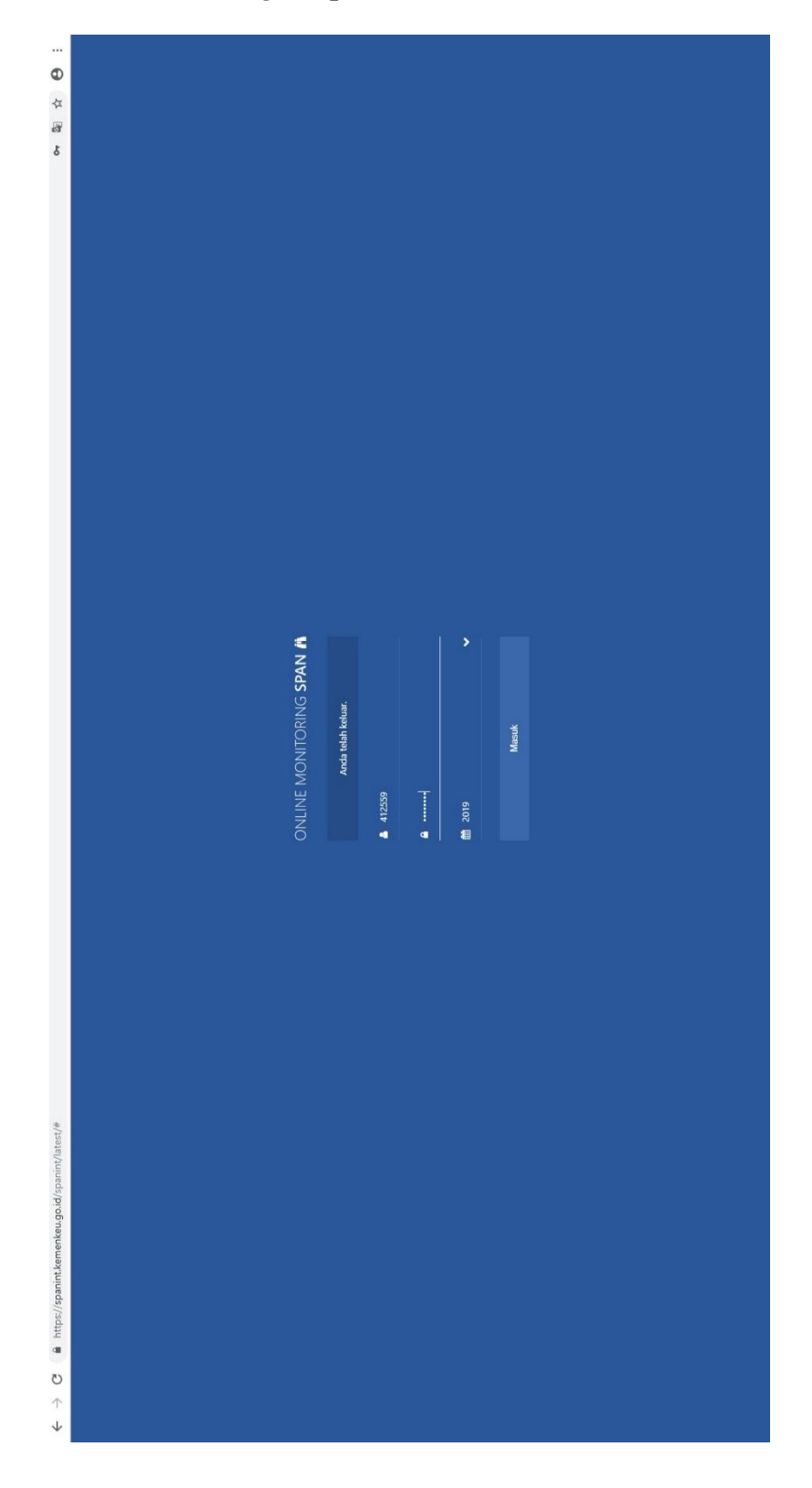

**Lampiran 14: Halaman** *Login* **Aplikasi OMSPAN**

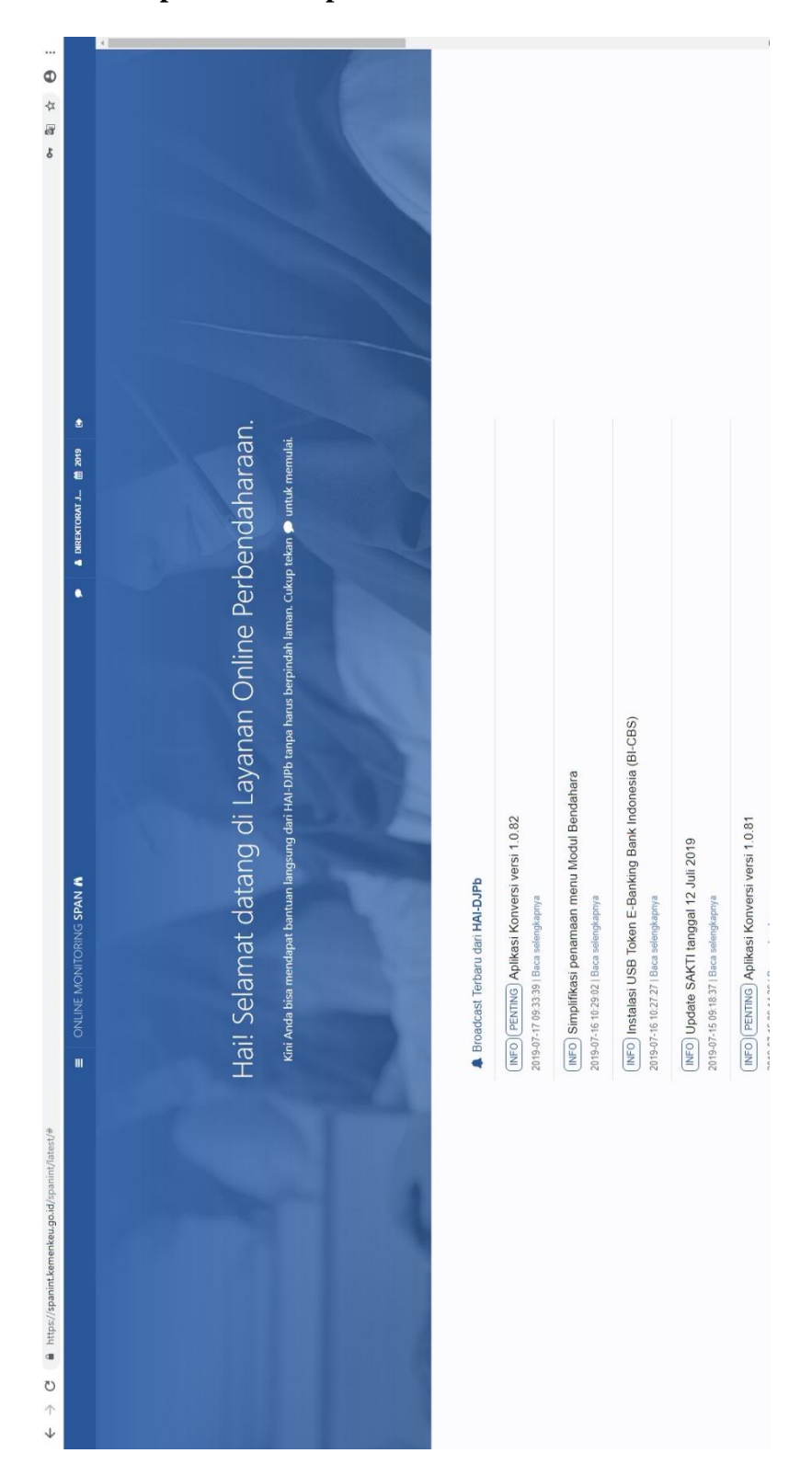

**Lampiran 15: Tampilan Awal Aplikasi OMSPAN**

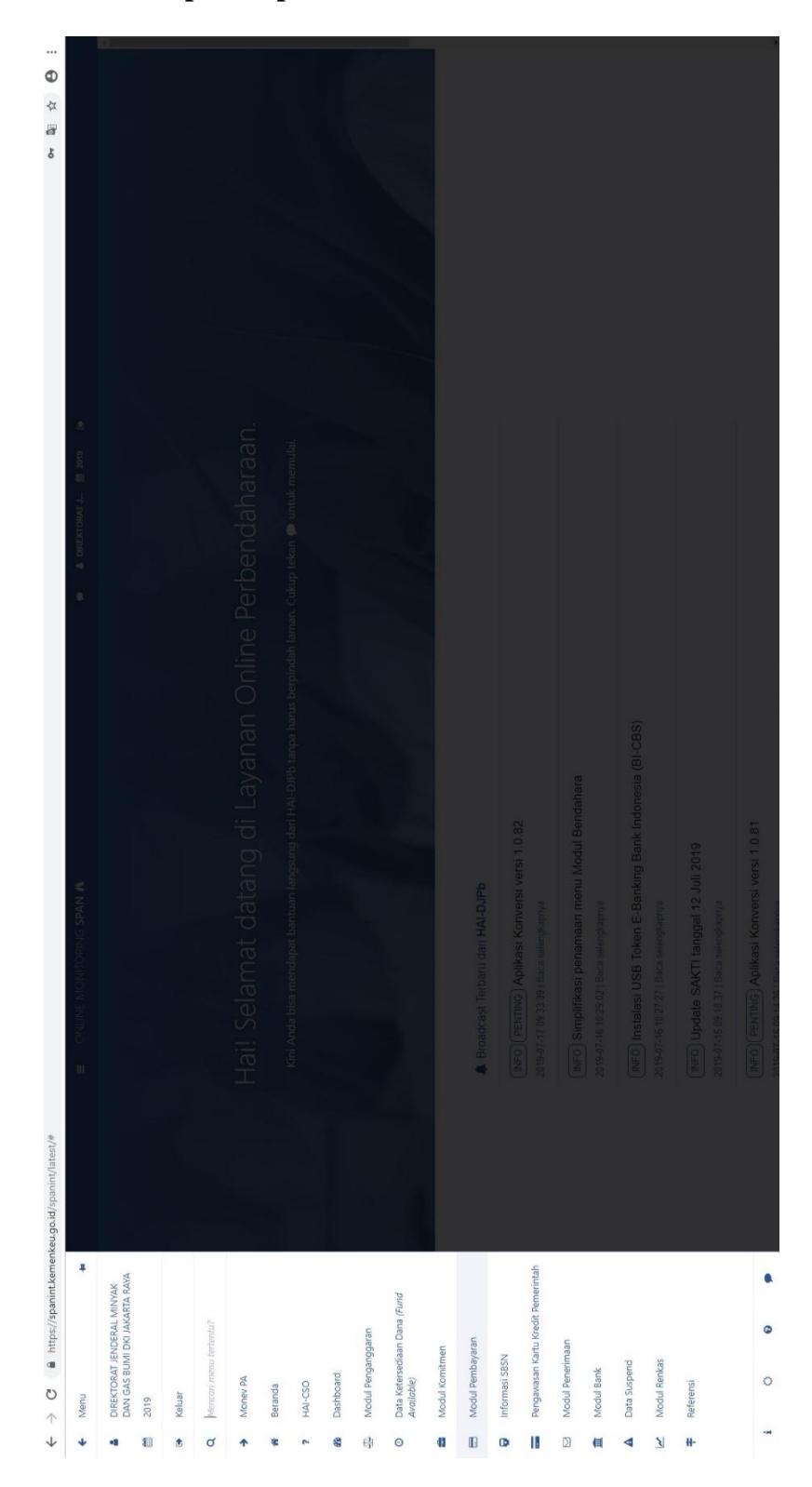

**Lampiran 16: Menu pada Aplikasi OMSPAN**

| nat datang di Layanan Online Perbendaharaan.<br>apat bantuan langsung dari HALDIPb tanpa harus berpindah laman. Cukup tekan @ untuk memulai.<br>1012<br>& DIREKTORATU<br>ó<br>SB Token E-Banking Bank Indonesia (BI-CBS)<br>penamaan menu Modul Bendahara<br>Iplikası Konversi versi 1.0.82<br>KTI tanggal 12 Juli 2019<br>dan HAI-DJPb<br><b>PAN FR</b><br>Menampilkan pengawasan dan Administrasi Pembayaran<br>Menampilkan rekap penerbitan SP2D berdasarkan jenis<br>Menampilkan SP2D terkait pengisian dan pembayaran<br>Menampilkan Informasi SP2D Bantuan Sosial Program<br>Pengawasan Pembayaran Melalui Rekening Escrow<br>Menampilkan nama file PMRT yang ditolak Validator<br>Pengawasan posisi invoice yang sedang diproses di<br>Menampilkan Kartu Pengawasan Uang Persediaan<br>Menampilkan Invoice yang berstatus tahan (hold)<br>Menampilkan Kartu Pengawasan Tambahan Uang<br>Daftar SP2D Rekening Escrow<br>Menampilkan daftar SP2D<br>Monitoring Posisi Invoice<br>Monitoring SP2D Bansos<br>Melalui Rekening Escrow<br>melalui rekening escrow<br>Daftar Penolakan PMRT<br>Rekap penerbitan SP2D<br>Keluarga Harapan<br>Hold Invoice<br>Daftar SP2D<br>Karwas TUP<br>Persediaan<br>Karwas UP<br><b>SPAN</b><br>¥<br>Pengawasan Kartu Kredit Pemerintah<br>DIREKTORAT JENDERAL MINYAK<br>DAN GAS BUMI DKI JAKARTA RAYA<br>Data Ketersediaan Dana (Fund<br>Mencari menu tertentu?<br>Modul Penganggaran<br>Modul Pembayaram<br>Modul Penerimaan<br>Modul Komitmen<br>Informasi SBSN<br>Modul Renkas<br>Data Suspend<br>Modul Bank<br>Dashboard<br>Money PA<br>Available)<br>Referensi<br>HAI-CSO<br>Beranda<br>Keluar<br>Menu<br>2019<br>T<br>8<br>Ø<br>$\mathbb{D}$<br>$\mathbf{\hat{z}}$<br>H-<br>¥<br>ď.<br>ď<br>¢<br>ç.<br>븮<br>$\odot$<br>$\mathbb I$<br>D<br>€<br>₫<br>和<br>ŧ<br>个 |  |                                |  |
|----------------------------------------------------------------------------------------------------|--|--------------------------------|--|
|                                                                                                    |  |                                |  |
|                                                                                                    |  |                                |  |
|                                                                                                    |  |                                |  |
|                                                                                                    |  |                                |  |
|                                                                                                    |  |                                |  |
|                                                                                                    |  |                                |  |
|                                                                                                    |  |                                |  |
|                                                                                                    |  |                                |  |
|                                                                                                    |  |                                |  |
|                                                                                                    |  |                                |  |
|                                                                                                    |  |                                |  |
|                                                                                                    |  |                                |  |
|                                                                                                    |  |                                |  |
|                                                                                                    |  |                                |  |
|                                                                                                    |  |                                |  |
|                                                                                                    |  |                                |  |
|                                                                                                    |  |                                |  |
|                                                                                                    |  |                                |  |
|                                                                                                    |  |                                |  |
|                                                                                                    |  |                                |  |
|                                                                                                    |  | Aplikasi Konversi versi 1.0.81 |  |

**Lampiran 17: Submenu Modul Pembayaran**

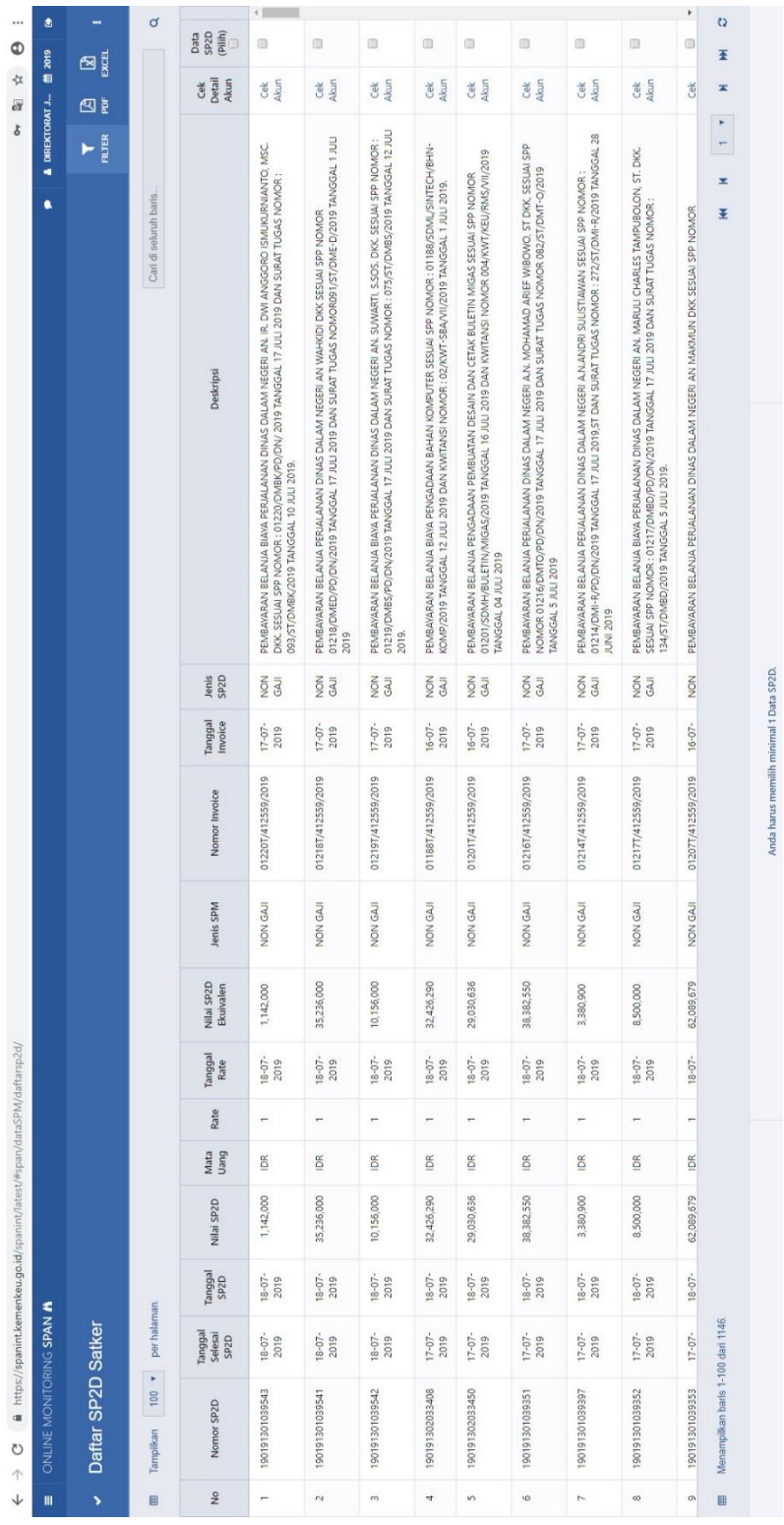

# **Lampiran 18: Daftar SP2D yang Telah Diterbitkan**

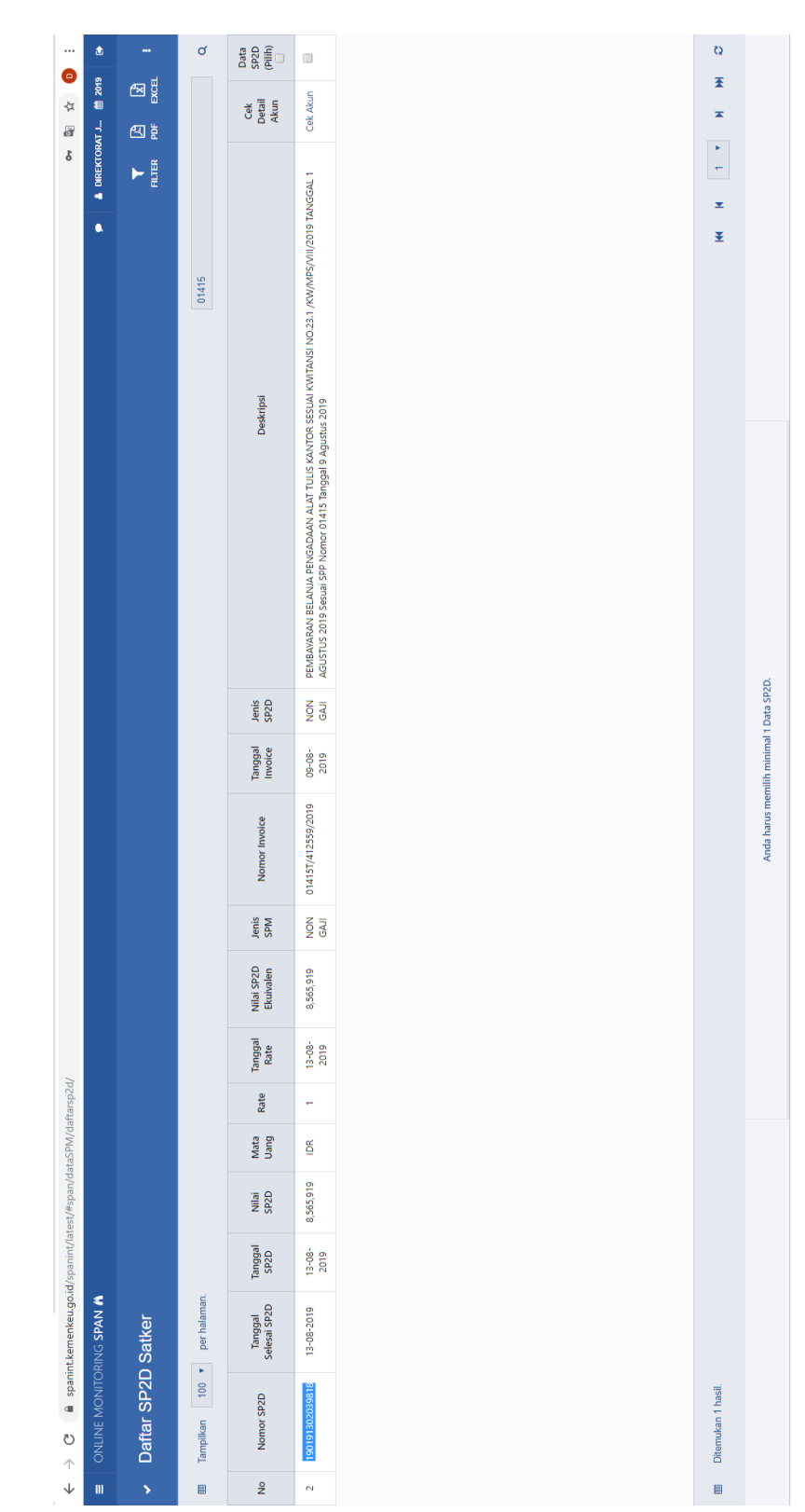

**Lampiran 19: Pencarian SP2D Berdasarkan Nomor SPM**

|                                                                   | ۵                                          |                    |                                                           | ×                          |         |                                                                                                    |               |                      |                  | X               |         |      |           | X       |  |                      |                                         |  |
|-------------------------------------------------------------------|--------------------------------------------|--------------------|-----------------------------------------------------------|----------------------------|---------|----------------------------------------------------------------------------------------------------|---------------|----------------------|------------------|-----------------|---------|------|-----------|---------|--|----------------------|-----------------------------------------|--|
| G<br>or it                                                        |                                            | es<br>Exe          |                                                           |                            |         |                                                                                                    |               |                      |                  |                 |         |      |           |         |  |                      | Kirim                                   |  |
|                                                                   | $\triangle$ DIREKTORAT J $\triangleq$ 2019 | <b>THERE</b>       |                                                           |                            |         |                                                                                                    |               |                      |                  |                 |         |      |           |         |  |                      |                                         |  |
|                                                                   | $\bullet$                                  |                    |                                                           |                            |         |                                                                                                    |               |                      |                  |                 |         | s.d. |           |         |  |                      |                                         |  |
|                                                                   |                                            |                    |                                                           |                            |         | 190191302039818                                                                                                    | Nomor Invoice | Isikan Nomor Invoice |                  | Pilh salah satu |         |      |           |         |  |                      | Hapus Islan                             |  |
|                                                                   |                                            |                    |                                                           | <b>FILTER DATA</b>         | No SP2D |                                                                                                    |               |                      | <b>Jenis SPM</b> |                 | Tanggal |      | Tipe KPPN | Non KPH |  |                      |                                         |  |
|                                                                   |                                            |                    |                                                           | Deskripsi                  |         | PEMBAYARAN BELANJA SEWA MESIN FOTOCOPY PADA DIREKTORAT DMI PERIODE E<br>NO. C00138 TGL. 01/08/2019 DAN SPP NO. 01425/SDMU/FC-DMI/MEI-JULI/2019 TG |               |                      |                  |                 |         |      |           |         |  | $\ddot{\phantom{1}}$ |                                         |  |
|                                                                   |                                            |                    |                                                           |                            |         |                                                                                                    |               |                      |                  |                 |         |      |           |         |  |                      |                                         |  |
|                                                                   |                                            |                    |                                                           |                            |         |                                                                                                    |               |                      |                  |                 |         |      |           |         |  |                      |                                         |  |
|                                                                   |                                            |                    |                                                           |                            |         |                                                                                                    |               |                      |                  |                 |         |      |           |         |  |                      |                                         |  |
|                                                                   |                                            |                    |                                                           |                            |         |                                                                                                    |               |                      |                  |                 |         |      |           |         |  |                      |                                         |  |
|                                                                   |                                            |                    |                                                           | Jenis<br>SP2D              |         | $\frac{2}{9}$                                                                                                    |               |                      |                  |                 |         |      |           |         |  |                      |                                         |  |
|                                                                   |                                            |                    |                                                           | Tanggal<br>Invoice         |         | 09-08-<br>2019                                                                                                    |               |                      |                  |                 |         |      |           |         |  |                      | Anda harus memilih minimal 1 Data SP2D. |  |
|                                                                   |                                            |                    |                                                           |                            |         |                                                                                                    |               |                      |                  |                 |         |      |           |         |  |                      |                                         |  |
|                                                                   |                                            |                    |                                                           | Nomor Invoice              |         | 014251/412559/2019                                                                                                    |               |                      |                  |                 |         |      |           |         |  |                      |                                         |  |
|                                                                   |                                            |                    |                                                           | Neuer<br>Sein              |         | $\frac{8}{9}$                                                                                                    |               |                      |                  |                 |         |      |           |         |  |                      |                                         |  |
|                                                                   |                                            |                    |                                                           | Nilai SP2D<br>Ekuivalen    |         | 13,310,182                                                                                                    |               |                      |                  |                 |         |      |           |         |  |                      |                                         |  |
|                                                                   |                                            |                    |                                                           | Tanggal<br>Rate            |         | $\frac{13}{2019}$                                                                                                    |               |                      |                  |                 |         |      |           |         |  |                      |                                         |  |
|                                                                   |                                            |                    |                                                           | Rate                       |         | ÷                                                                                                    |               |                      |                  |                 |         |      |           |         |  |                      |                                         |  |
|                                                                   |                                            |                    |                                                           | Mata<br>Uang               |         | ibk                                                                                                    |               |                      |                  |                 |         |      |           |         |  |                      |                                         |  |
|                                                                   |                                            |                    |                                                           | Nilai SP2D                 |         | 13,310,182                                                                                                    |               |                      |                  |                 |         |      |           |         |  |                      |                                         |  |
|                                                                   |                                            |                    |                                                           | Tanggal<br>SP2D            |         | $13 - 08$<br>2019                                                                                                    |               |                      |                  |                 |         |      |           |         |  |                      |                                         |  |
| ■ spanint.kemenkeu.go.id/spanint/latest/#span/dataSPM/daftarsp2d/ | ONLINE MONITORING SPAN IN                  |                    | 2 FILTER AKTIF: NO SP2D 190191304016122 TIPE KPPN NON KPH | Tanggal<br>Selesai<br>SP2D |         | 13-08-2019                                                                                                    |               |                      |                  |                 |         |      |           |         |  |                      |                                         |  |
| O                                                                 |                                            | Daftar SP2D Satker |                                                           | Nomor SP2D                 |         | 190191304016122                                                                                                    |               |                      |                  |                 |         |      |           |         |  |                      |                                         |  |
| $\uparrow$<br>$\downarrow$                                        | W                                          | \$                 | è                                                         | ž                          |         | ÷                                                                                                    |               |                      |                  |                 |         |      |           |         |  |                      |                                         |  |
|                                                                   |                                            |                    |                                                           |                            |         |                                                                                                    |               |                      |                  |                 |         |      |           |         |  |                      |                                         |  |

**Lampiran 20: Mem-***filter* **SP2D yang Akan Dicetak**

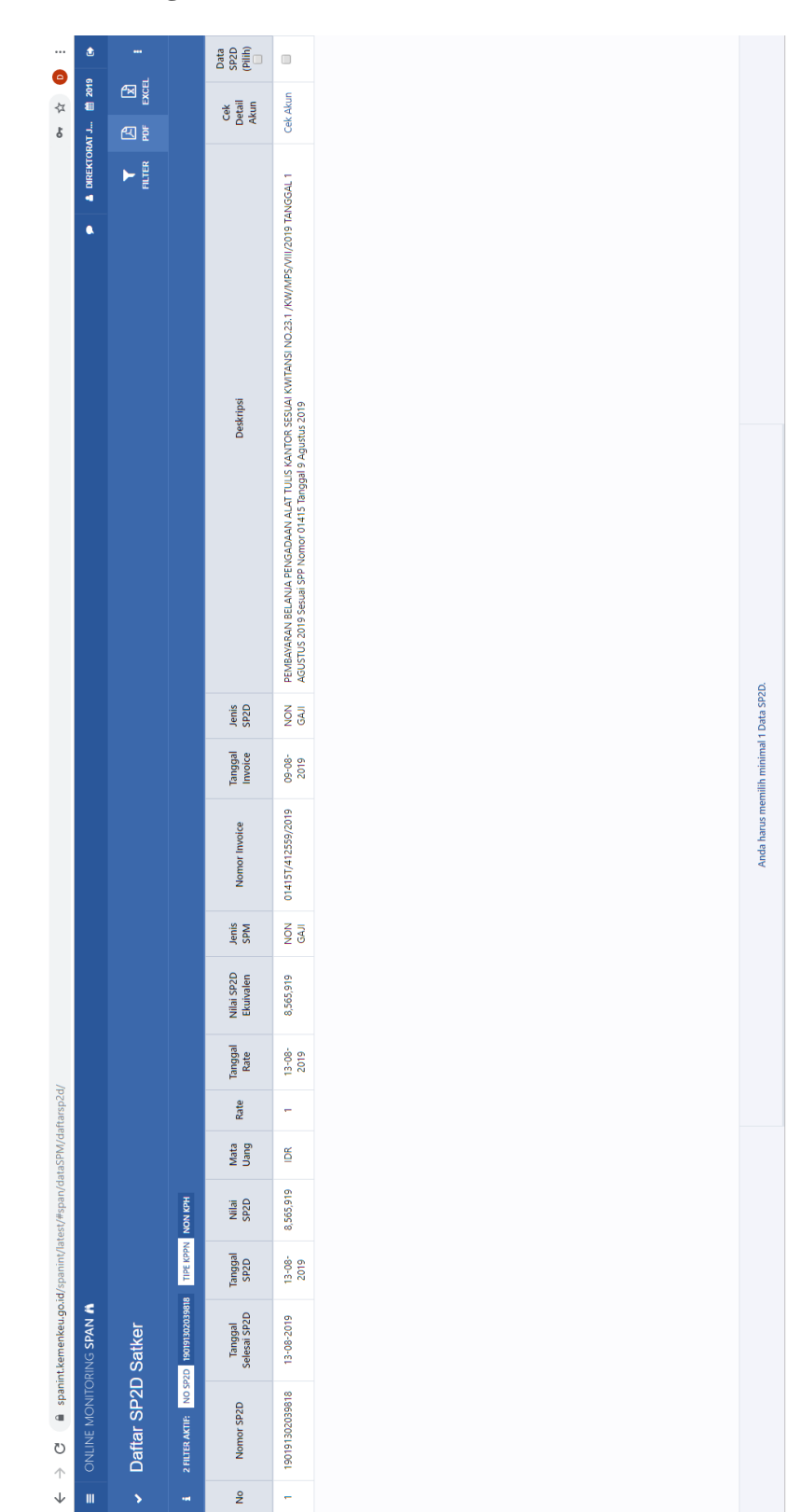

**Lampiran 21: Mengunduh File SP2D Untuk Dicetak**

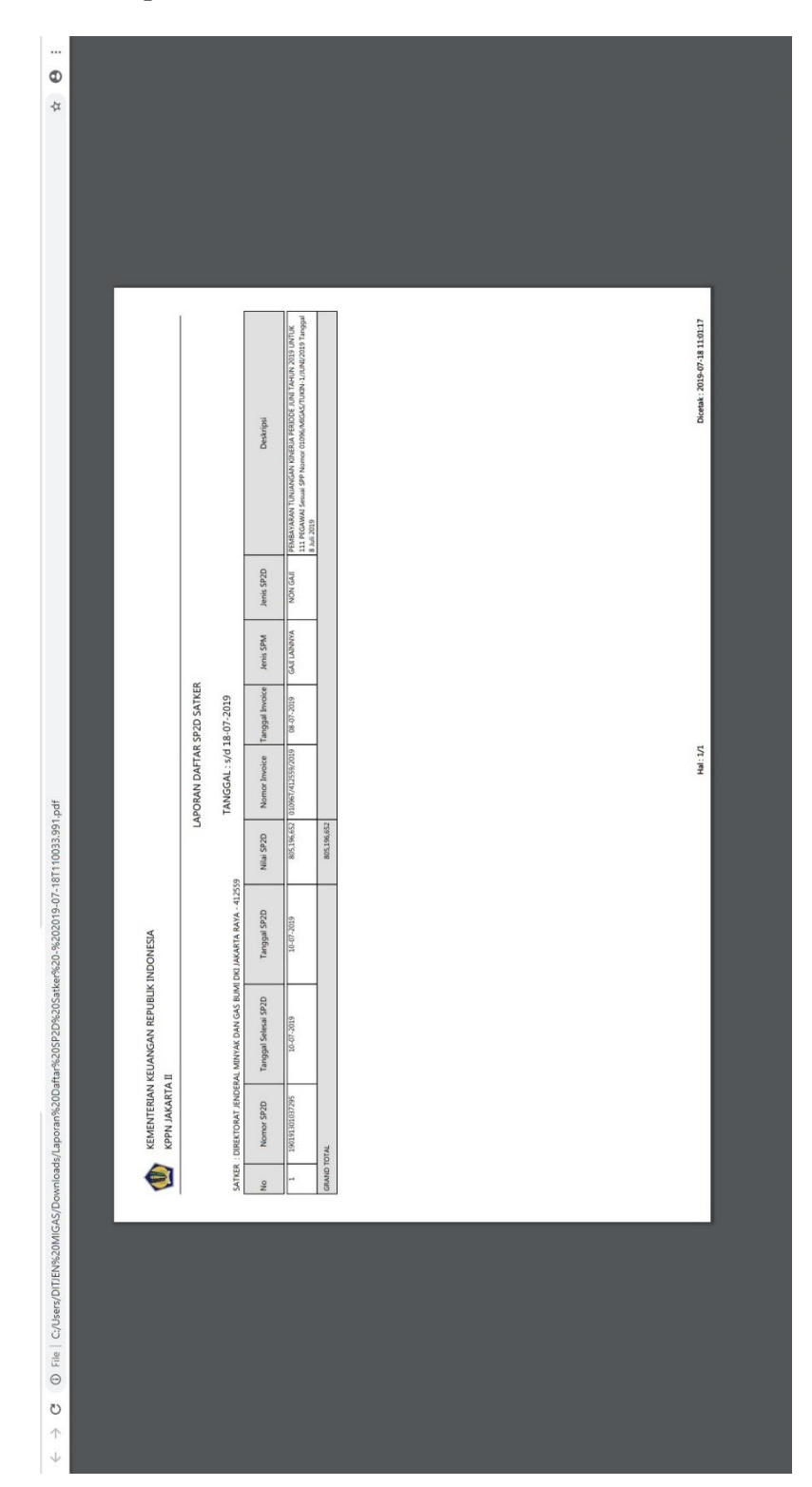

**Lampiran 22:** *Output* **SP2D** 

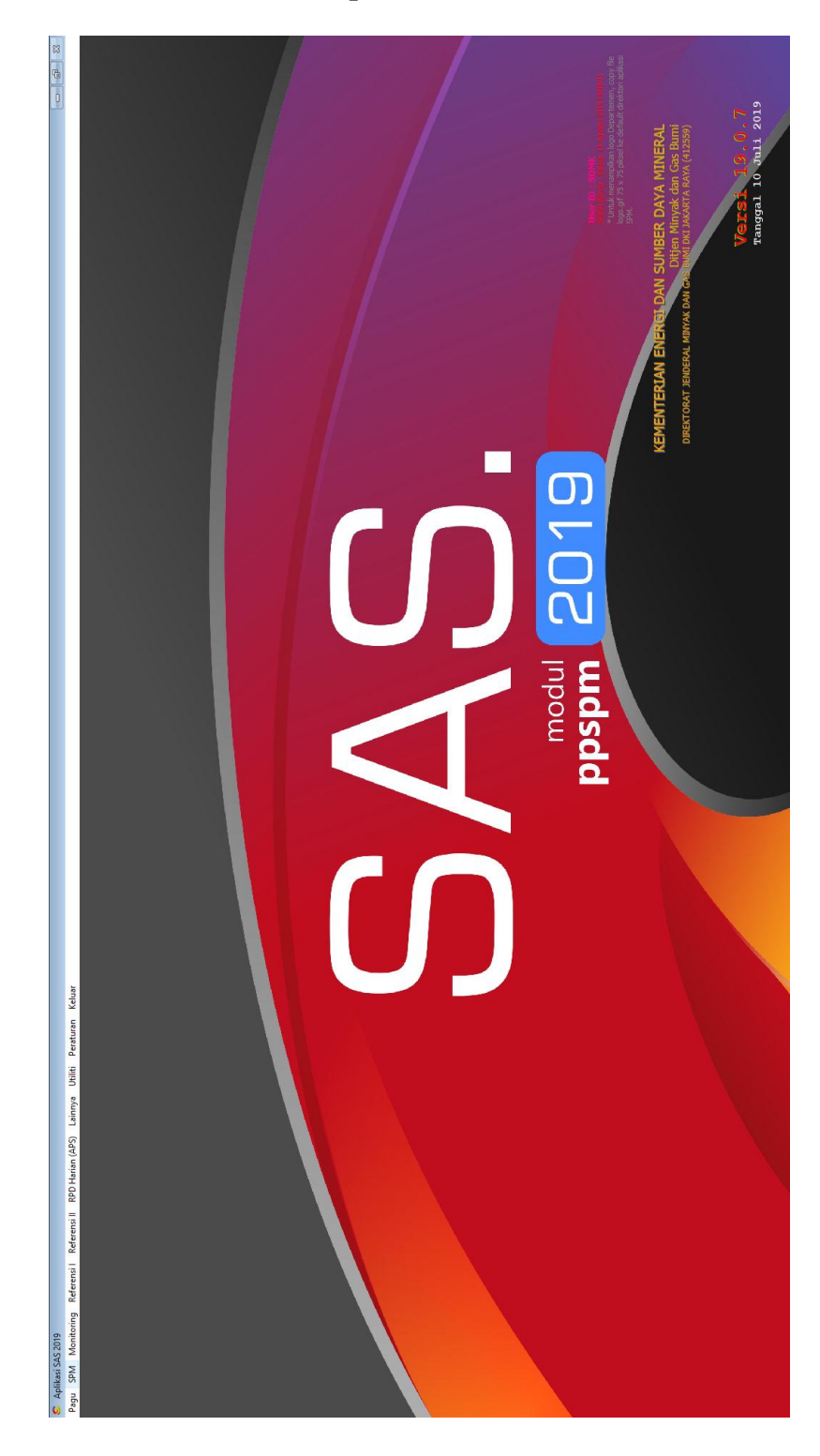

**Lampiran 23: Halaman Utama Aplikasi SAS 2019**

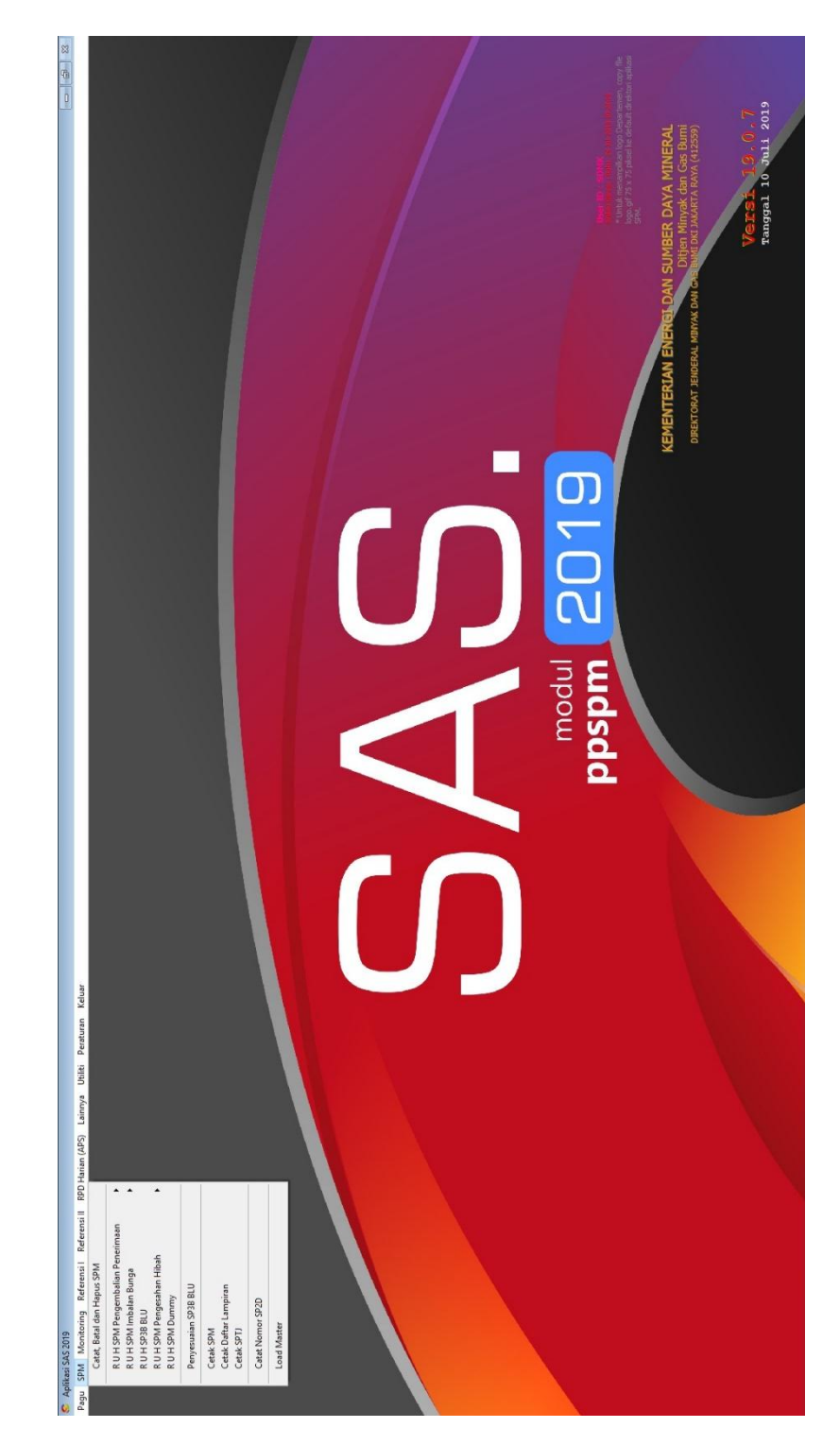

## **Lampiran 24: Tampilan Menu SPM**

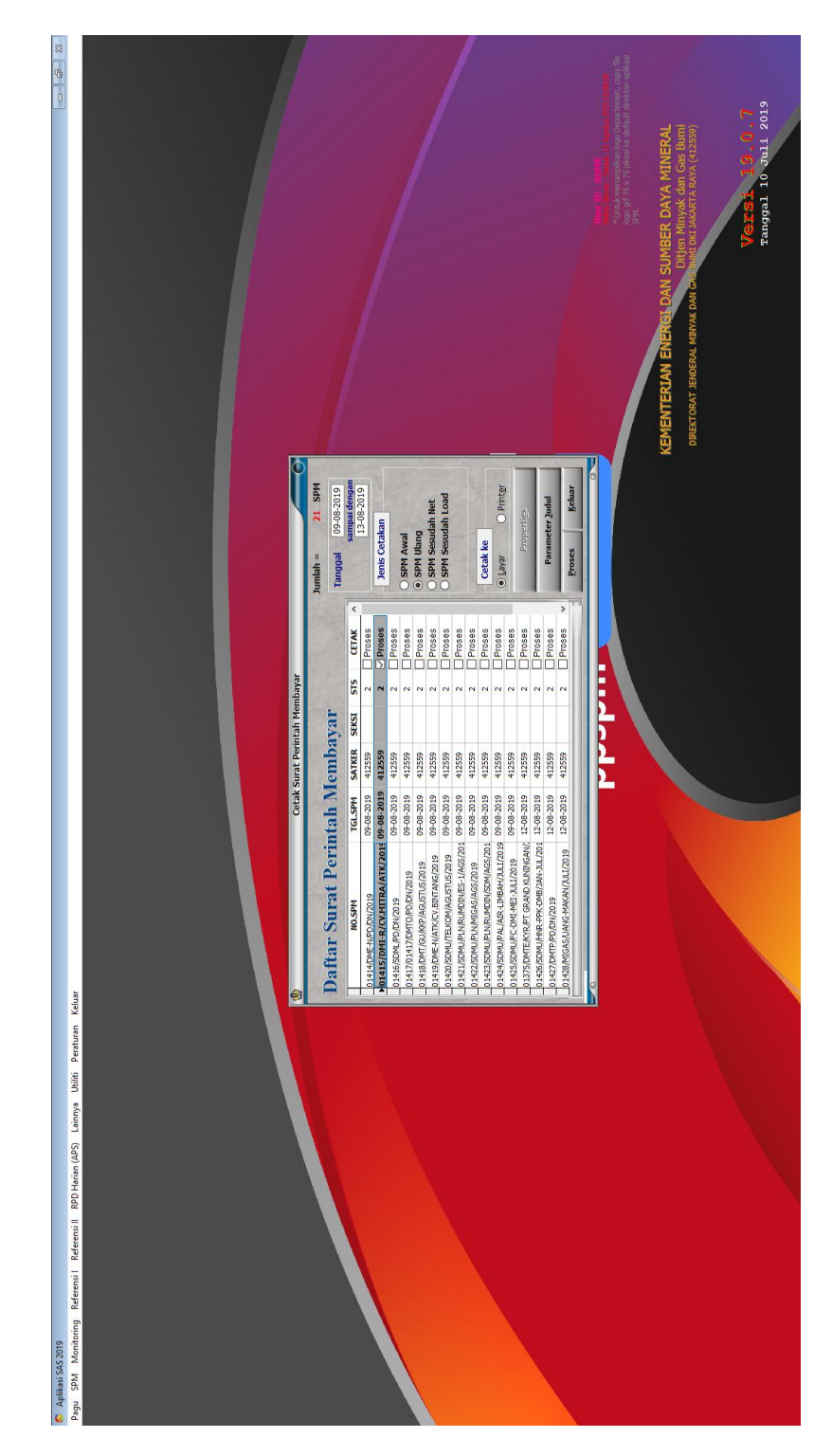

**Lampiran 25: Tampilan Submenu Cetak SPM**

## **Lampiran 26: Format Daftar Pengeluaran Riil Kegiatan Perjalanan Dinas**

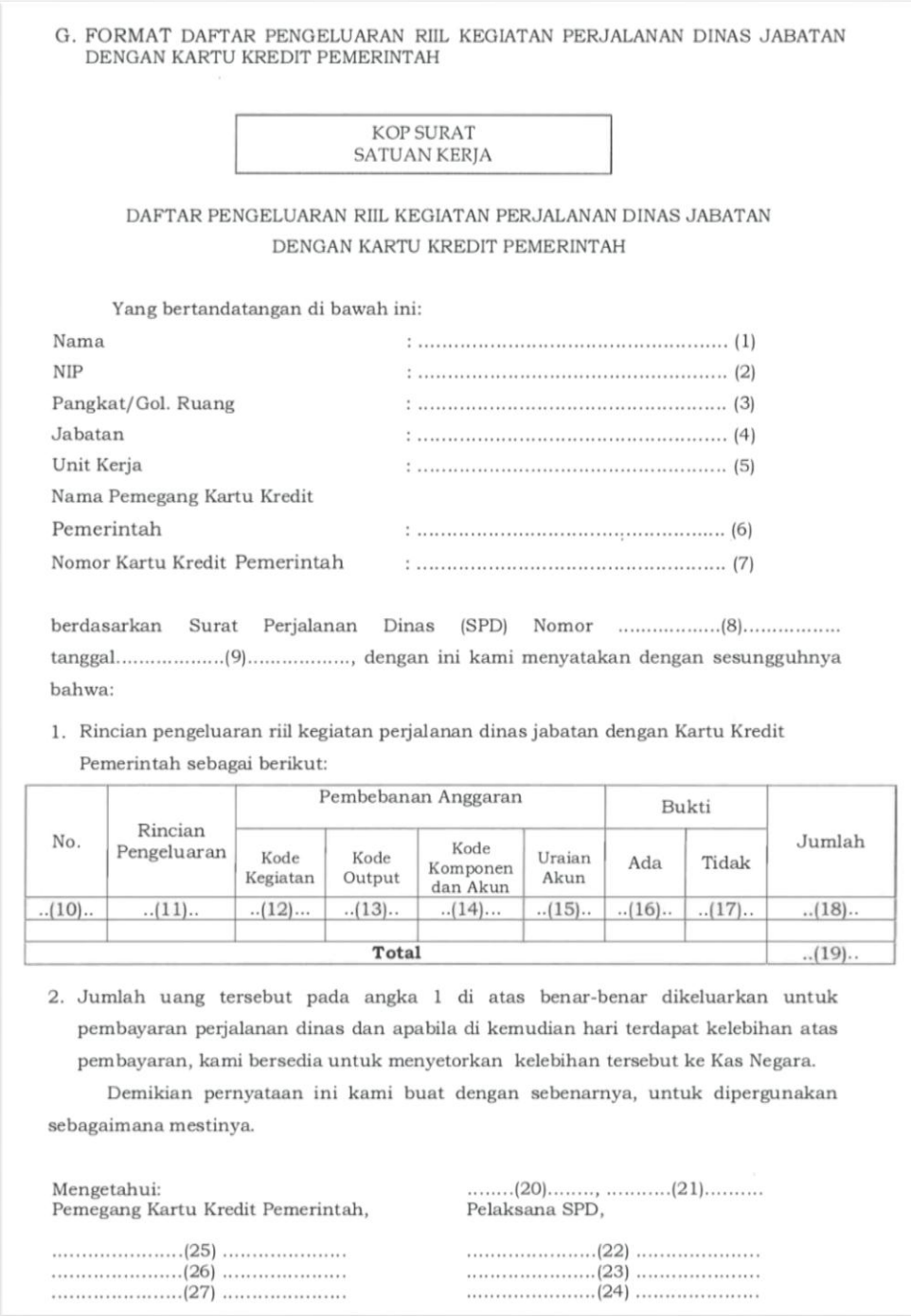

# **Lampiran 27:** *Output* **Daftar Pengeluaran Riil Perjalanan Dinas**

## **Menggunakan KKP**

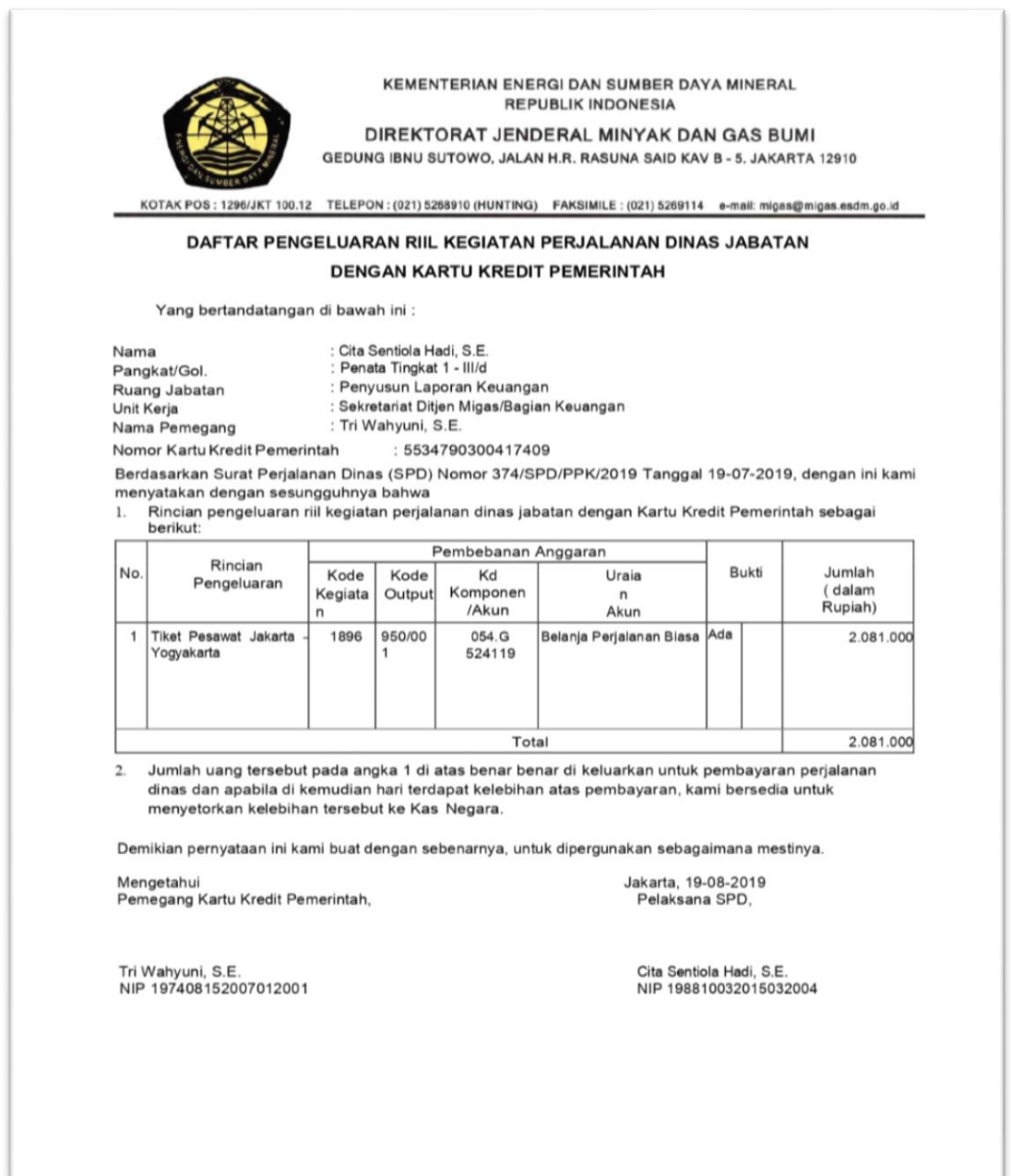

| ×                                                                         |                         |                                       |                                                 | ¢         | ⋗                          |   | 4                              |                                                                   |              |                                                                        |                                  |                         |                         |                       |                                                                                |                                                                                |                                                                                                    |                                  |                        |                       |                                                                                      |                                                                        |                                                 |                                                                                              |                                                                                   |                                          |                                                                              | Þ                              |                          |
|---------------------------------------------------------------------------|-------------------------|---------------------------------------|-------------------------------------------------|-----------|----------------------------|---|--------------------------------|-------------------------------------------------------------------|--------------|------------------------------------------------------------------------|----------------------------------|-------------------------|-------------------------|-----------------------|--------------------------------------------------------------------------------|--------------------------------------------------------------------------------|----------------------------------------------------------------------------------------------------|----------------------------------|------------------------|-----------------------|--------------------------------------------------------------------------------------|------------------------------------------------------------------------|-------------------------------------------------|----------------------------------------------------------------------------------------------|-----------------------------------------------------------------------------------|------------------------------------------|------------------------------------------------------------------------------|--------------------------------|--------------------------|
| $\Box$                                                                    |                         |                                       |                                                 |           |                            | š |                                |                                                                   |              |                                                                        |                                  |                         |                         |                       |                                                                                |                                                                                |                                                                                                    |                                  |                        |                       |                                                                                      |                                                                        |                                                 |                                                                                              |                                                                                   |                                          |                                                                              |                                |                          |
|                                                                           |                         |                                       |                                                 |           |                            |   |                                |                                                                   |              |                                                                        |                                  |                         |                         |                       |                                                                                |                                                                                |                                                                                                    |                                  |                        |                       |                                                                                      |                                                                        |                                                 |                                                                                              |                                                                                   |                                          |                                                                              |                                |                          |
| $\mathbb{R}$                                                              |                         |                                       | Filter ~ Select ~<br>Sort & Find &              |           |                            |   |                                |                                                                   |              |                                                                        |                                  |                         |                         |                       |                                                                                |                                                                                |                                                                                                    |                                  |                        |                       |                                                                                      |                                                                        |                                                 |                                                                                              |                                                                                   |                                          |                                                                              |                                |                          |
|                                                                           | audira.olin@gmail.com > |                                       |                                                 | Editing   |                            |   |                                |                                                                   |              |                                                                        | KETERANGAN                       | $\overline{\Xi}$        |                         |                       |                                                                                |                                                                                |                                                                                                    |                                  |                        |                       |                                                                                      |                                                                        |                                                 |                                                                                              |                                                                                   |                                          |                                                                              |                                |                          |
|                                                                           |                         | $\Sigma$ AutoSum $\frac{A}{2}$        |                                                 |           |                            |   |                                |                                                                   |              |                                                                        | <b>TANGGAL</b><br>BUKTI<br>POTON | $\overline{a}$          |                         |                       |                                                                                |                                                                                |                                                                                                    |                                  |                        |                       |                                                                                      |                                                                        |                                                 |                                                                                              |                                                                                   |                                          |                                                                              |                                |                          |
|                                                                           |                         | $\frac{1}{16}$                        | $C$ lear                                        |           |                            |   |                                |                                                                   |              |                                                                        |                                  |                         |                         |                       |                                                                                |                                                                                |                                                                                                    |                                  |                        |                       |                                                                                      |                                                                        |                                                 |                                                                                              |                                                                                   |                                          |                                                                              |                                |                          |
|                                                                           |                         |                                       |                                                 |           |                            |   |                                |                                                                   |              |                                                                        |                                  |                         |                         |                       |                                                                                |                                                                                |                                                                                                    |                                  |                        |                       |                                                                                      |                                                                        |                                                 |                                                                                              |                                                                                   |                                          |                                                                              |                                |                          |
|                                                                           |                         |                                       | Delete Format                                   |           |                            |   |                                |                                                                   |              |                                                                        | NAMA PEMOTONG                    | O                       |                         |                       |                                                                                |                                                                                |                                                                                                    |                                  |                        |                       |                                                                                      |                                                                        |                                                 |                                                                                              |                                                                                   |                                          |                                                                              |                                |                          |
|                                                                           |                         | ńh                                    | þ                                               | Cells     |                            |   |                                |                                                                   |              |                                                                        |                                  |                         |                         |                       |                                                                                |                                                                                |                                                                                                    |                                  |                        |                       |                                                                                      |                                                                        |                                                 |                                                                                              |                                                                                   |                                          |                                                                              |                                |                          |
|                                                                           |                         | ⊪                                     | Insert<br>$\overline{ }$                        |           |                            |   |                                |                                                                   |              |                                                                        | <b>UPWP PEMOTOM</b>              | $\overline{a}$          |                         |                       |                                                                                |                                                                                |                                                                                                    |                                  |                        |                       |                                                                                      |                                                                        |                                                 |                                                                                              |                                                                                   |                                          |                                                                              |                                |                          |
|                                                                           |                         |                                       |                                                 |           |                            |   |                                |                                                                   |              |                                                                        |                                  |                         | ō                       |                       |                                                                                |                                                                                |                                                                                                    |                                  | 0                      |                       |                                                                                      |                                                                        |                                                 |                                                                                              |                                                                                   |                                          |                                                                              |                                |                          |
|                                                                           |                         |                                       | Styles -<br>$\overline{3}$                      |           |                            | a |                                |                                                                   |              |                                                                        | Tarif (%) JUMLAH PPh<br>œ        | $\overline{a}$          |                         |                       | 97.500                                                                         | 30.000                                                                         | 25.000                                                                                                    | 25,000                           |                        |                       | 75.000                                                                               | 25.000                                                                 | 25.000                                          | 25.000                                                                                       | 25,000                                                                            | 25,000                                   | 25.000                                                                       | 25.000                         |                          |
|                                                                           |                         |                                       |                                                 |           |                            |   |                                |                                                                   |              |                                                                        |                                  | $\overline{a}$          | ۰                       |                       | š                                                                              | å                                                                              | å                                                                                                    | å                                | 0                      | o                     | 16%                                                                                  | ã                                                                      | š                                               | ś                                                                                            | å                                                                                 | å                                        | š                                                                            | š                              |                          |
|                                                                           |                         |                                       | Conditional Format as<br>Formatting v Table v   | Styles    |                            |   |                                |                                                                   |              |                                                                        |                                  |                         |                         |                       | 650.000                                                                        | 600.000                                                                        | 500.000                                                                                                    | 500.000                          |                        |                       | 500.000                                                                              | 500.000                                                                | 500.000                                         | 500.000                                                                                      | 500.000                                                                           | 500.000                                  | 500.000                                                                      | 500.000                        |                          |
|                                                                           |                         | a.                                    |                                                 |           |                            | o |                                |                                                                   |              |                                                                        | BRUTO (Rp)<br><b>JUMUAH</b>      | Ξ                       |                         |                       |                                                                                |                                                                                |                                                                                                    |                                  |                        |                       |                                                                                      |                                                                        |                                                 |                                                                                              |                                                                                   |                                          |                                                                              |                                | $\overline{\phantom{0}}$ |
|                                                                           |                         |                                       |                                                 |           |                            |   |                                |                                                                   |              |                                                                        |                                  |                         |                         |                       |                                                                                |                                                                                |                                                                                                    |                                  |                        |                       |                                                                                      |                                                                        |                                                 |                                                                                              |                                                                                   |                                          |                                                                              |                                |                          |
| 6-SDML-PAJAK TIM DIPA SDML APRIL 2019 - Excel (Product Activation Failed) |                         |                                       | 8º<br>°°€                                       | 년         |                            |   |                                |                                                                   |              |                                                                        | <b>ODE PAIAI</b>                 | $\overline{a}$          |                         |                       |                                                                                |                                                                                |                                                                                                    |                                  |                        |                       |                                                                                      |                                                                        |                                                 |                                                                                              |                                                                                   |                                          |                                                                              |                                |                          |
|                                                                           |                         |                                       | e,                                              |           |                            |   |                                |                                                                   |              |                                                                        |                                  |                         |                         |                       |                                                                                |                                                                                |                                                                                                    |                                  |                        |                       |                                                                                      |                                                                        |                                                 |                                                                                              |                                                                                   |                                          |                                                                              |                                |                          |
|                                                                           |                         |                                       | %                                               | Number    |                            |   |                                |                                                                   |              |                                                                        |                                  |                         |                         |                       |                                                                                |                                                                                |                                                                                                    |                                  |                        |                       |                                                                                      |                                                                        |                                                 |                                                                                              |                                                                                   |                                          |                                                                              |                                | $\bigoplus$              |
|                                                                           |                         | General                               | g,                                              |           |                            |   |                                |                                                                   |              |                                                                        |                                  |                         |                         |                       |                                                                                |                                                                                |                                                                                                    |                                  |                        |                       |                                                                                      |                                                                        |                                                 |                                                                                              |                                                                                   |                                          |                                                                              |                                |                          |
|                                                                           |                         |                                       | k                                               | 년         |                            |   | PENGAJUAN PENCAIRAN HONORARIUM |                                                                   |              |                                                                        | <b>ALAMAT</b>                    | ®                       |                         |                       | Jalan Waraksa VI No. 81A RT001 RW003<br>Papanggo, Tanjung Priok, Jakarta Utara | Jalan Raya Pondok Gede Rt.014/02 No.7<br>Kelurahan Pinang Ranti, Jakarta Timur | Jl Perdana No 28 RT 007/RW 005, Petukangan<br>Selatan, Pesanggrahan, Jakarta Selatan 12270<br>Jl. Lontar No. 12 RT 15 RW 07, Menteng Atas, | Setiabudi, Jakarta Selatan 12960 |                        |                       | Jalan Perhubungan IV Nomor 25A RT01 RW07 Kel.<br>Jati Kec. Pulogadung, Jakarta Timur | Jl. Bungur 4 No. 1 RT 004 RW 008, Cilendek<br>Timur, Bogor Barat 16112 | Jl. Tebet barat dalam 1 d no 3, Jakarta Selatan | Jatimulya, Kec. Cilodong, Depok, Jawa Barat<br>GDC sektor Puri Insani 2 Blok C 1 / 7 A, Kel. | JI. Duku No. 17A RT04/05 Petukangan Utara,<br>Pesanggrahan, Jakarta Selatan 12280 | Perum. Sukoharjo Indah J-108 RT 11/RW 16 | Ngaglik Sleman Yogyakarta 55581<br>Jl. Mataram Blok C4 No 14 Cimanggu Permai | Jalan Puyuh II No 2 Medan      | COMPILE                  |
|                                                                           |                         |                                       | Merge & Center                                  |           |                            |   |                                |                                                                   |              |                                                                        |                                  |                         |                         |                       |                                                                                |                                                                                |                                                                                                    |                                  |                        |                       |                                                                                      |                                                                        |                                                 |                                                                                              |                                                                                   |                                          |                                                                              |                                |                          |
|                                                                           |                         | hop Text<br><br><b> The Text</b>      |                                                 |           |                            |   |                                |                                                                   |              |                                                                        |                                  |                         |                         |                       |                                                                                |                                                                                |                                                                                                    |                                  |                        |                       |                                                                                      |                                                                        |                                                 |                                                                                              |                                                                                   |                                          | Booor                                                                        |                                |                          |
|                                                                           | VIEW                    |                                       |                                                 |           |                            |   |                                |                                                                   |              |                                                                        |                                  |                         |                         |                       |                                                                                |                                                                                |                                                                                                    |                                  |                        |                       |                                                                                      |                                                                        |                                                 |                                                                                              |                                                                                   |                                          |                                                                              |                                | INFORMASI PUBLIK         |
|                                                                           |                         | k<br>E<br>A                           |                                                 | Alignment |                            |   |                                |                                                                   |              |                                                                        |                                  |                         |                         |                       |                                                                                |                                                                                | 5                                                                                                    |                                  |                        |                       |                                                                                      |                                                                        |                                                 |                                                                                              |                                                                                   |                                          | Anggi Muhammad Adriawan, S.Si                                                |                                |                          |
|                                                                           | REVIEW                  | $-\frac{1}{2}$                        | IŲ.<br>Ų                                        |           |                            |   |                                |                                                                   |              |                                                                        | NAMA                             | ◙                       |                         |                       |                                                                                |                                                                                |                                                                                                    |                                  |                        |                       |                                                                                      |                                                                        |                                                 |                                                                                              |                                                                                   |                                          |                                                                              |                                |                          |
|                                                                           |                         | $\left\vert {}\right\vert$            | $\vert \vert \vert$                             |           |                            |   |                                |                                                                   |              |                                                                        |                                  |                         | Ir. Djoko Siswanto, MBA | wan Prasetya Adhi, SE |                                                                                | Agustiawan Mendrofa                                                            | Aldi Martino Hutagalung.                                                                                                    | Alif Jayadi, ST                  | <b>Amalia Febriani</b> | Arief Dwi Bimonugroho |                                                                                      |                                                                        | Mirza Aditya                                    | Mochamad Imron, S.T.                                                                         |                                                                                   | Wulan Sitarahmi                          |                                                                              |                                |                          |
|                                                                           | DATA                    | $\begin{array}{c} \hline \end{array}$ | $\left\vert \left\vert \right\vert \right\vert$ |           | AJUAN PENCAIRAN HONORARIUM |   |                                | : TIM KOORDINASI RENCANA KERJA TAHUNAN (RKT) DAN IKU DITJEN MIGAS |              |                                                                        |                                  |                         |                         |                       | 3174081401770008 Diyan Wahyudi, ST. ME                                         |                                                                                |                                                                                                    |                                  |                        |                       | 3175020308620001   Ir. Koesnobroto Scerjodiprodjo                                    | 3271060803790001 Raden Rizky Hartanto, ST                              |                                                 |                                                                                              | 3174084206680001 Lintang Laras Ratri                                              |                                          |                                                                              | 1207281311890016 Alfin Ali, ST | TIM JARINGAN             |
|                                                                           |                         | $\parallel$<br>$\overline{A}$         | III<br>k                                        | 년         |                            |   |                                |                                                                   |              |                                                                        |                                  |                         |                         |                       |                                                                                | 3175082808780013                                                               | 3174101003800004                                                                                                    | 3174021104790001                 |                        |                       |                                                                                      |                                                                        | 3175070102860016                                | 3578073101770001                                                                             |                                                                                   | 3404124109840006                         | 3271082709840002                                                             |                                |                          |
|                                                                           | FORMULAS                | $\overline{\mathbf{A}}$               | ◀<br>k                                          |           |                            |   |                                |                                                                   |              |                                                                        | š                                | ε                       |                         |                       |                                                                                |                                                                                |                                                                                                    |                                  |                        |                       |                                                                                      |                                                                        |                                                 |                                                                                              |                                                                                   |                                          |                                                                              |                                |                          |
|                                                                           |                         | k                                     | 5                                               |           |                            |   |                                |                                                                   |              |                                                                        |                                  |                         |                         |                       |                                                                                |                                                                                |                                                                                                    |                                  |                        |                       |                                                                                      |                                                                        |                                                 |                                                                                              |                                                                                   |                                          |                                                                              |                                | <b>TIM CAPAIAN</b>       |
|                                                                           |                         | $\frac{1}{4}$                         | $\frac{1}{2}$                                   | Font      | PENG.                      |   |                                |                                                                   |              |                                                                        | NPWP                             | ©                       |                         |                       | 246896500451000                                                                | 772784351005000                                                                | 580289494013000                                                                                                    | 687288092018000                  |                        |                       | 580289403003000                                                                      | 686527326404000                                                        | 88155413308000                                  | 261478630611000                                                                              | 672416401735000                                                                   | 771853805542000                          | 347825083404000                                                              | 729288029125000                |                          |
|                                                                           | PAGE LAYOUT             |                                       | $\mathbb R$<br>$\Rightarrow$                    |           |                            |   |                                |                                                                   |              |                                                                        |                                  |                         |                         |                       |                                                                                |                                                                                |                                                                                                    |                                  |                        |                       |                                                                                      |                                                                        |                                                 |                                                                                              |                                                                                   |                                          |                                                                              |                                |                          |
|                                                                           |                         |                                       |                                                 |           |                            |   |                                |                                                                   | : APRIL 2019 |                                                                        | <b>NOMOR</b><br>POTONG<br>BUKTI  | Ξ                       |                         |                       |                                                                                |                                                                                |                                                                                                    |                                  |                        |                       |                                                                                      |                                                                        |                                                 |                                                                                              |                                                                                   |                                          |                                                                              |                                |                          |
|                                                                           | INSERT                  | Arial                                 | m                                               | Ľ         | ×                          |   |                                |                                                                   |              | Mata Anggaran Kegiatan (MAK) : 020.04.412559.1896.950.001.051.B.521213 |                                  |                         |                         |                       |                                                                                |                                                                                |                                                                                                    |                                  |                        |                       |                                                                                      |                                                                        |                                                 |                                                                                              |                                                                                   |                                          |                                                                              |                                | TIM RKT DAN IKU          |
| $-5 - 6$                                                                  |                         |                                       |                                                 |           |                            |   |                                |                                                                   |              |                                                                        |                                  | Ξ                       |                         |                       |                                                                                |                                                                                |                                                                                                    |                                  |                        |                       |                                                                                      |                                                                        |                                                 |                                                                                              |                                                                                   |                                          |                                                                              |                                |                          |
|                                                                           | HOME                    |                                       |                                                 |           | Þ                          |   |                                |                                                                   |              |                                                                        |                                  | ô                       |                         |                       |                                                                                |                                                                                |                                                                                                    |                                  |                        |                       |                                                                                      |                                                                        |                                                 |                                                                                              |                                                                                   |                                          |                                                                              |                                |                          |
|                                                                           |                         | <b>A</b> & Cut                        | Format Painter                                  | Clipboard |                            |   |                                | Judul Honorarium                                                  |              |                                                                        | NO MASA TAHUN PEMBETULA          | $\overline{\mathbf{z}}$ |                         |                       |                                                                                |                                                                                |                                                                                                    |                                  |                        |                       |                                                                                      |                                                                        |                                                 |                                                                                              |                                                                                   |                                          |                                                                              |                                |                          |
| Œ<br><b>Rix</b>                                                           | .<br>분                  |                                       | Paste                                           |           | 4                          |   |                                |                                                                   | Periode      |                                                                        |                                  | Ξ                       | ۳                       | $\mathbf{N}$          | 89                                                                             | 4                                                                              | ю                                                                                                    | ø                                |                        | 80                    | Ø                                                                                    | ₽                                                                      | Φ                                               | ā,                                                                                           | g                                                                                 | ¥,                                       | 10                                                                           | P                              |                          |

**Lampiran 28: Tampilan Awal Kompilasi Laporan PPh 21 atas Honorarium**

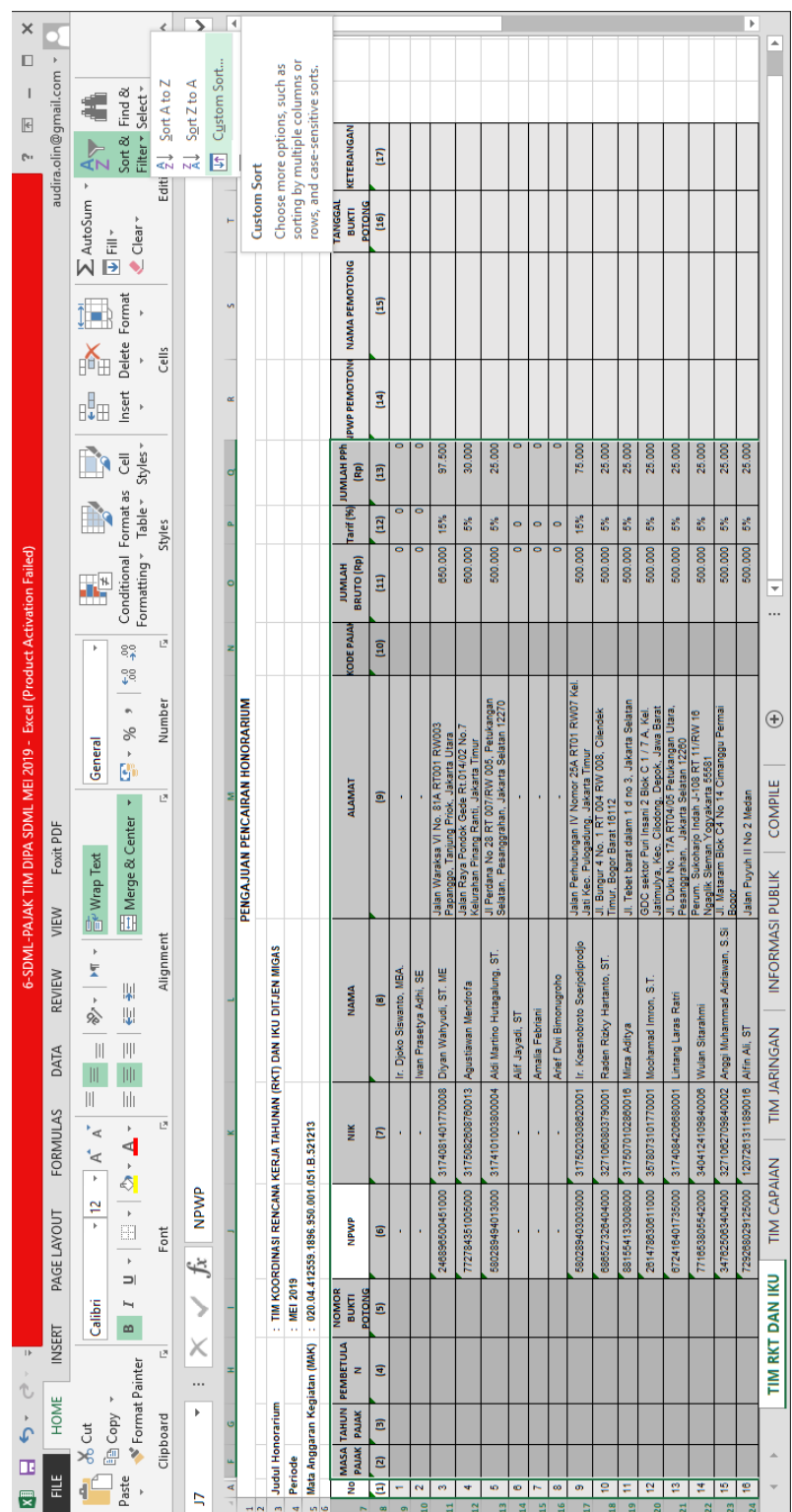

## **Lampiran 29: Langkah Awal Melakukan Sortir Data**

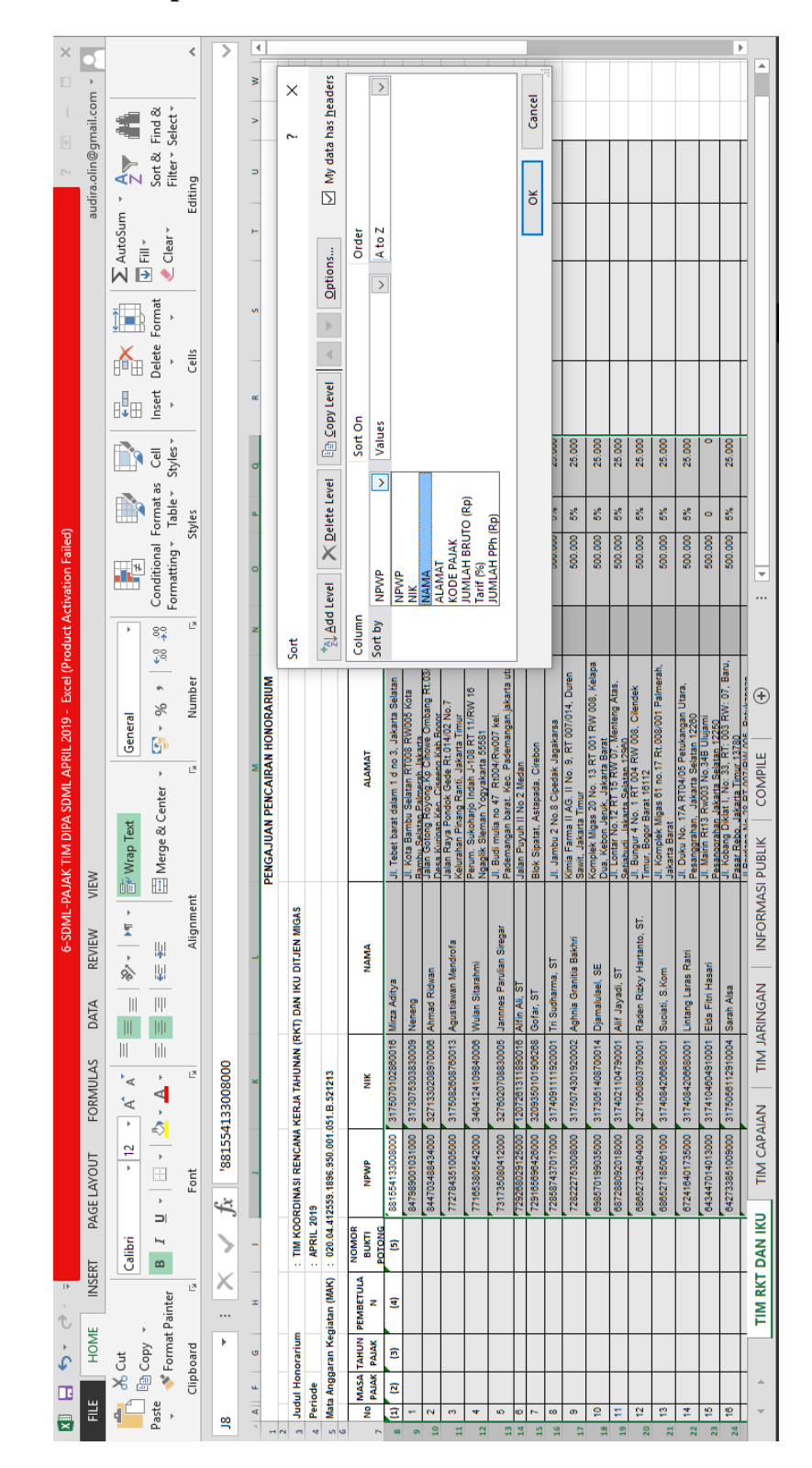

#### **Lampiran 30: Tampilan Submenu** *Custom Sort*

|                                                                           |                         |                                       |                                                 | ∢         | ⋗   | 4       |                                |                                                                   |              |                                                                        |                                                 |                                               |                                                                                                    |                                                                           |                                                                                                    |                            |                                                |                                                                                             |                                    |                                                                                      |                                                                             |                                              |                                      |                   |                                    |                                                                                    |                                                           | Þ |                  |
|---------------------------------------------------------------------------|-------------------------|---------------------------------------|-------------------------------------------------|-----------|-----|---------|--------------------------------|-------------------------------------------------------------------|--------------|------------------------------------------------------------------------|-------------------------------------------------|-----------------------------------------------|----------------------------------------------------------------------------------------------------|---------------------------------------------------------------------------|----------------------------------------------------------------------------------------------------|----------------------------|------------------------------------------------|---------------------------------------------------------------------------------------------|------------------------------------|--------------------------------------------------------------------------------------|-----------------------------------------------------------------------------|----------------------------------------------|--------------------------------------|-------------------|------------------------------------|------------------------------------------------------------------------------------|-----------------------------------------------------------|---|------------------|
| $\Box$                                                                    |                         |                                       |                                                 |           |     | š       |                                |                                                                   |              |                                                                        |                                                 |                                               |                                                                                                    |                                                                           |                                                                                                    |                            |                                                |                                                                                             |                                    |                                                                                      |                                                                             |                                              |                                      |                   |                                    |                                                                                    |                                                           |   | $\overline{a}$   |
| I                                                                         |                         |                                       |                                                 |           |     | Þ       |                                |                                                                   |              |                                                                        |                                                 |                                               |                                                                                                    |                                                                           |                                                                                                    |                            |                                                |                                                                                             |                                    |                                                                                      |                                                                             |                                              |                                      |                   |                                    |                                                                                    |                                                           |   |                  |
| $\mathbb{R}$                                                              | audira.olin@gmail.com ~ |                                       | Sort & Find &<br>Filter ~ Select ~              |           |     | Þ       |                                |                                                                   |              |                                                                        |                                                 |                                               |                                                                                                    |                                                                           |                                                                                                    |                            |                                                |                                                                                             |                                    |                                                                                      |                                                                             |                                              |                                      |                   |                                    |                                                                                    |                                                           |   |                  |
|                                                                           |                         | $\frac{A}{2}$                         |                                                 | Editing   |     |         |                                |                                                                   |              |                                                                        |                                                 |                                               |                                                                                                    |                                                                           |                                                                                                    |                            |                                                |                                                                                             |                                    |                                                                                      |                                                                             |                                              |                                      |                   |                                    |                                                                                    |                                                           |   |                  |
|                                                                           |                         | E AutoSum                             |                                                 |           |     | H       |                                |                                                                   |              |                                                                        |                                                 |                                               |                                                                                                    |                                                                           |                                                                                                    |                            |                                                |                                                                                             |                                    |                                                                                      |                                                                             |                                              |                                      |                   |                                    |                                                                                    |                                                           |   |                  |
|                                                                           |                         | $\frac{1}{16}$                        | $Cear -$                                        |           |     |         |                                |                                                                   |              |                                                                        |                                                 |                                               |                                                                                                    |                                                                           |                                                                                                    |                            |                                                |                                                                                             |                                    |                                                                                      |                                                                             |                                              |                                      | <b>April 2019</b> |                                    |                                                                                    |                                                           |   |                  |
|                                                                           |                         |                                       |                                                 |           |     | v,      |                                |                                                                   |              |                                                                        |                                                 |                                               |                                                                                                    |                                                                           |                                                                                                    |                            |                                                |                                                                                             |                                    |                                                                                      |                                                                             |                                              |                                      |                   | Bendahara Pengeluaran Ditjen Migas |                                                                                    | Tri Wahyuni<br>NIP. 197408152007012001                    |   |                  |
|                                                                           |                         | 疶                                     | Delete Format<br>$\frac{1}{2}$                  | Cells     |     |         |                                |                                                                   |              |                                                                        |                                                 |                                               |                                                                                                    |                                                                           |                                                                                                    |                            |                                                |                                                                                             |                                    |                                                                                      |                                                                             |                                              |                                      | Jakarta,          |                                    |                                                                                    |                                                           |   |                  |
|                                                                           |                         | ⊪                                     | Insert                                          |           |     | œ       |                                |                                                                   |              |                                                                        |                                                 |                                               |                                                                                                    |                                                                           |                                                                                                    |                            |                                                |                                                                                             |                                    |                                                                                      |                                                                             |                                              |                                      |                   |                                    |                                                                                    |                                                           |   |                  |
|                                                                           |                         |                                       |                                                 |           |     |         |                                |                                                                   |              |                                                                        |                                                 |                                               |                                                                                                    | o                                                                         |                                                                                                    |                            |                                                |                                                                                             |                                    |                                                                                      |                                                                             |                                              |                                      |                   |                                    |                                                                                    |                                                           |   |                  |
|                                                                           |                         |                                       | Formatting v Table v Styles v<br>$\overline{c}$ |           |     | ø       |                                |                                                                   |              |                                                                        | 100.000                                         | 100.000                                       | 50.000                                                                                                    |                                                                           | 100.000                                                                                                    | 25.000                     | 100.000                                        | 100.000                                                                                     | 100.000                            | 100.000                                                                              | 100.000                                                                     |                                              | 2.790.000                            |                   |                                    |                                                                                    |                                                           |   |                  |
|                                                                           |                         |                                       |                                                 |           |     | a       |                                |                                                                   |              |                                                                        | S%                                              | š                                             | នី                                                                                                    | o                                                                         | š                                                                                                    | š                          | š                                              | š                                                                                           | š                                  | $\ddot{\phantom{0}}$                                                                 | š                                                                           | ö                                            |                                      |                   |                                    |                                                                                    |                                                           |   |                  |
|                                                                           |                         |                                       |                                                 | Styles    |     |         |                                |                                                                   |              |                                                                        | 2.000.000                                       | 2.000.000                                     | 1,000.000                                                                                                    | 2,000,000                                                                 | 2.000.000                                                                                                    | 500.000                    | 2.000.000                                      | 2.000.000                                                                                   | 2.000.000                          | 2.000.000                                                                            | 2.000.000                                                                   | 500,000                                      | 56.550.000                           |                   |                                    |                                                                                    |                                                           |   |                  |
|                                                                           |                         | a.                                    | Conditional Format as                           |           |     | $\circ$ |                                |                                                                   |              |                                                                        |                                                 |                                               |                                                                                                    |                                                                           |                                                                                                    |                            |                                                |                                                                                             |                                    |                                                                                      |                                                                             |                                              |                                      |                   |                                    |                                                                                    |                                                           |   | $\overline{ }$   |
|                                                                           |                         |                                       | 8°                                              | 년         |     | z       |                                |                                                                   |              |                                                                        |                                                 |                                               |                                                                                                    |                                                                           |                                                                                                    |                            |                                                |                                                                                             |                                    |                                                                                      |                                                                             |                                              |                                      |                   |                                    |                                                                                    |                                                           |   |                  |
|                                                                           |                         |                                       | °°,                                             |           |     |         |                                |                                                                   |              |                                                                        |                                                 |                                               |                                                                                                    |                                                                           |                                                                                                    |                            |                                                |                                                                                             |                                    |                                                                                      |                                                                             |                                              |                                      |                   |                                    |                                                                                    |                                                           |   |                  |
|                                                                           |                         |                                       | $\bullet$<br>%                                  | Number    |     |         |                                |                                                                   |              |                                                                        |                                                 |                                               |                                                                                                    |                                                                           |                                                                                                    |                            |                                                |                                                                                             |                                    |                                                                                      |                                                                             |                                              |                                      |                   |                                    |                                                                                    |                                                           |   | $\bigoplus$      |
|                                                                           |                         | General                               | j.                                              |           |     |         |                                |                                                                   |              |                                                                        |                                                 |                                               |                                                                                                    |                                                                           |                                                                                                    |                            |                                                |                                                                                             |                                    |                                                                                      |                                                                             |                                              |                                      |                   |                                    |                                                                                    |                                                           |   |                  |
| 6-SDML-PAJAK TIM DIPA SDML APRIL 2019 - Excel (Product Activation Failed) |                         |                                       | k                                               | Ľ         |     | Z       | PENGAJUAN PENCAIRAN HONORARIUM |                                                                   |              |                                                                        | JI. Tebet barat dalam 1 d no 3, Jakarta Selatan | GDC sektor Puri Insani 2 Blok C 1 / 7 A, Kel. | Tembung Kec. Percut Sei Tuan, Kab. Deli Serdang<br>Jatimulya, Keo. Cilodong, Depok, Jawa Barat<br>Jalan Benteng Dusun IX RT 001/RW 001 Desa | JI. Kota Bambu Selatan RT008 RW005 Kota<br>Bambu Selatan Palmerah Jakarta | Timur, Bogor Barat 16112<br>Jl. Pintu Air V no.21 Rt.02 Rw.002 Kelurahan Pasar<br>Jl. Bungur 4 No. 1 RT 004 RW 008, Cilendek |                            | 9-W. Kecamatan Payar 53, RM, 003 RW, 07, Baru, | <u>Pasar Rebo, Jakaria Timur 13780.</u><br>Jl. Komplek Migas 61 no. 17 Rt.008/001 Palmerah, | JI. Jambu 2 No.8 Cipedak Jagakarsa | JI. Ciledug Raya Gang H.Mean V Rt.002 Rw.010<br>No.7 Pondok Rajek, Ciledug-Tangerang | Perum. Sukoharjo Indah J-108 RT 11/RW 16<br>Ngaglik Sleman Yogyakarta 55581 | Jalan Salemba Utan Barat Palmeriam, Matraman |                                      |                   |                                    |                                                                                    |                                                           |   | <b>COMPILE</b>   |
|                                                                           |                         |                                       | El Merge & Center                               |           |     |         |                                |                                                                   |              |                                                                        |                                                 |                                               |                                                                                                    |                                                                           |                                                                                                    |                            |                                                |                                                                                             |                                    |                                                                                      |                                                                             |                                              |                                      |                   |                                    |                                                                                    |                                                           |   |                  |
|                                                                           |                         | <b>『Wrap Text</b>                     |                                                 |           |     |         |                                |                                                                   |              |                                                                        |                                                 |                                               |                                                                                                    |                                                                           |                                                                                                    |                            |                                                | <b>Jakarta Barat</b>                                                                        |                                    |                                                                                      |                                                                             |                                              |                                      |                   |                                    |                                                                                    |                                                           |   |                  |
|                                                                           | VIEW                    |                                       |                                                 |           |     |         |                                |                                                                   |              |                                                                        |                                                 |                                               |                                                                                                    |                                                                           |                                                                                                    |                            |                                                |                                                                                             |                                    |                                                                                      |                                                                             |                                              |                                      |                   |                                    |                                                                                    |                                                           |   | INFORMASI PUBLIK |
|                                                                           |                         | $\begin{array}{c} \hline \end{array}$ |                                                 | Alignment |     |         |                                |                                                                   |              |                                                                        |                                                 |                                               |                                                                                                    |                                                                           |                                                                                                    |                            |                                                |                                                                                             |                                    |                                                                                      |                                                                             |                                              |                                      |                   |                                    |                                                                                    |                                                           |   |                  |
|                                                                           | REVIEW                  | 14 - 多                                | 삝<br>IJ.                                        |           |     |         |                                |                                                                   |              |                                                                        |                                                 |                                               |                                                                                                    |                                                                           |                                                                                                    |                            |                                                |                                                                                             |                                    |                                                                                      |                                                                             |                                              |                                      |                   |                                    |                                                                                    |                                                           |   |                  |
|                                                                           | DATA                    | $\left\vert {}\right\vert$            | $\vert\vert\vert$                               |           |     |         |                                | : TIM KOORDINASI RENCANA KERJA TAHUNAN (RKT) DAN IKU DITJEN MIGAS |              |                                                                        | 881554133008000 3175070102860016 Mirza Aditya   | 3578073101770001 Mochamad Imron, S.T.         | 1207260302970004 Muhammad Yogi Saputra                                                                                                    |                                                                           | Raden Rizky Hartanto, ST                                                                                                    | Rizky Aditya Jamhuri Akbar |                                                | Suciati, S.Kom                                                                              | 3174091111920001 Tri Sudharma, ST  | 3671126304710003 Wahyunengsih, SH                                                    | 771653805542000 3404124109840006 Wulan Sitarahmi                            |                                              | TOTAL PENGAJUAN PENCAIRAN HONORARIUM |                   |                                    |                                                                                    |                                                           |   | TIM JARINGAN     |
|                                                                           |                         | $\parallel$                           | $\left\vert \right\vert \right\vert$<br>lılı    |           |     |         |                                |                                                                   |              |                                                                        |                                                 |                                               |                                                                                                    | 3173075303830009 Neneng                                                   |                                                                                                    |                            | 3175056112910004 Sarah Alsa                    |                                                                                             |                                    |                                                                                      |                                                                             | 05 037801018770503 Yultasari                 |                                      |                   |                                    |                                                                                    |                                                           |   |                  |
|                                                                           | FORMULAS                | $\overline{a}$                        | k                                               | Ľ         |     |         |                                |                                                                   |              |                                                                        |                                                 |                                               |                                                                                                    |                                                                           | 3271000803790001                                                                                                    | 3171020501960003           |                                                | 3174084208880001                                                                            |                                    |                                                                                      |                                                                             |                                              |                                      |                   |                                    |                                                                                    |                                                           |   |                  |
|                                                                           |                         | ₹<br>F                                | $\Delta \cdot \Delta$                           |           |     |         |                                |                                                                   |              |                                                                        |                                                 |                                               |                                                                                                    |                                                                           |                                                                                                    |                            |                                                |                                                                                             |                                    |                                                                                      |                                                                             |                                              |                                      |                   |                                    |                                                                                    |                                                           |   | TIM CAPAIAN      |
|                                                                           |                         | $\frac{1}{\epsilon}$                  | $\frac{1}{12}$                                  |           |     |         |                                |                                                                   |              |                                                                        |                                                 | 281478830811000                               | 859959942125000                                                                                                    | 847989001031000                                                           | 686527326404000                                                                                                    | 800053274075000            | 642733851009000                                | 686527185061000                                                                             | 728587437017000                    | 580288561416000                                                                      |                                                                             |                                              |                                      |                   |                                    |                                                                                    |                                                           |   |                  |
|                                                                           | PAGE LAYOUT             |                                       |                                                 | Font      |     |         |                                |                                                                   |              |                                                                        |                                                 |                                               |                                                                                                    |                                                                           |                                                                                                    |                            |                                                |                                                                                             |                                    |                                                                                      |                                                                             | 3175014407800                                |                                      |                   |                                    |                                                                                    |                                                           |   |                  |
|                                                                           |                         |                                       | $\Rightarrow$                                   |           |     |         |                                |                                                                   | : APRIL 2019 |                                                                        |                                                 |                                               |                                                                                                    |                                                                           |                                                                                                    |                            |                                                |                                                                                             |                                    |                                                                                      |                                                                             |                                              |                                      |                   |                                    |                                                                                    |                                                           |   | TIM RKT DAN IKU  |
|                                                                           | INSERT                  | Arial                                 | $\approx$                                       | Ľ         |     |         |                                |                                                                   |              |                                                                        |                                                 |                                               |                                                                                                    |                                                                           |                                                                                                    |                            |                                                |                                                                                             |                                    |                                                                                      |                                                                             |                                              |                                      |                   |                                    |                                                                                    |                                                           |   |                  |
| ■ ■ ちゃ ピー                                                                 |                         |                                       |                                                 |           |     | x       |                                |                                                                   |              | Mata Anggaran Kegiatan (MAK) : 020.04.412559.1896.950.001.051.B.521213 |                                                 |                                               |                                                                                                    |                                                                           |                                                                                                    |                            |                                                |                                                                                             |                                    |                                                                                      |                                                                             |                                              |                                      |                   | Pejabat Pembuat Komitmen Penunjang | 47<br>48 a.n Kuasa Penguna Anggaran,<br>50 a.n Pejabat Pembuat Komitmen P<br>53 a. | Tony Ardi Priharanto, SE.,M.AK<br>NIP. 198005032006041001 |   |                  |
|                                                                           | HOME                    |                                       | Format Painter                                  |           | þ   | ø       |                                |                                                                   |              |                                                                        |                                                 |                                               |                                                                                                    |                                                                           |                                                                                                    |                            |                                                |                                                                                             |                                    |                                                                                      |                                                                             |                                              |                                      |                   |                                    |                                                                                    |                                                           |   |                  |
|                                                                           |                         | 」 en Copy -<br>$A \times C$ ut        |                                                 | Clipboard |     | u,      |                                | 3 Judul Honorarium                                                |              |                                                                        |                                                 |                                               |                                                                                                    |                                                                           |                                                                                                    |                            |                                                |                                                                                             |                                    |                                                                                      |                                                                             |                                              |                                      |                   |                                    |                                                                                    |                                                           |   |                  |
|                                                                           | )<br>문                  |                                       | Paste                                           |           | A47 | q       |                                |                                                                   | 4 Periode    | 50 <sub>o</sub>                                                        | œ<br>$\frac{5}{25}$                             | ş<br>36                                       | F<br>37                                                                                                    | Þ<br>38                                                                   | p<br>39                                                                                                    | ¥.<br>40                   | P<br>$\frac{4}{3}$                             | ₽<br>$\frac{4}{3}$                                                                          | p<br>$\frac{4}{3}$                 | ₽<br>$\frac{4}{3}$                                                                   | ₽                                                                           | g<br>49                                      |                                      |                   |                                    |                                                                                    | 3285                                                      |   |                  |

**Lampiran 31: Hasil Akhir Kompilasi Laporan PPh 21 atas Honorarium Tim**

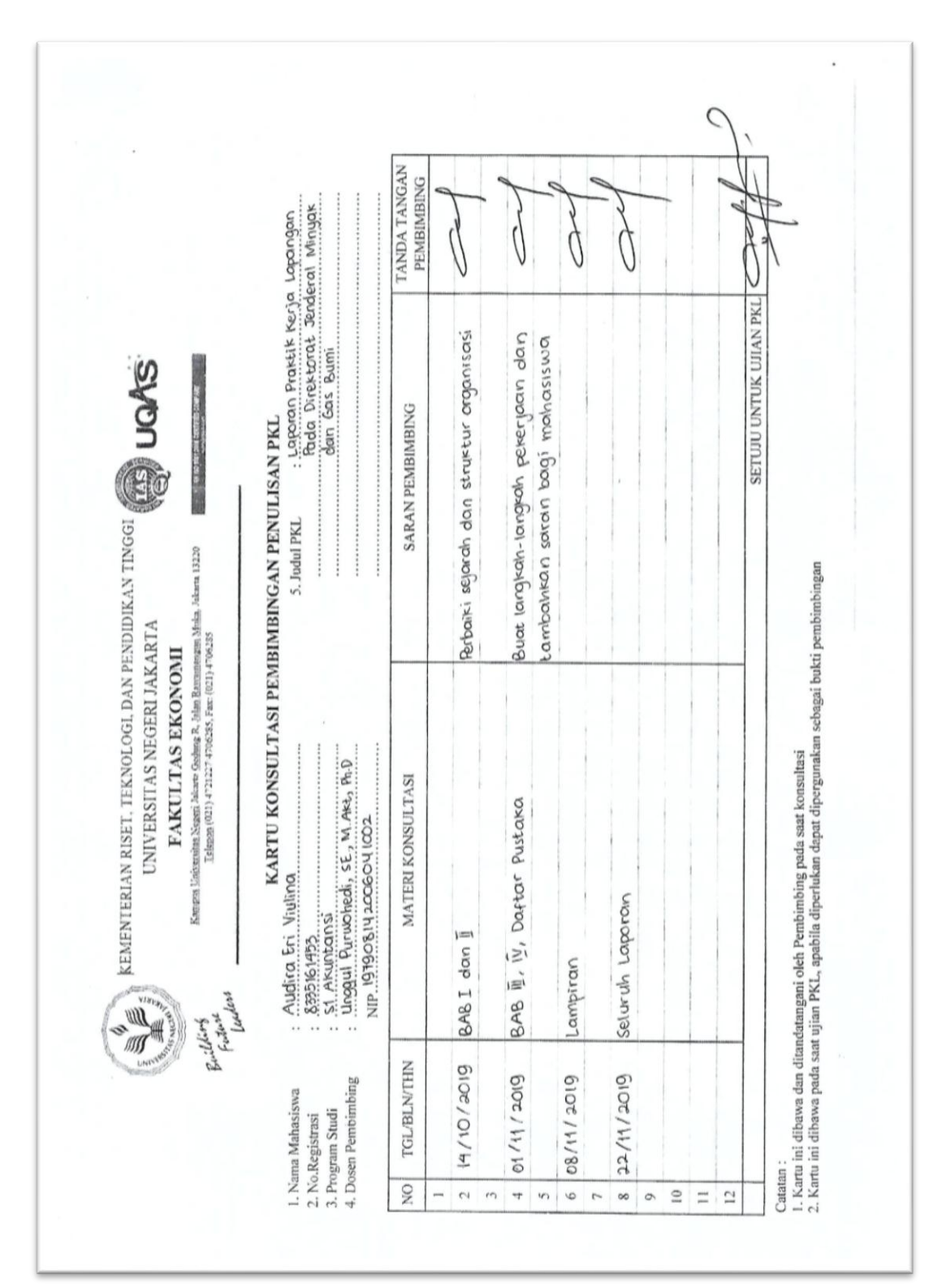

**Lampiran 32: Kartu Konsultasi Bimbingan Penulisan PKL**